Landeshauptstadt Dresden Umweltamt

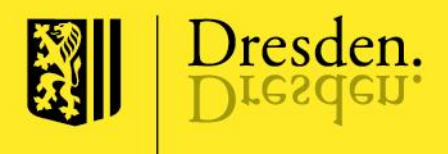

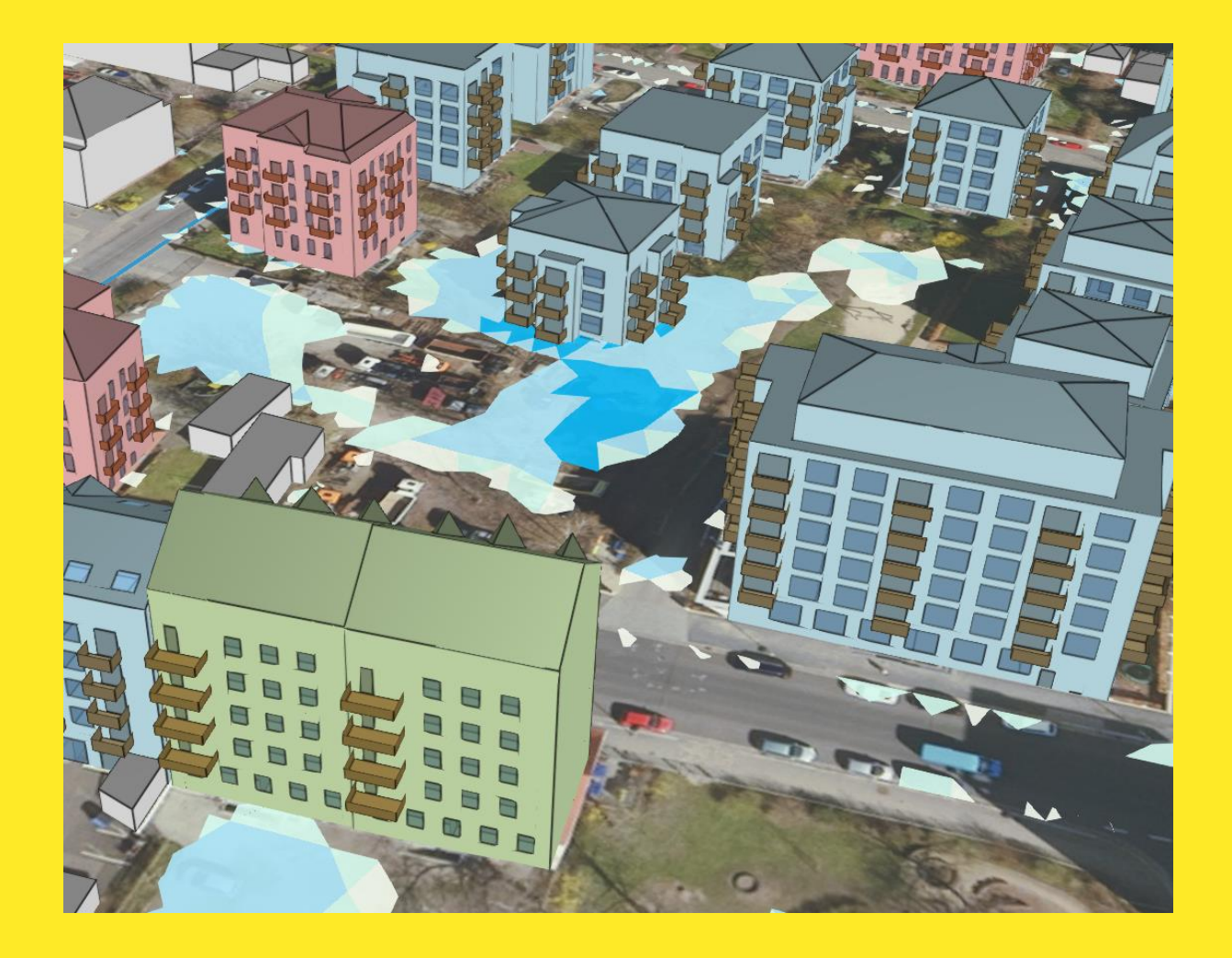

## Schlussbericht des Projektes

"Wild abfließendes Wasser in urbanen Räumen"

Das diesem Bericht zu Grunde liegende Vorhaben wurde mit Mitteln des Bundesministeriums für Umwelt, Naturschutz und nukleare Sicherheit unter dem Förderkennzeichen 67DAS176 gefördert. Die Verantwortung für den Inhalt dieser Veröffentlichung liegt bei den Autoren.

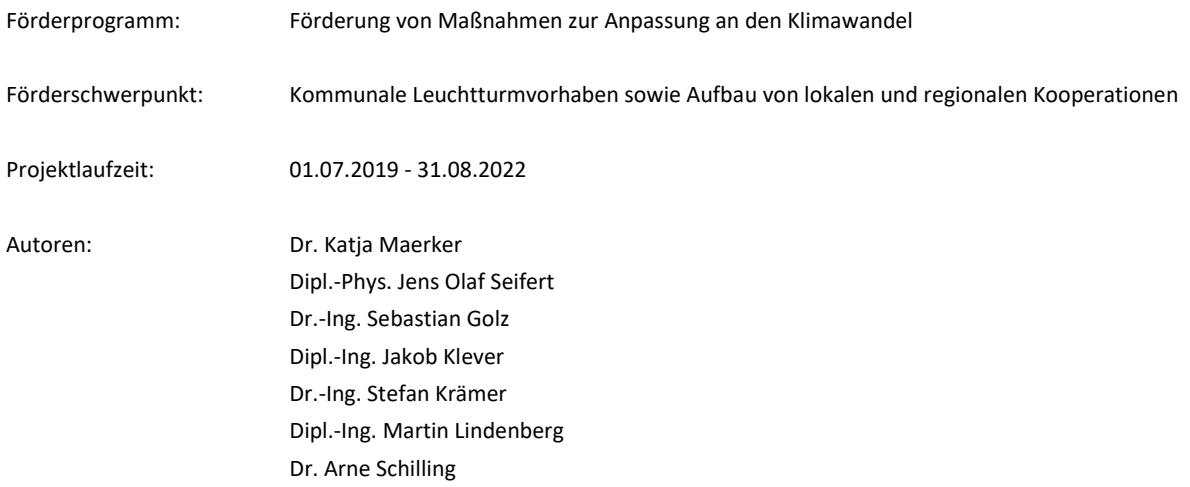

Gefördert durch:

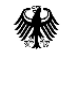

Bundesministerium<br>für Umwelt, Naturschutz<br>und nukleare Sicherheit

aufgrund eines Beschlusses des Deutschen Bundestages

# <span id="page-2-0"></span>Inhalt

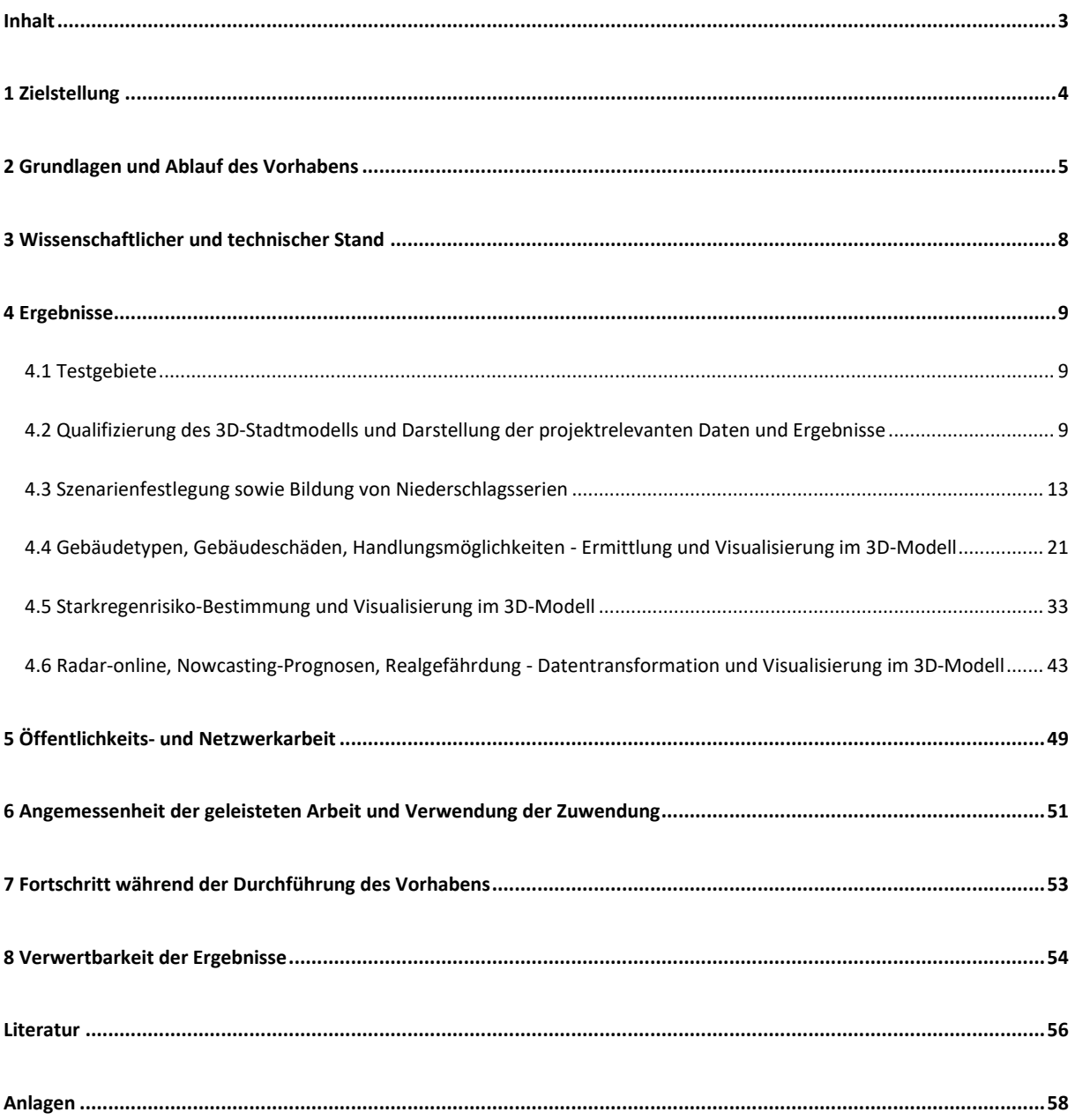

# <span id="page-3-0"></span>1 Zielstellung

Der Klimawandel und die damit verbundene Zunahme von kurzzeitigen Wetterextremen mit hohem Schadenspotenzial zählt aktuell zu den größten globalen und lokalen Herausforderungen. In Deutschland gab es zwischen 2002 und 2017 allein durch Starkregen ca. 1,3 Millionen Wohngebäudeschäden mit einer Schadenshöhe von rund 6,7 Milliarden Euro (Gesamtverband der deutschen Versicherungswirtschaft 2019). Durch das Ereignis im Ahrtal im Juli 2021 entstanden rund 4,3 Milliarden Euro Schäden an Wohngebäuden und Hausrat (Gesamtverband der deutschen Versicherungswirtschaft 2022). Schäden können beispielsweise entstehen, wenn Wasser über nicht druckwasserdichte Kellerfenster, -türen und Lichtschächte in Gebäude eindringt oder Abwasser aus der Mischkanalisation in Gebäude zurückgestaut wird.

Der Plan Hochwasservorsorge Dresden zeigt auf, dass in der privaten Bestandsbebauung im Wesentlichen nur die Betroffenen selbst im Rahmen der Eigenvorsorge bauliche Maßnahmen gegen die Folgen von Starkregen treffen können. Praktisch werden allerdings kaum entsprechende Vorsorgemaßnahmen vorgenommen (Grothmann 2017). Im Dialog mit Betroffenen zeigt sich, dass diese motiviert werden können, sich mit konkreten Gefahrensituationen auseinanderzusetzen, wenn Risikoaussagen und Empfehlungen für Anpassungsmaßnahmen nicht allgemein erfolgen, sondern sich auf die konkrete Gebäudesituation und ortspezifische Gefährdungen beziehen. Bereits 2012 wurde deshalb im DWA-Hochwasser-Audit (Deutsche Vereinigung für Wasserwirtschaft, Abwasser und Abfall e.V. 2022) für Dresden die Bereitstellung entsprechender Informationen zur Unterstützung der privaten Eigenvorsorge als wesentliches, noch zu bewältigendes Handlungsfeld für die öffentliche Hand ausgewiesen. Es sollen konkrete, der örtlichen und zeitlichen Betroffenheit entsprechende Empfehlungen zur Unterstützung der privaten Eigenvorsorge gegeben werden. Die Wichtigkeit dieser Aufgabe wurde beim Wiederholungsaudit im Oktober 2017 ausdrücklich bestätigt.

Aus diesem Grund hat sich die Landeshauptstadt Dresden (LH Dresden) mit ihren Kooperationspartnern das Ziel gesetzt, mit dem Projekt "Wild abfließendes Wasser in urbanen Räumen" (WAWUR) die Kompetenzen im Umgang mit Starkregen in der Stadt so zu qualifizieren, dass Gebäudebesitzerinnen und -besitzer anhand eines online-Informationsportals möglichst orts- und gebäudekonkret zur Schadensminderung im Gebäudebestand beraten werden können. Zudem sollen die Ergebnisse Multiplikatoren helfen, die im urbanen Bestand potentiell Betroffenen zur Eigenvorsorge zu motivieren und zu befähigen, individuelle bauliche Maßnahmen zur Minimierung potentieller Schäden infolge von Starkregen zu betreiben.

# <span id="page-4-0"></span>2 Grundlagen und Ablauf des Vorhabens

Alle Projekt- und Umsetzungspartner besaßen bereits vor Projektbeginn Erfahrungen in der Mitwirkung und Leitung von Forschungs- und Entwicklungsvorhaben. Sie sind kompetent im Umgang mit komplexen Datenbanken, GIS-Systemen und Modellierungssoftware sowie in der Visualisierung komplexer Sachverhalte und besitzen umfangreiche Kenntnisse der konkreten Dresdner Verhältnisse.

Der Umsetzungspartner Institut für technisch-wissenschaftliche Hydrologie GmbH (itwh) besitzt langjährige Erfahrungen in der Entwicklung und Begleitung von Entwässerungs- und Überflutungsschutzkonzepten und

Hochwasserrisikomanagementplänen in Dresden. Es besteht zudem Fachkompetenz in der hydrologischen und hydraulischen Modellierung, Kanalnetzberechnung, Oberflächenabflussmodellierung, Auswertung und Analyse von Radarrohdaten des Deutschen Wetterdienstes (DWD) sowie webbasierten Anwendungen für das Management von Niederschlag- und Abflussmessdaten.

Der Umsetzungspartner Hochschule für Technik und Wirtschaft Dresden (HTW Dresden), Professur für Baukonstruktion/Bauwerkserhaltung besitzt Kompetenzen in der Entwicklung der Methodik der synthetischen Schadensanalyse für Gebäudetypen, in der Spezifizierung gebäudetypischer Maßnahmen der Bauvorsorge einschließlich der Bewertung ihrer schadenreduzierenden Wirkungen.

Der Umsetzungspartner Virtual City Systems GmbH (VCS) hat langjährige Erfahrungen in der Entwicklung komplexer 3D-Stadtmodelle als Lösung für raumbezogene Aufgaben sowie urbaner Simulationen.

Das Personal im Umweltamt der LH Dresden ist versiert in der Aufbereitung von Umweltfachdaten und besitzt Fachkompetenzen u. a. im Hochwasserrisikomanagement, der Arbeit mit Gebäudetypen sowie in der Niederschlags-Abfluss-Modellierung. Das Amt für Geodaten und Kataster hält umfangreiche projektrelevante Daten, wie z. B. das 3D-Stadtmodell von Dresden sowie Orthofotos, DGM/DOM- sowie ALKIS-Daten vor. Daneben wurden durch die Kooperationspartner Stadtentwässerung Dresden GmbH (Abwassernetz, Kanalnetzmodell, langjährige Regendatenreihen aus über 20 Messstationen, tatsächlich festgestellte Überstauungen aus der Kanalisation) und dem Landesamt für Umwelt, Landwirtschaft und Geologie (z. B. Projekt RAINMAN, HoWa-innovativ) ergänzende Expertisen eingebracht. Das Vorhaben war in sieben Arbeitspakete unterteilt [\(Abbildung 1\)](#page-4-1), die in der Projektlaufzeit zu einem großen Teil parallel bearbeitet werden konnten. Die Gesamtvernetzung und Visualisierung der (Zwischen-)Ergebnisse erfolgte im 3D-Starkregenportal.

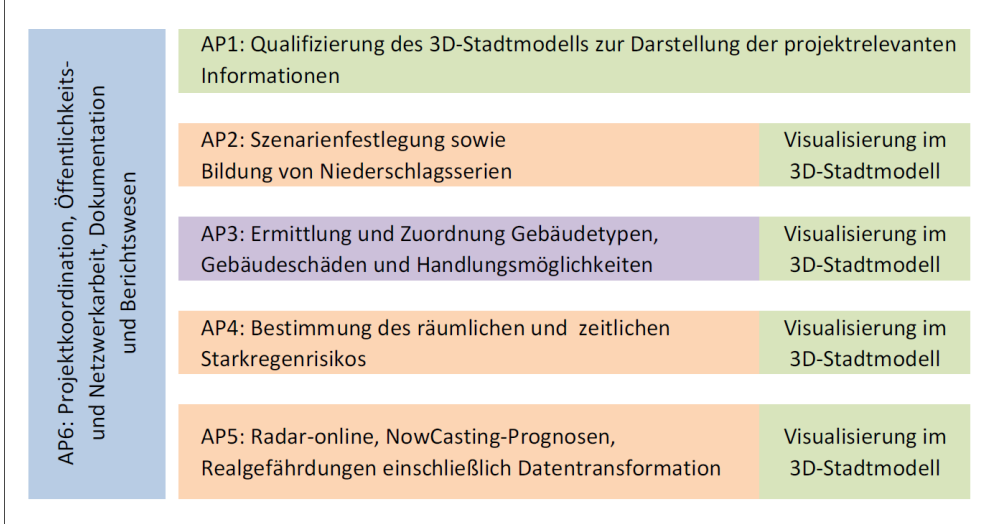

<span id="page-4-1"></span>Abbildung 1: Projektübersicht (AP = Arbeitspaket) (eigene Darstellung)

Durch die Projektleitung wurden die verschiedenen Arbeitspakete fortlaufend spezifiziert und koordiniert. Mit der Umsetzung der Arbeitspakete 1 bis 5 wurden die o. g. drei Umsetzungspartner beauftragt (grün = VCS, orange = itwh, lila = HTW Dresden). Die Projektleitung verantwortete das Arbeitspaket 6 sowie die Integration der Daten und Ergebnisse im 3D-Starkregenportal.

Das konkrete Ziel des Projektes war es, die schon bestehende Methodik der synthetischen Schadensanalyse von Gebäudetypen auf Gefahren durch Starkregen für drei Testgebiete in Dresden mit jeweils ca. 250 Wohngebäuden anzuwenden. Dazu wurden zunächst im Arbeitspaket 2 die potentiellen Gefahren durch Starkregen für eine statistisch und räumlich breit aufgestellte Serie an tatsächlichen und synthetischen Regenereignissen für die Testgebiete spezifiziert. Im Arbeitspaket 3 wurden die Bestandsgebäude in den Testgebieten hinsichtlich ihrer gebäudetypbezogenen Schädigungen durch verschiedene Starkregen bewertet und gefährdungskonkrete Ansätze zur Schadensminderung für die konkreten Wohngebäudetypen herausgearbeitet.

In Arbeitspaket 4 wurden die Gefährdungen durch Überflutung und Rückstau für die Niederschlagsszenarien aus Arbeitspaket 2 ermittelt und auf die gebäudetypischen Gefährdungspotentiale aus Arbeitspaket 3 angewandt, um so für die konkreten Gebäude die potentiellen Schäden und sinnvollen Maßnahmen zu bestimmen. In Arbeitspaket 5 wurde unter Einbindung von Echtzeitradardaten des DWD ein Nowcasting-System entwickelt, dass eine gesamtstädtische 90-Minuten-Niederschlagsvorhersage sowie eine wirkungsorientierte Überflutungsprognose in den Testgebieten ermöglicht. Damit potentiell Betroffene sowie Entscheidungsträger der öffentlichen Hand einen intuitiven Zugang zu den Informationen erhalten, wurden alle wichtige Eingangsdaten und Ergebnisse aus den Arbeitspaketen im Dresdner 3D-Stadtmodell für das gesamte Stadtgebiet (Arbeitspaket 2 und teilweise Arbeitspaket 5) bzw. für die drei Testgebiete (Arbeitspakete 3, 4 und 5) im Rahmen des Arbeitspaketes 1 visualisiert.

Im Laufe des Projektes konnte der im Projektantrag angelegte Arbeitsplan weitgehend eingehalten werden. Geringfügige inhaltliche Änderungen ergaben sich in den Arbeitspaketen 2 und 5. Der zu Beginn festgelegte Rahmenzeitplan des Projektes ist [Abbildung 2](#page-5-0) zu entnehmen.

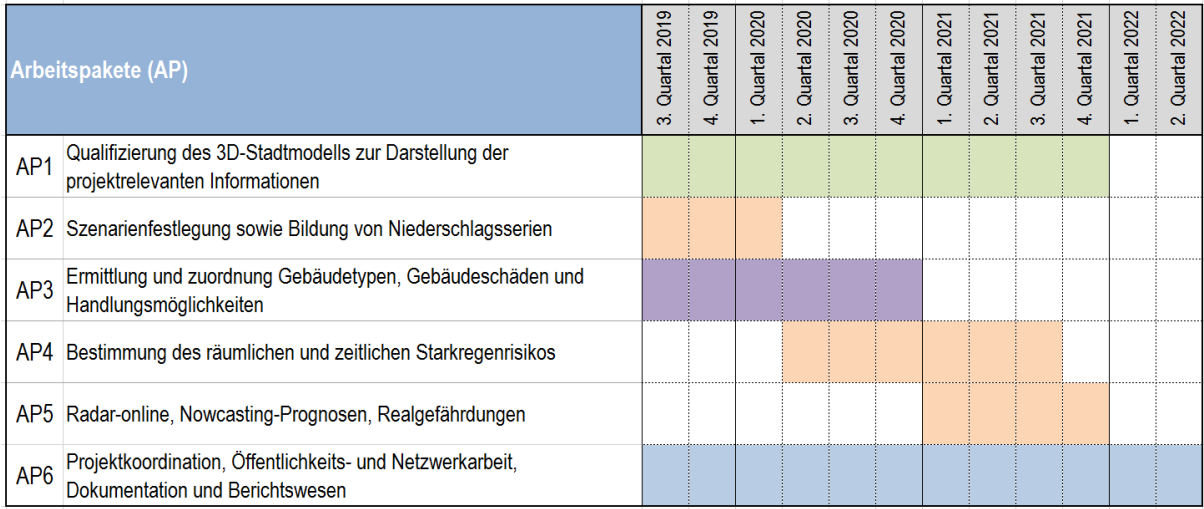

#### <span id="page-5-0"></span>Abbildung 2: Projektzeitplan

Zum Austausch zwischen den Beteiligten wurden regelmäßige Projekttreffen durchgeführt. Beratungen zwischen den Umsetzungspartner und der Projektleitung wurden im Schnitt aller drei Monate durchgeführt. Jedes halbe Jahr fand zusätzlich ein Treffen aller Projektbeteiligter statt.

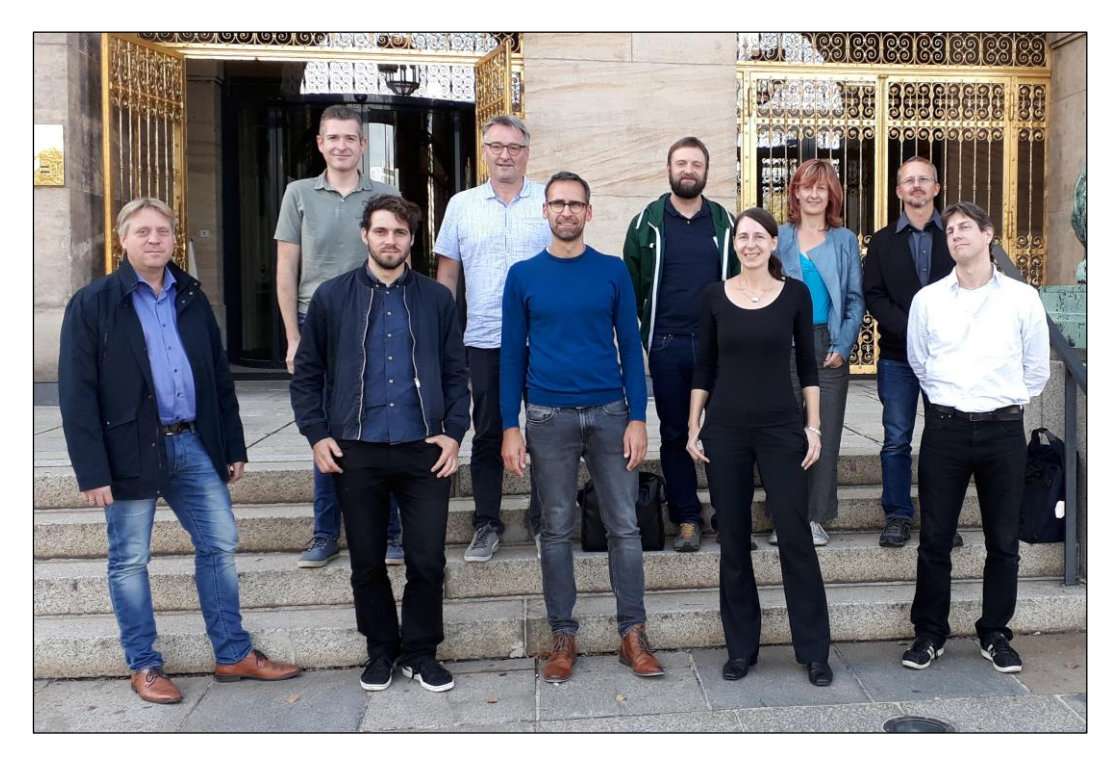

Abbildung 3: Projekttreffen im September 2020 in Dresden (Foto: M. Röder)

Zur Information der Fachöffentlichkeit, Vertretern der Verwaltung, potenzieller Multiplikatoren und Bürger wurden im Laufe der Projektphase drei Symposien durchgeführt. Zum Projektabschluss fanden am 21. Juni 2022 sowohl ein Fachsymposium als auch eine Bürgerveranstaltung statt.

Die COVID-19-Pandemie sorgte im Zeitraum von April 2020 bis Mai 2022 in den Arbeitsabläufen der Beteiligten sowie im Bereich der Öffentlichkeitsarbeit für zum Teil deutliche Einschränkungen. Das erste geplante Symposium musste um ein halbes Jahr verschoben werden und konnte dann, wie auch das zweite und dritte Symposium nur online durchgeführt werden. Durch krankheits- oder quarantänebedingte Personalausfälle sowie durch die zeitweilig sehr eingeschränkte Möglichkeit der persönlichen Kommunikation, kam es zu Verschiebungen im Zeitplan und damit zum teilweise verzögerten Erreichen von Meilensteinen. Das Projekt wurde aus diesen Gründen um zwei Monate bis zum 31. August 2022 kostenneutral verlängert.

Eine enge Zusammenarbeit während des Projektes bestand mit dem Amt für Geodaten und Kataster der LH Dresden. Neben der Bereitstellung der Daten für das 3D-Starkregenportal wurde projektbegleitend inhaltlich beraten und es wurden Datenprüfungen vorgenommen. Die Stadtentwässerung Dresden GmbH (SEDD) nahm an den halbjährlichen Projekttreffen teil und unterstützte mit inhaltlichen Anregungen und der Bereitstellung von Daten. Mitarbeitende des Sächsischen Landesamtes für Umwelt, Landwirtschaft und Geologie (LfULG) nahmen ebenfalls regelmäßig an Projekttreffen teil, reflektierten kritisch die Zwischenergebnisse und unterstützten bei der Durchführung der Symposien und Abschlussveranstaltungen. Beteiligungen auf Messen erfolgten zusammen mit dem Sächsischen Landeshochwasserzentrum, dem Bildungs- und Demonstrationszentrum Dezentrale Infrastruktur e.V., dem Institut für ökologische Raumentwicklung sowie der HTW Dresden. Die Ausgestaltung der Symposien wurde durch Referentinnen und Referenten der Hochschule für Technik, Wirtschaft und Kultur Leipzig, der Emscher Genossenschaft Lippe Verband, des Gesamtverbandes der Deutschen Versicherungswirtschaft e.V., des Deutschen Geoforschungszentrums Potsdam und der Berliner Wasserbetriebe unterstützt.

## <span id="page-7-0"></span>3 Wissenschaftlicher und technischer Stand

Die LH Dresden hat nach den Hochwasserereignissen 2002 mit ihrem Plan Hochwasservorsorge Dresden (Landeshauptstadt Dresden 2022a) ein umfassendes Konzept für den Umgang mit Überschwemmungen aus den Gewässern im Stadtgebiet erarbeitet. Grundlage war eine differenzierte Identifikation der entsprechenden Gefahren und Risiken an allen Gewässern im Stadtgebiet (einschließlich Grund- und Abwassersystem) sowie der ortskonkreten Handlungsmöglichkeiten. Im Ergebnis wurde eine Vielzahl von öffentlichen Maßnahmen in und an den Gewässern zur Verringerung der Hochwasserrisiken identifiziert und schrittweise verwirklicht. Für den Umgang mit den Folgen von Starkregen für den urbanen Bestand konnten jedoch für das öffentliche Handeln keine praktischen Ansätze entwickelt werden.

Auswertungen der Niederschläge der letzten Jahre in Dresden zeigten, dass im Durchschnitt aller zwei Jahre in einem Teilgebiet von Dresden Starkniederschläge mit einer statistischen Wiederkehrhäufigkeit von 100 Jahren stattfinden. Diese weisen zudem hohe Varianzen in ihren räumlichen und zeitlichen Ausprägungen auf. Im Projekt REGKLAM (2009 bis 2013; Leibniz-Institut für ökologische Raumentwicklung e.V. 2022) wurde für ein Testgebiet in Dresden gezeigt, dass es bei Auftreten solcher Ereignisse in urbanen Bereichen neben dem wild durch die Bebauung abfließenden Wasser zusätzlich zu erheblichem Überstau aus der überlasteten Kanalisation kommt. Zumindest für größere, urbane Entwässerungssysteme ist es die Regel der Technik, ein Berechnungsmodell des Entwässerungssystems zu erstellen und den Niederschlag- und Abflussprozess zu simulieren. Für die Entwässerungssysteme liegen damit Aussagen zur Lage, zur Häufigkeit vom Maximalwasserständen im Kanalnetz und zum Volumen eines auftretenden Überstaus vor. Dies wird auch regelmäßig für das Dresdner Kanalnetz geprüft. Die Frage, wohin das Wasser tatsächlich auf der Oberfläche fließt, wurde jedoch nicht flächendeckend und systematisch untersucht. Für detaillierte Gefahren- und Risikoermittlungen sind aber genaue Angaben zu Überflutungshöhen und Fließintensitäten erforderlich (siehe auch DWA 2016). Diese können mit einer detaillierten 2D-Berechnung des Oberflächenabflusses, basierend auf der numerischen Lösung der zweidimensionalen Flachwassergleichungen ermittelt werden. Entsprechende leistungsfähige Berechnungsmodelle sind seit ca. 10 Jahren am Markt verfügbar.

Seit etwa 15 Jahren wird zur Abschätzung hochwasserbedingter Gebäudeschäden die Methodik der synthetischen Schadensanalyse von Gebäudetypen angewandt (Naumann & Rubin 2008). Damit können in Abhängigkeit der Überflutungshöhe und der spezifischen Schadenanfälligkeit von Gebäudetypen die Kosten für die fachgerechte Beseitigung von Hochwasserschäden an Baukonstruktion und Haustechnik mithilfe von Baukostentabellen (Schmitz et al. 2015) positionsgenau kalkuliert werden. Eine Anwendung des Ansatzes auf die Abschätzung starkregenbedingter Schadenspotenziale sowie die Möglichkeit der interaktiven Nutzung der synthetischen Schadensfunktionen stand bisher noch aus.

# <span id="page-8-0"></span>4 Ergebnisse

### <span id="page-8-1"></span>4.1 Testgebiete

Die Methodenentwicklung und -umsetzung erfolgte in den Arbeitspaketen 3, 4 und teilweise im Arbeitspaket 5 in drei verschiedenen Testgebieten in den Stadtteilen Dresden-Klotzsche, -Löbtau und -Striesen [\(Abbildung 4\)](#page-8-3). Damit konnte ein möglichst breites Spektrum unterschiedlicher Topografien und Gebäudetypen einbezogen werden.

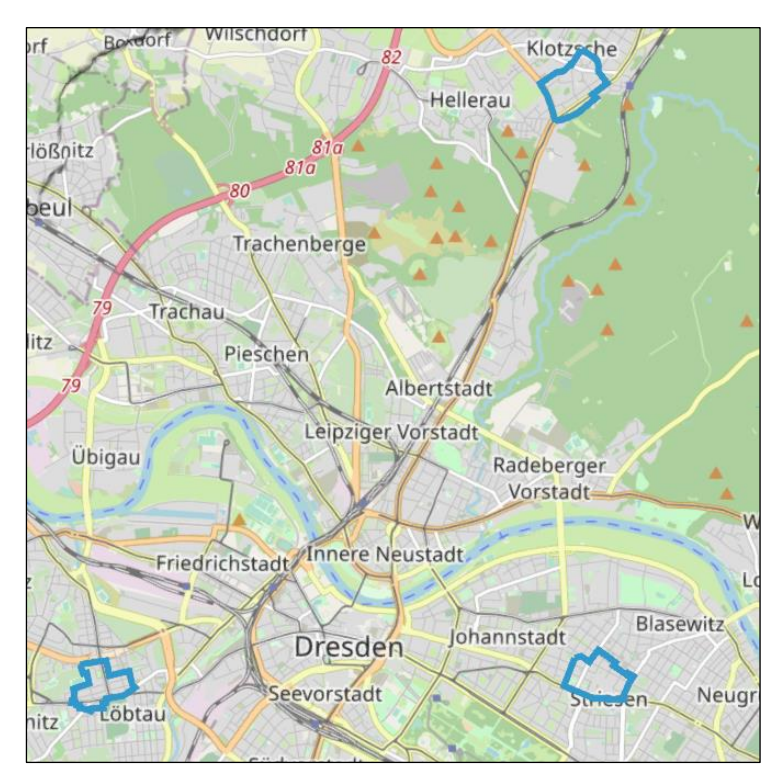

Abbildung 4: Testgebiete des Projektes WAWUR (blau umrandet) (© LH Dresden)

<span id="page-8-3"></span>Die Auswahl der Testgebiete erfolgte unter Einbeziehung von Vorabanalysen zu Gefälle- und Senkenstrukturen im Stadtgebiet, Erfahrungen zur Überstau- und Rückstaugefährdung durch die SEDD und der zu erwartenden Gebäudetypstruktur in Abstimmung mit den Projekt- und Umsetzungspartnern.

### <span id="page-8-2"></span>4.2 Qualifizierung des 3D-Stadtmodells und Darstellung der projektrelevanten Daten und Ergebnisse

In Arbeitspaket 1 wurde das Dresdner 3D-Stadtmodell dahingehend qualifiziert, dass eine Visualisierung aller projektrelevanten Daten und Ergebnisse für die Öffentlichkeit ermöglicht wird. Das dafür im Projekt entwickelte 3D-Starkregenportal besteht aus mehreren und teilweise verteilten Komponenten zur Datenspeicherung, Datenweitergabe, Informationsverarbeitung und Visualisierung. Daher sind die Schnittstellen für den Informationsfluss zwischen diesen Komponenten ein entscheidender Aspekt, um ohne eine vollständige Softwareintegration einen gemeinsam entwickelten Prototyp für die Nutzung als Analysetool bereitzustellen.

Als Maßgabe für die softwaretechnische Umsetzung wurden Erfahrungen und Produkte aus vorangegangenen Forschungsprojekten herangezogen, wie z. B. aus DETORBA (Bundesministerium für Bildung und Forschung 2022), FloRiCiMo (Technische Universität Dresden 2021) und OPMoPS (Virtual City Systems 2022). Dennoch waren Erweiterungen notwendig, um auf die spezifischen Fragestellungen des Projektes eingehen zu können. Diese beziehen sich sowohl auf die logische Abbildung von niederschlagsrelevanten Informationen im 3D-Stadmodell als auch auf Prozeduren für die Benutzerführung im Hinblick auf die Entwicklung eines einfach zu benutzenden Analysetools. Hierfür wurde die integrierte Softwareplattform virtualcitySUITE genutzt. In dieser wurden alle 3D-Daten (Gebäude, Brücken, Kanalnetz etc.) im CityGML-Format bereitgestellt und verarbeitet. Außerdem ermöglicht sie eine Nutzung der Anwendung in Internet-Browsern auf beliebigen Endgeräten[. Abbildung 5](#page-9-0) zeigt eine Übersicht der Hauptkomponenten der Plattform und wie diese zusammenwirken.

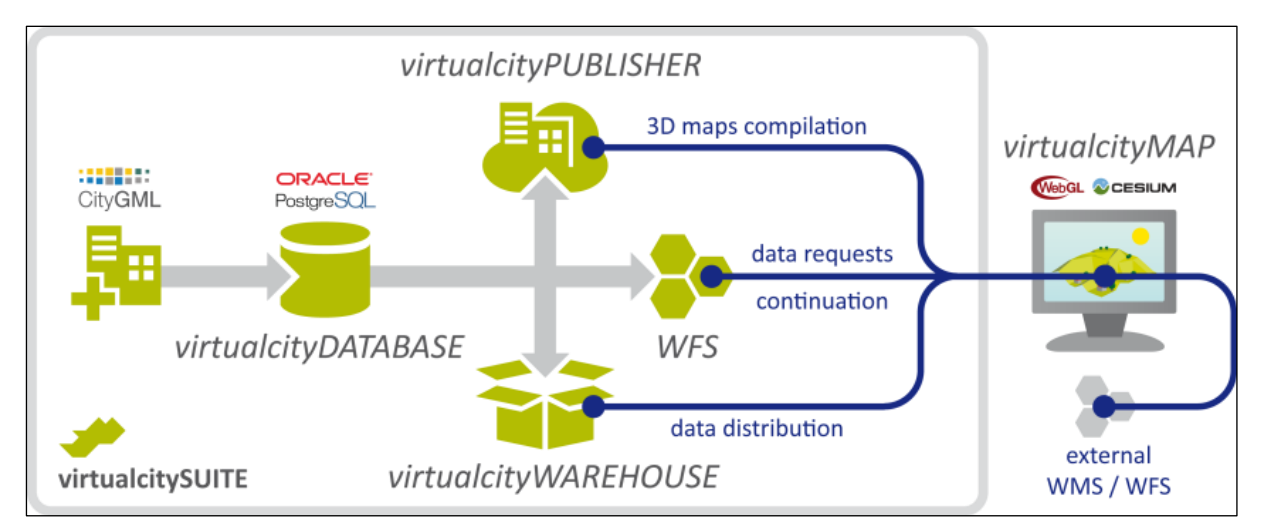

#### <span id="page-9-0"></span>Abbildung 5: Hauptkomponenten der virtualcitySUITE (© VCS)

Für die projektweite Nutzbarmachung wurden alle Objekte in einer Datenbank (virtualcityDATABASE) vorgehalten. In diese wurde das komplette 3D-Stadtmodell von Dresden im LOD2-Format (LOD = "Level of Detail"), sowie für die drei Testgebiete als LOD3/LOD4-Gebäudemodelle importiert. Sowohl die Open Source 3DCityDB als auch die virtualcityDATABASE beinhaltet einen Java Client, der als Management Konsole für die Datenbankinhalte dient. Er wurde dazu verwendet, um einzelne Gebäude, insbesondere in der LOD4-Ausprägung, in der Datenbank zu aktualisieren und gegebenenfalls fehlende Gebäude oder weitere Objekte zu ergänzen. Das Datenformat CityGML eignet sich, um 3D-Stadtmodelle semantisch sinnvoll zusammenzuführen und zu speichern. Es ist jedoch nicht für die Darstellung in Browsern nutzbar. Dazu kommt, dass Geländedaten, Orthofotos, Landnutzungsdaten und andere Kartenwerke, die mit den Gebäudemodellen zusammengeführt werden sollen, in Formaten bereit standen, die ebenfalls nicht für die direkte Darstellung in Browsern geeignet sind. Um die gesamte Anwendung im Internet über die Open Source Plattform Cesium bereitstellen zu können, wurden daher die Projektdaten für das online Streaming und Rendering im virtualcityPUBLISHER aufbereitet (Schilling et al. 2016). Hierbei wird auf das Streamingkonzept von "3D-Tiles" zurückgegriffen und alle Daten entsprechend aufbereitet. Mit der WFS-Schnittstelle ist es möglich, umfangreiche Filter zu definieren, um zugrundeliegende Datensätze zu durchsuchen und zu analysieren. Das Modul virtualcityWAREHOUSE bot im Arbeitsprozess des Projektes die Möglichkeiten, den Projektpartnern Inhalte in weiteren Austauschformaten, wie z. B. 2D-Shape, PolygonZ-Shapefile und Multipatch-Shapefile bereitzustellen.

Die für den Endanwender sichtbare Komponente ist die virtualcityMAP. Diese stellt eine leicht zu bedienende Oberfläche bereit, um im 3D-Starkregenportal zu navigieren, Ebenen hinzuzuschalten und freigeschaltete Funktionen zu bedienen [\(Abbildung 6\)](#page-10-0). Das Layout wurde an das Corporate Design der LH Dresden angepasst. Das 3D-Rendering und Streaming von Inhalten wird von dem Open Source Framework Cesium übernommen. Alle beschriebenen Komponenten sind größtenteils in eine Cloud-Infrastruktur eingebunden, die Amazon Web Services bereitstellt.

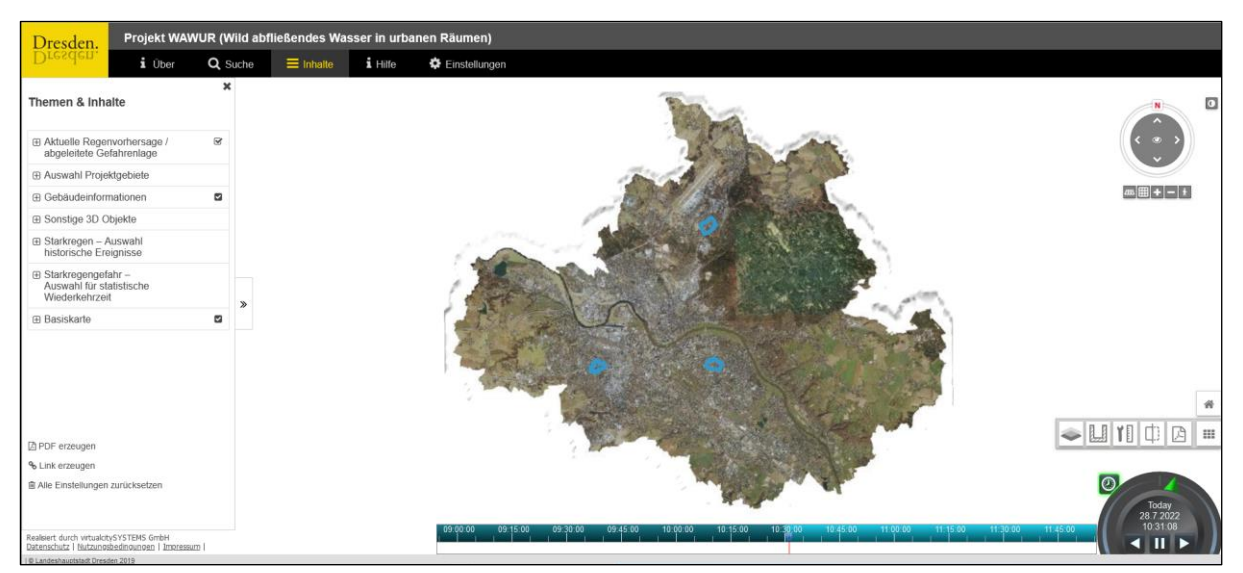

Abbildung 6: Bedienoberfläche des 3D-Starkregenportals (© LH Dresden)

<span id="page-10-0"></span>Für das Projekt WAWUR werden zwei online Portale bereitgestellt:

- internes passwortgeschütztes Arbeitsportal zum Testen bzw. zur laufenden Visualisierung der in Arbeit befindlichen Daten für die beteiligten Projekt- und Umsetzungspartner (seit November 2019)
- 3D-Starkregenportal zur Visualisierung von freigegebenen Daten für die Öffentlichkeit [\(www.dresden.de/wawur-3D\)](http://www.dresden.de/wawur-3D) (seit Februar 2021)

Das öffentliche 3D-Starkregenportal beinhaltet folgende gesamtstädtische Inhalte:

- Geländemodell mit 1 m Auflösung (Stand 2019)
- Orthofotos mit 20 cm Auflösung (Stand 2018/2019)
- OpenStreetMap
- OpenStreetMap Labels
- Geländeschummerung
- 3D-Gebäude (LOD2) und -Brücken
- zeitlich dynamische Visualisierung von 195 Zeitreihen historischer Regenintensitäten und Regenhöhen und deren Bewertung hinsichtlich Jährlichkeit und Dauerstufe (500 x 500 m Raster, 5-Minuten-Intervall) mit Timesliderfunktion als Einfärbung aller Elemente auf der Oberfläche und der Gebäude inklusive Filterfunktion (Auswahl nach Jährlichkeit, Dauerstufe, Regensumme, Datum)
- aktueller Regenradar mit Regenvorhersage

Zusätzlich werden in den Testgebieten angezeigt:

- 3D-Gebäude (LOD3/LOD4) mit der Möglichkeit der Einfärbung nach Baualtersstufe, Bebauungsform, Rückstaugefährdung und Höhe des Schadenspotenzials für verschiedene Starkregenszenarien
- 3D-Kanalnetz und Abwasserschächte mit der Möglichkeit der Einfärbung für verschiedene Starkregenszenarien in Abhängigkeit vom Kanalwasserstand
- Zeitlich dynamisches, thematisches Einfärben der 3D-Oberfläche anhand der Ergebnisse der Abflussmodellierung für Wassertiefe und Fließgeschwindigkeit für 6 Modellregen. Die Fließrichtungsdaten wurden nicht als 3D-kompatible Daten aus Arbeitspaket 4 zur Verfügung gestellt und konnten deshalb nicht in 3D visualisiert werden.
- gegebenenfalls Gefahrenlage bei aktueller Regenvorhersage

Zur Bereitstellung der Verschneidungsergebnissen zwischen 3D-Gebäuden und maximalem Wasserstand der Abflussmodellierung zur Berechnung der Schadenspotentiale wurde eine spezielle Serverkomponente entwickelt. Für die Kostenkalkulation wird eine von der LH Dresden bereitgestellte REST-Schnittstelle mit Zugriff auf die städtische Gebäudedatenbank eingebunden.

Folgende Bedienfunktionen wurden implementiert:

- transparenter Geländemodus sowie Geländeschnittfunktion für die Sichtbarmachung unterirdischer Elemente
- Schnittfunktion für 3D-Gebäude zur Sichtbarmachung von Innenraumelementen
- Messfunktion für Strecken und Flächen in 2D und 3D
- **PDF** Export
- Adresssuche
- Echtzeit-Schlagschatten
- Bereitstellen einer Funktion zur Anzeige der Niederschlagszeitreihendaten für einen beliebig wählbaren Punkt in Diagrammform

Um den Einstieg des Nutzers zu erleichtern, wurde ein Startbildschirm [\(Abbildung 7\)](#page-11-0) mit kurzen Informationen zu den Inhalten und der Bedienung der Anwendung vorgeschaltet.

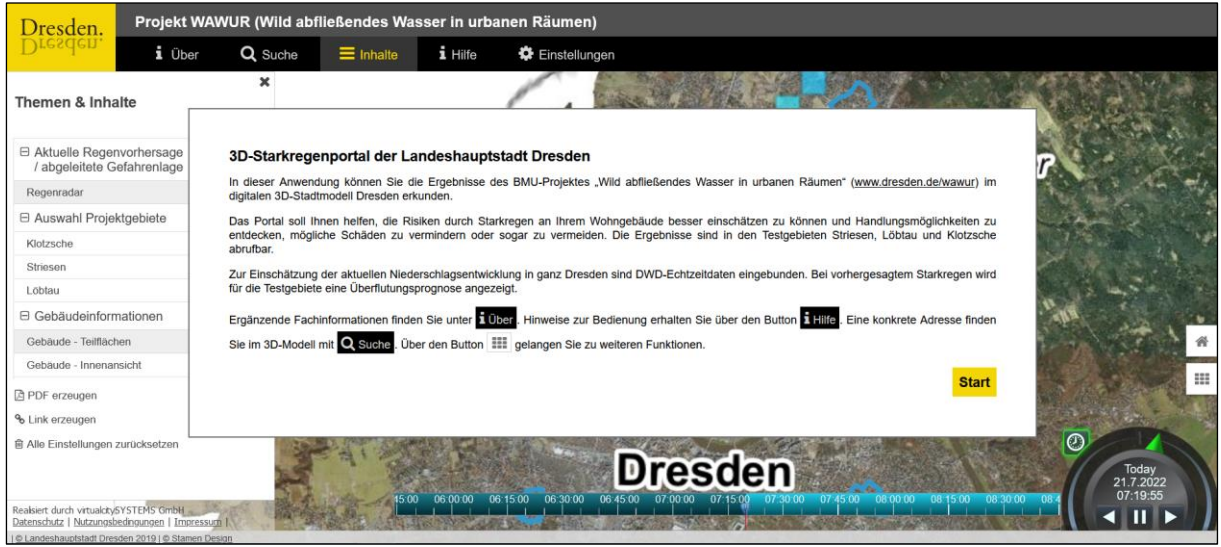

<span id="page-11-0"></span>Abbildung 7: Startbildschirm des 3D-Starkregenportals (© LH Dresden)

Das interne Arbeitsportal beinhaltet zusätzlich noch folgende Daten:

- Biotoptypen- und Landnutzungskartierung
- Verkehrswege, Elemente der Ver- und Entsorgung, Bordsteinkanten und Abwasserschächte aus der Digitalen Stadtgrundkarte
- Geländesenken
- Gebäudegrundrisse aus dem Liegenschaftskataster
- **Flurstücke aus dem Liegenschaftskataster**

Die Darstellung abflussrelevanter Flächen und Strukturen als 3D-Objekte konnte aufgrund der fehlenden Datenlage im Rahmen des Projektes nicht umgesetzt werden. Diese wurden, wenn möglich, als 2D-Layer im Arbeitsportal eingebunden. Das Erreichen der Projektziele wurde dadurch nicht gefährdet.

### <span id="page-12-0"></span>4.3 Szenarienfestlegung sowie Bildung von Niederschlagsserien

Im Arbeitspaket 2 wurden historische Regenschreiber- und Radardaten für das Stadtgebiet von Dresden analysiert und Ereignisserien charakteristischer Starkregentypen mit räumlicher und zeitlicher Ausprägung als Eingangsparameter für die Arbeitspakete 4 und 5 abgeleitet.

Von der SEDD wurden Regenschreiberdaten von 20 Stationen in und um Dresden (rote Dreiecke i[n Abbildung 8\)](#page-12-1) zur Verfügung gestellt (siehe auch Anlage 1). Die Stationszeitreihen umfassen, mit wenigen Ausnahmen, den Zeitraum vom 1. Januar 2000 bis 31. Dezember 2018 und lagen in einer zeitlichen Auflösung von fünf Minuten vor. Bei Datenlücken wurde eine Interpolation mit Hilfe umliegender Niederschlagsgeber durchgeführt. Zusätzlich standen für das Stadtgebiet von Dresden drei Stationszeitreihen des DWD mit einer zeitlichen Auflösung von einer Minute zur Verfügung (blaue Dreiecke in Abbildung 8).

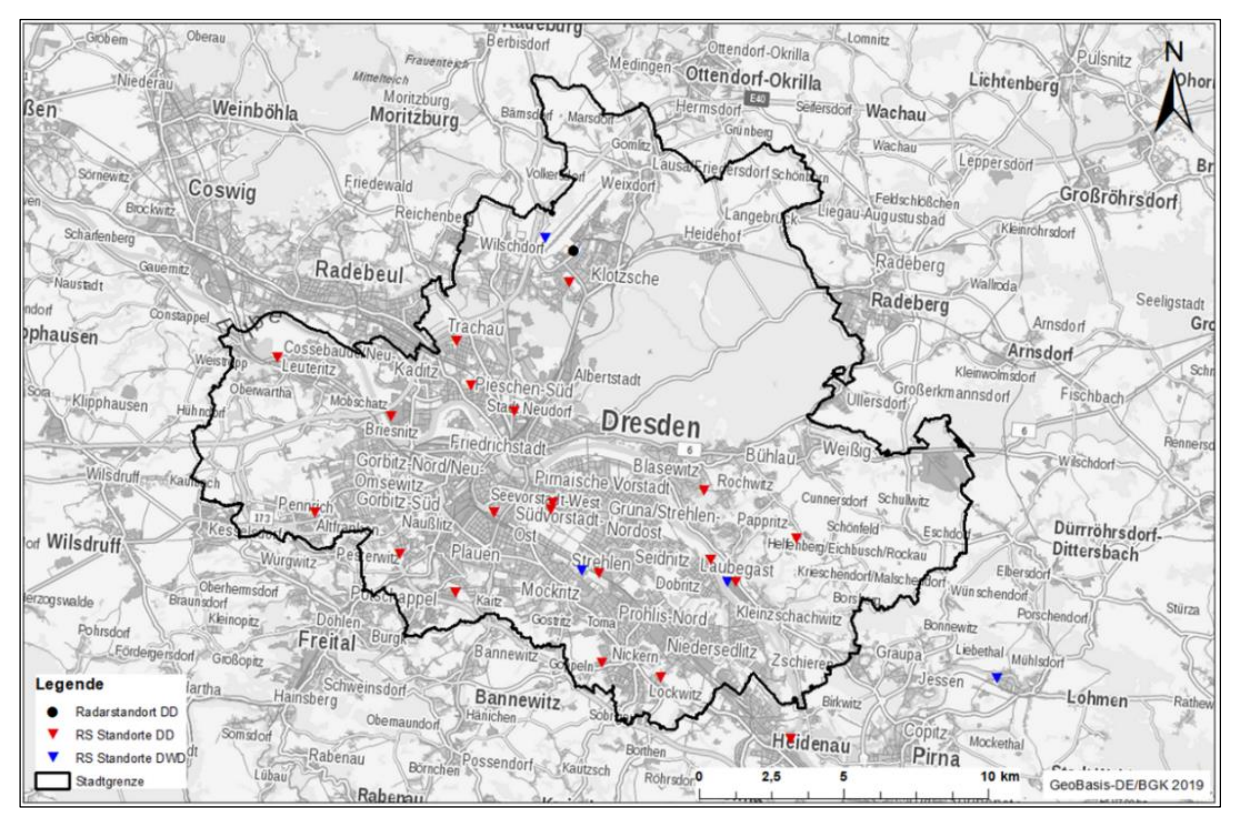

<span id="page-12-1"></span>Abbildung 8 : Lageübersicht der Regenschreiber der SEDD im Stadtgebiet (rot), Stationen des DWD (blau) und Standort Regenradar (schwarz) (© itwh)

Als Grundlage für die Erstellung eines Belastungsszenarienkataloges erfolgte eine Auswertung der o. g.

Regenschreiberstationszeitreihen. Für die extremwertstatistische Voranalyse überflutungsrelevanter Regenereignisse wurden folgende Randbedingungen berücksichtigt:

- relevanter Dauerstufenbereich: 5 1440 Minuten
- Wiederkehrzeit nach KOSTRA-DWD 2010R (T): ≥ 1 Jahr
- Trockendauer zur Ereignistrennung: 4 h
- Trockenäquivalent: 0,1 mm / h

Sobald mindestens ein Regenschreiber ein Ereignis registrierte, welches die oben genannten Kriterien erfüllte, wurde dieses Ereignis in den Ereigniskatalog aufgenommen (= maßgebender Regenschreiber). Die Festlegung des Ereigniszeitraums erfolgte dabei unter Berücksichtigung aller Regenschreiber, d. h. der Ereigniszeitraum des maßgebenden Regenschreibers wurde um die Regenzeiträume ergänzt, die zeitlich vorher und nachher von den übrigen Regenschreibern registriert worden sind. Die oben genannten Randbedingungen für die Ereignisdefinition wurden dabei stationsübergreifend angewendet.

Insgesamt wurden 314 Starkregenereignisse identifiziert[. Abbildung 9](#page-13-0) gibt eine Übersicht über die Ereignisse des jeweils maßgebenden Regenschreibers und die zeitliche Verteilung über den Untersuchungszeitraum von 2000 bis 2018[, Abbildung](#page-13-1)  [10](#page-13-1)[iehe z](#page-13-2)eigt die Ereignisanzahl in Abhängigkeit von den Dauerstufen.

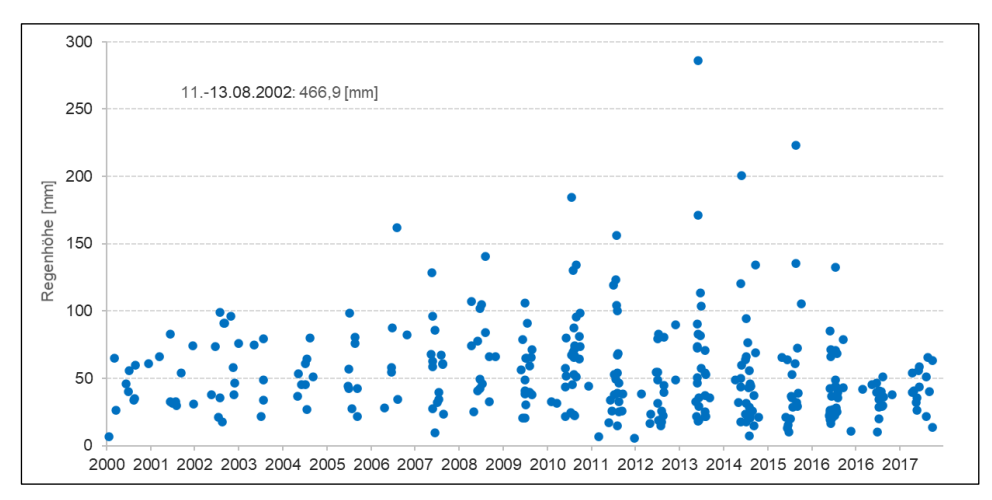

<span id="page-13-0"></span>Abbildung 9: Ereignishöhen der Niederschlagsereignisse zwischen 2000 und 2018 (© itwh)

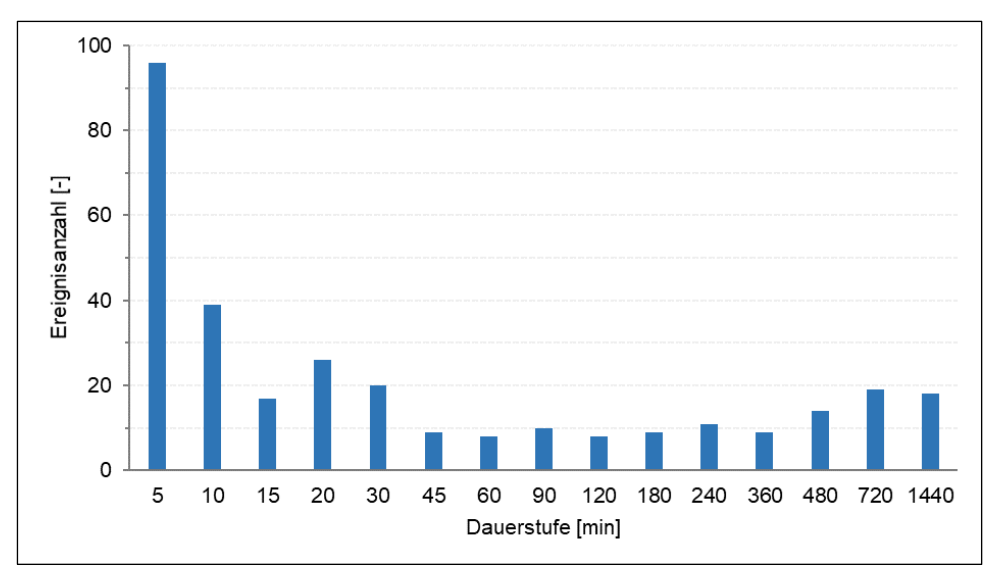

<span id="page-13-1"></span>Abbildung 10: Häufigkeiten maßgebender Dauerstufen (© itwh)

<span id="page-13-2"></span>Für die 314 Regenereignisse der Jahre 2000 bis 2018 wurden zusätzlich DWD-Radardaten (C-Band) des Standortes Dresden-Klotzsche (siehe schwarzer Punkt in Abbildung 8) einbezogen, um eine flächendeckende Niederschlagsbelastung für die Niederschlag-Abfluss-Modellierung in Arbeitspaket 4 zur Verfügung zu haben. Es wurden Radarrohdaten des DX-Produktes verwendet, um eine durchgehende Konsistenz der Zeitreihe zu gewährleisten. Sie lagen in Polarkoordinaten mit folgenden Spezifikationen vor:

- Messgröße: Radarreflektivität Z, Diskretisierung in 256 Klassen mit Klassenbreite 0,5 dBZ
- zeitliche Auflösung 5 Minuten
- räumliche Auflösung 1°-Winkelschritt, radiale Auflösung: Feldlänge 1 km, Reichweite 128 km

Seit dem Jahr 2000 erfolgte mehrfach eine Umrüstung der Systemtechnik am Standort Klotzsche:

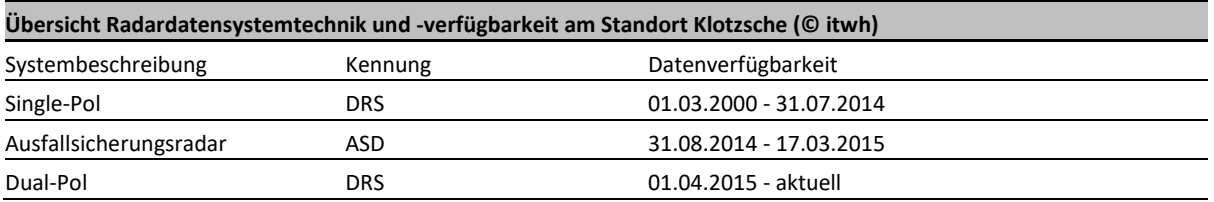

Die Radardaten wurden einer zeitschrittweisen Korrektur unterzogen. Ursächlich sind physikalische Einflüsse auf die Radarmessung, insbesondere Dämpfungseinflüsse auf das Radarsignal, die zu einer systematischen Unterschätzung der Radarregenhöhen mit zunehmender Entfernung vom Radarstandort in Abhängigkeit der Regenintensität führen. Die Behandlung der Radarregendaten erfolgt mit dem Programm NVIS-Server in zwei Arbeitsschritten:

- Schritt I: Korrektur physikalischer Einflüsse auf die Radarmessung
- Schritt II: Anpassung der korrigierten Radarregendaten aus Schritt I an Bodenmessungen zur Minimierung des systematischen Fehlers

Die Korrektur physikalischer Einflüsse umfasst nachfolgende Behandlungen, die für jeden Zeitschritt ausgeführt werden:

- I.1. Störechobehandlung
- I.2. Radomdämpfungskorrektur bei Überregnung des Radarstandortes
- I.3. Dämpfungskorrektur des Radarsignals
- I.4. Umrechnung der Radarreflektivität (Z) in die Zielgröße Regenintensität (R) (R-Z-Beziehung)
- I.5. Koordinatentransformation von Polarkoordinaten in kartesische Raster mit Koordinatenreferenz UTM ETRS 89, Zone 32
- I.6. Raum-Zeitliche Interpolation der 5-Minutenwerte auf 1-Minutenwerte auf Grundlage der Radarmatrix des aktuellen (t = 0) sowie dem des vorangegangenen Zeitschrittes (t = -1)

Obwohl eine physikalische Korrektur der Radarregendaten erfolgte, war in einigen Fällen ein Fehler im Sinne einer Unteroder Überschätzung nicht vollständig auszuschließen. Dieser mögliche Fehler ist jedoch deutlich geringer, als ein Verzicht auf die Durchführung einer physikalischen Korrektur. Der verbleibende Fehler kann im Wesentlichen auf Einflüsse der Radarkalibrierung sowie die Wahl der R-Z-Beziehung zurückgeführt werden, da keine ereignisspezifisch gemessenen Tropfenspektren zur Ableitung der Koeffizienten der R-Z-Beziehung für Dresden vorlagen. Die Behandlung des Fehlers erfolgte durch eine Anpassung der korrigierten Radarregendaten an die Regenschreiberbeobachtungen der SEDD sowie im Bedarfsfall an die des DWD. Die Anpassung erfolgte zeitschrittweise als Mittelwert über alle Regenschreiber mit Hilfe eines konstanten Faktors für die gesamte Radarmatrix. Es wurde keine Anpassung an einen einzelnen Regenschreiber vorgenommen, so dass die raum-zeitliche Struktur der korrigierten Radarmatrix erhalten blieb. Es wurde eine automatisierte Vorgehensweise entwickelt und implementiert, die sowohl für historische Ereignisse als auch in Echtzeit für Arbeitspaket 5 angewendet werden kann.

Sie basiert auf folgenden Verfahrensschritten, die die Korrektur physikalischer Einflüsse aus Schritt I integriert [\(Abbildung](#page-15-0)  [11\)](#page-15-0):

- II.1. Erzeugen eines Ensembles von Radarrohdaten unter Berücksichtigung eines Kalibrierungsfaktors, der als konstanter Wert auf die Radarrohmatrix addiert wird.
- II.2. Korrektur physikalischer Einflüsse für alle Ensembles (I.1 I.5) sowie Berechnung des Vektorfeldes aus den Radarmatrizen zum aktuellen Zeitschritt sowie des vorangegangenen Zeitschrittes.
- II.3. Vergleich der Stationszeitreihen aus Radar- und Regenschreiberbeobachtung für ein rollendes Zeitfenster mit einer Länge von 30 Minuten für alle Ensembles.
- II.4. Auswahl des Ensembles mit der besten Übereinstimmungsgüte zwischen Radar- und Regenschreiberbeobachtung.
- II.5. Ausgabe des Ensembles mit der besten Güte für die Radarregenzeitreihe.

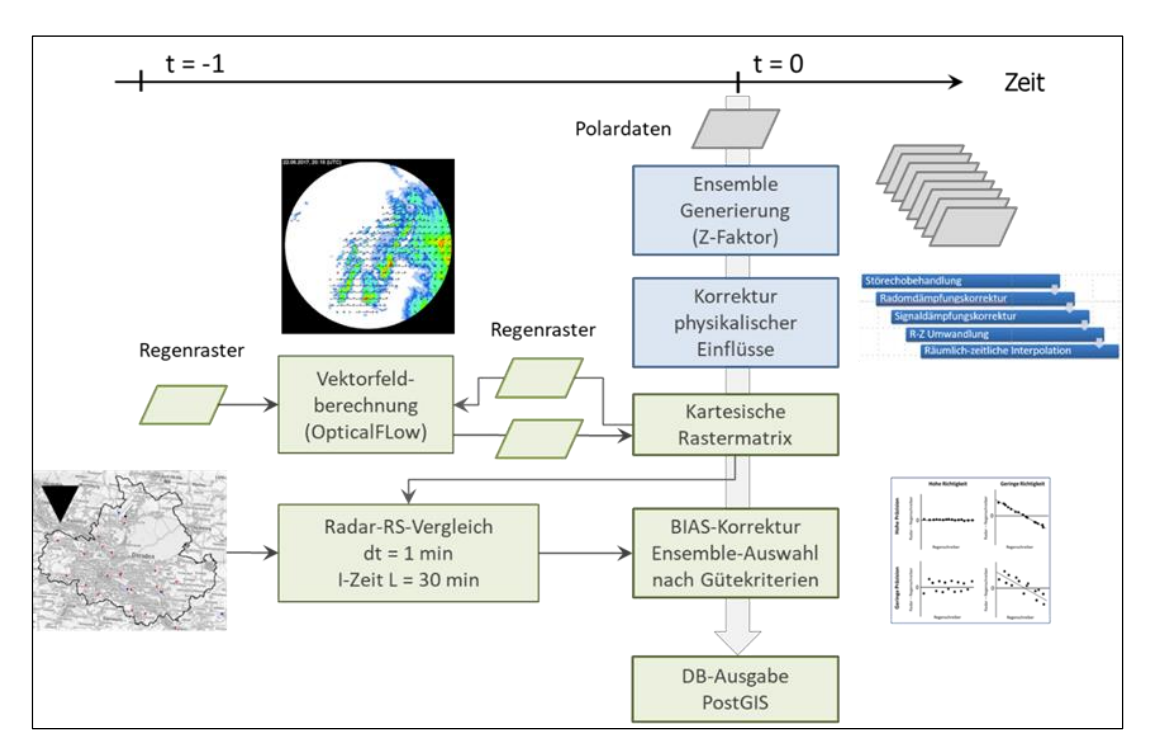

<span id="page-15-0"></span>Abbildung 11: Prozessierungsschema für die automatisierte Aufbereitung der Radardaten (© itwh)

Abbildung 12 zeigt beispielhaft das Ergebnis für ein Ereignis auf Grundlage der kumulierten Ereignishöhen der Radarmatrizen sowie als Streudiagramme der Radar- und Regenschreiberbeobachtung für die Stationen der SEDD.

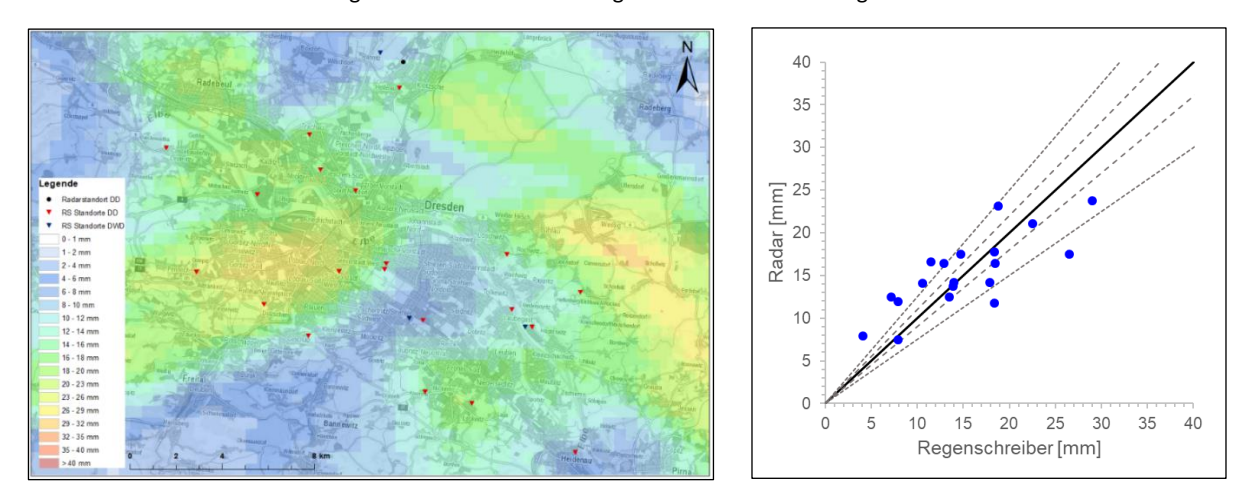

Abbildung 12: Ereignis 01. 06.2016 13:00 - 23:30, kumulierte Ereignishöhen Stadtgebiet Dresden (links), Streudiagramm Vergleich Radar – Regenschreiber (rechts) (© itwh)

Für die extremwertstatistische Einordnung der Radarregenhöhen nach ihrer Ereigniswiederkehrzeit (Jährlichkeit) und Dauerstufe wurde eine Software an die standortspezifischen Niederschlagscharakteristiken von Dresden angepasst. Eingangsdaten sind die prozessierten Regenhöhen aus NVIS-Server mit einer räumlichen Auflösung von 500 x 500 m sowie die statischen Regenhöhen aus KOSTRA-DWD 2010R (Deutscher Wetterdienst 2017) für das Stadtgebiet von Dresden. Die Arbeitsweise des Algorithmus zur Einordnung der Radarregenhöhen nach KOSTRA ist wie folgt:

- Definition maßgebender Dauerstufen D für die statistische Einordnung (D = 5, 10, 15, 20, 30, 45, 60, 90, 120, 180, 240, 360, 540, 720, 1080, 1440, 2880, 4320 Minuten).
- Die Dauerstufen werden als Berechnungsfenster (Moving Window) von Ereignisbeginn bis Ende zeitschrittweise (dt = 5 Minuten) über die kumulierten Radarregenzeitreihen eines Rasterelementes geschoben. Es gilt dabei die Randbedingung, dass nur die Dauerstufen ausgewertet werden, die kleiner als der Zeitraum von Ereignisbeginn bis zum aktuellen Zeitpunkt im Ereignisverlauf sind.
- Für jede Zeitschrittverschiebung im Ereignisverlauf wird über alle Dauerstufen die Radarregenhöhe des Rasterelementes berechnet.
- Für die Radarregenhöhen erfolgt eine Prüfung, ob für die jeweilige Dauerstufe die Regenhöhe nach KOSTRA für diskrete Wiederkehrzeiten erreicht bzw. überschritten wurde. Sofern eine Überschreitung festgestellt wird, werden die Wiederkehrzeit und die zugehörige Dauerstufe rasterelementbezogen dokumentiert.
- Wird im weiteren Ereignisverlauf für die folgenden Zeitschritte eine Überschreitung der bereits dokumentierten Wiederkehrzeit (unabhängig von der Dauerstufe) festgestellt, so erfolgt eine Aktualisierung der dokumentierten Wiederkehrzeit und zugehörigen Dauerstufe mit den höheren Wiederkehrzeitwert.
- Die Auswertung und Dokumentation erfolgt für diskrete Klassen der Wiederkehrzeit T = 1, 2, 3, 5, 10, 20, 30, 50 und 100 Jahre bzw. der zugehörigen Regenhöhen.

Im Ergebnis erfolgt durch diesen Algorithmus eine Maximierung der Wiederkehrzeit bis zum Ereignisende, d. h. am Ende des Ereignisses werden die maximale Wiederkehrzeit und die zugehörige Dauerstufe für jedes Rasterelement dokumentiert. Die Jährlichkeit und die zugehörige Dauerstufe können für jedes Rasterelement unterschiedlich sein (Beispiel i[n Abbildung 13\)](#page-16-0).

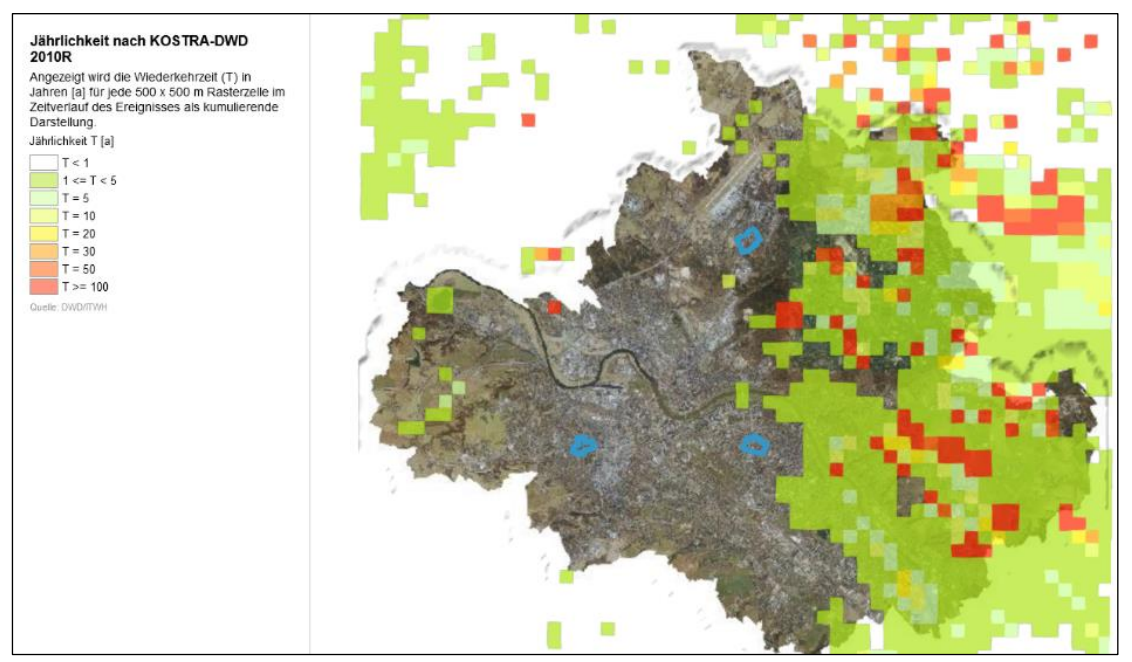

<span id="page-16-0"></span>Abbildung 13: Ereignis 07.07.2000, Jährlichkeit der Radarregenhöhen nach KOSTRA-DWD 2010R (© LH Dresden)

Zusätzlich wurde eine Auswertung der Zugrichtungsvektoren, welche mit NVIS-Server für jedes Rasterelement auf Grundlage von Algorithmen der Bildverarbeitung (OpticalFlow) berechnet wurden, durchgeführt. [Abbildung 14](#page-17-0) zeigt eine Häufigkeitsauswertung der Hauptzugrichtungen und Zuggeschwindigkeiten für die untersuchten Ereignisse. Es dominierten Zugrichtungen nach Nord-Ost (Sektor 0° - 90°) und Zuggeschwindigkeiten bis 15 m/s.

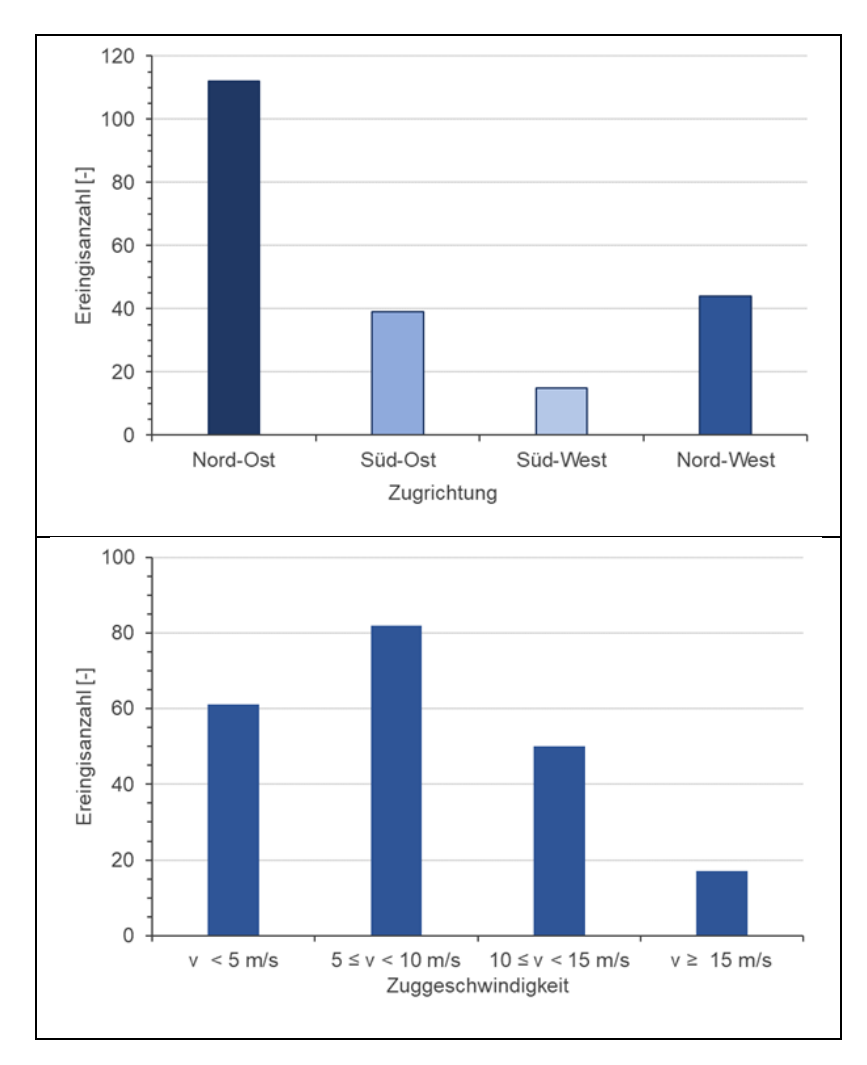

<span id="page-17-0"></span>Abbildung 14: Zugrichtungen und -geschwindigkeiten der Niederschlagsereignisse zwischen 2000 und 2018 (© itwh)

Entgegen dem für das Projekt ursprünglich geplanten Ansatz, Starkregenereignisse mit ähnlicher Charakteristik hinsichtlich der räumlichen und zeitlichen Niederschlagsverteilung zu typisieren, wurden alle Ereignisse mit dem Überflutungsmodell simuliert und hinsichtlich ihrer Überflutungsrelevanz bewertet. Von den ursprünglich mehr als 300 Radarregenereignissen wurden 195 Ereignisse im weiteren Verlauf verwendet, die modelltechnisch zu signifikanten Einstau- und Überstausituationen im Entwässerungssystem sowie Überflutungen an der Oberfläche geführt haben [\(Abbildung 15\)](#page-18-0). Diese 195 Ereignisse (ca. 10 pro Jahr) sind im 3D-Starkregenportal abgebildet. Für die Niederschlagsvorhersage in Arbeitspaket 5 erfolgt ein Vergleich zwischen den vorhergesagten Regenhöhen und den Regenhöhen der überflutungsrelevanten Starkregenereignisse in Abhängigkeit der verschiedenen Dauerstufen. Mit dem Ansatz sind, gegenüber dem ursprünglich geplanten, verschiedene Vorteile verbunden:

- Im Hinblick auf ihre Visualisierung im 3D-Starkregenportal kann bei der Auswahl der Belastungsszenarien auf eine deutlich größere Grundgesamtheit zurückgegriffen werden.
- Eine Fortschreibung des Ereigniskataloges ist gegeben, d. h. mit jedem neuen beobachteten Starkregenereignis kann das Ensemble fortgeschrieben werden. Somit kann langfristig eine Anpassung an verändertes Starkregengeschehen erfolgen.
- Es besteht die Möglichkeit, bei der Vorhersage (Analogie Regensummen/Dauerstufen) das maßgebliche Belastungsszenario auf Grundlage von Einzugsgebieten anstatt einer rasterbasierenden Analyse durchzuführen. Damit ist auch eine spezifische Nutzung für die Vorhersage fluvialer Überflutungen kleiner Gewässer möglich.

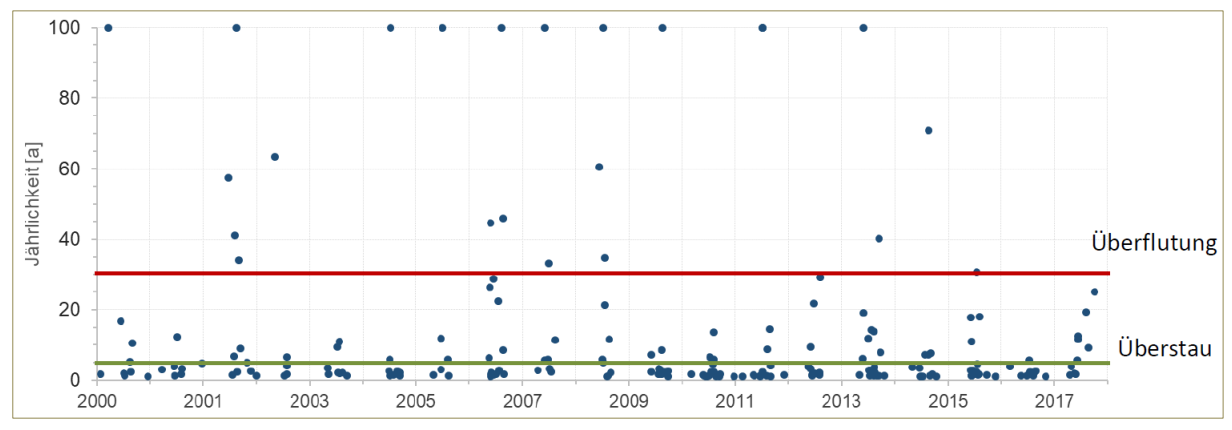

<span id="page-18-0"></span>Abbildung 15: Alle Ereignisse ≥ 1 a in Dresden von 2000 bis 2018 (© itwh; Datengrundlage SEDD)

Die korrigierten Regenradardaten werden im 3D-Starkregenportal im Raster 500 x 500 m wie folgt bereitgestellt [\(Abbildung](#page-18-1)  [16\)](#page-18-1):

- Regenradar (Regenintensität in mm/h im Zeitverlauf)
- Kumulierte Regensumme (in mm über Gesamtereignisdauer)
- Jährlichkeit nach KOSTRA (Wiederkehrzeit in Jahren im Zeitverlauf des Ereignisses als kumulierende Darstellung)
- Maximale Jährlichkeit nach KOSTRA (in Jahren)
- Dauerstufe der maximalen Jährlichkeit nach KOSTRA (in Minuten; für die der Maximalwert der Jährlichkeit ermittelt worden ist)

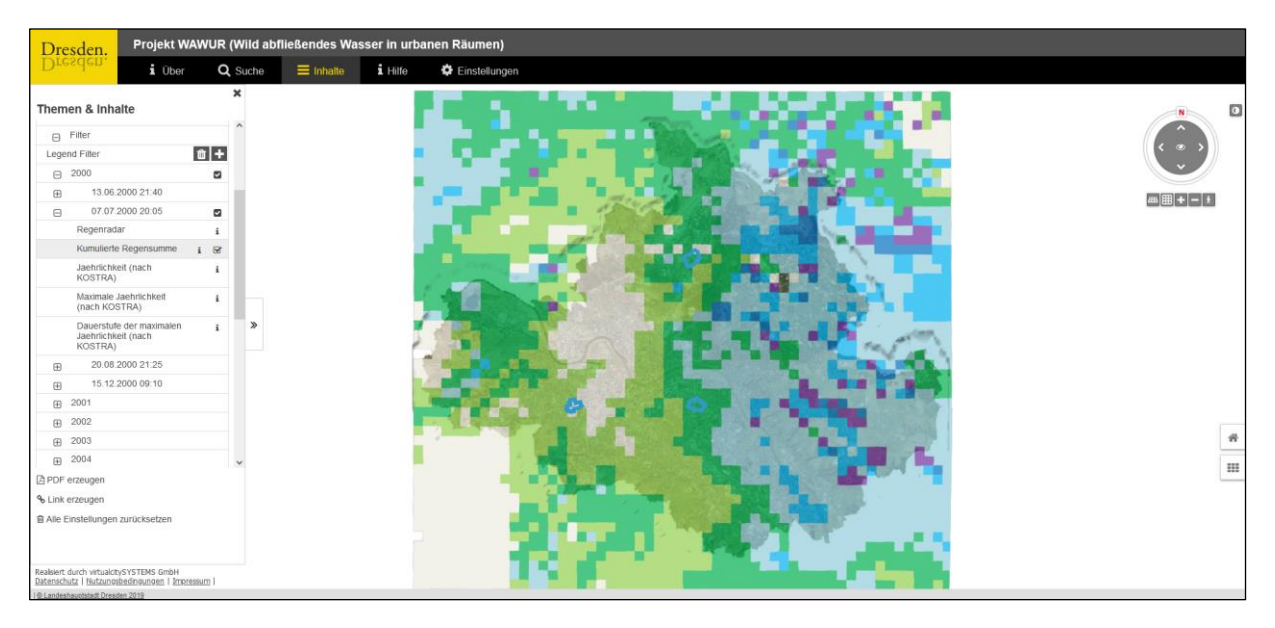

<span id="page-18-1"></span>Abbildung 16: 3D-Starkregenportal mit Datenaufbereitung der Radarregendaten für 195 Ereignisse zwischen 2000 und 2018; kumulierte Regensumme für Ereignis am 07.07.2000 (© LH Dresden)

Damit die Nutzer über eine Filterfunktion gezielt nach historischen Niederschlagsereignissen im 3D-Starkregenportal recherchieren können, wurde eine Ereignisliste mit Metadaten zu Ereignisbeginn, -ende, maximaler Regenhöhe und maximaler Jährlichkeit mit dazugehöriger Dauerstufe erstellt und ein Filtertool entwickelt. Zusätzlich kann für jede beliebig wählbare Rasterzelle per Klick eine Niederschlagszeitreihe für das jeweilige Ereignis in Diagrammform ausgegeben werden [\(Abbildung 17\)](#page-19-0).

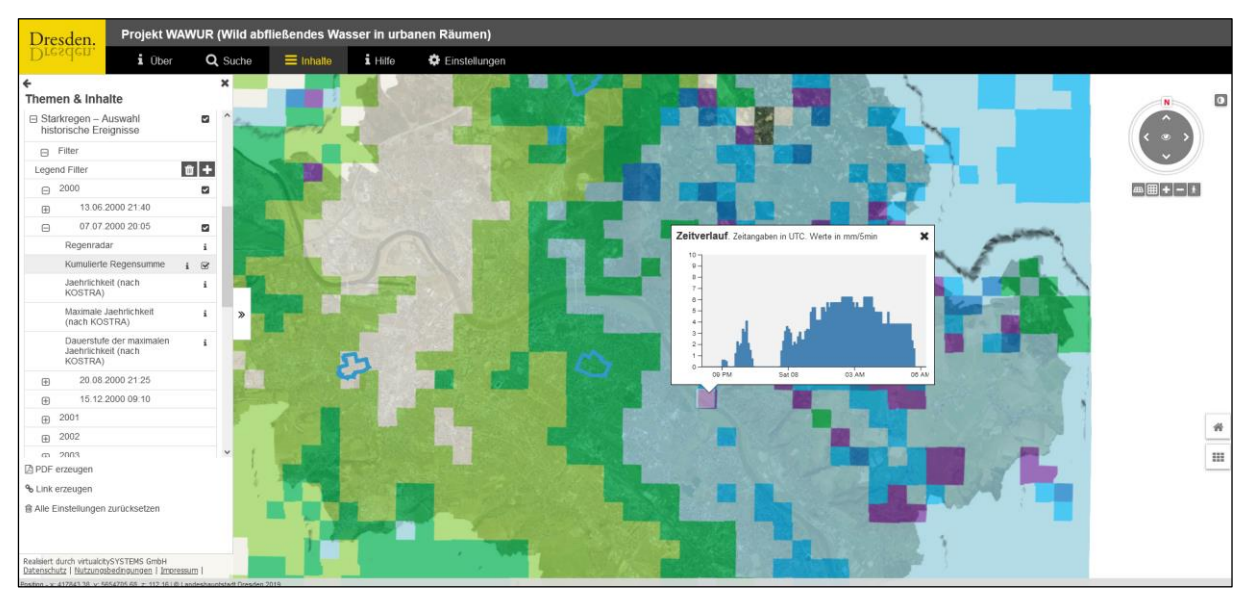

<span id="page-19-0"></span>Abbildung 17: 3D-Starkregenportal mit Niederschlagszeitreihe für Ereignis am 07.07.2000 (© LH Dresden)

### <span id="page-20-0"></span>4.4 Gebäudetypen, Gebäudeschäden, Handlungsmöglichkeiten - Ermittlung und Visualisierung im 3D-Modell

In Arbeitspaket 3 wurden die Bestandswohngebäude in den Testgebieten hinsichtlich ihrer gebäudetypbezogenen Schadenspotenziale durch Starkregen bewertet und gefährdungskonkrete Ansätze zur Schadensminderung herausgearbeitet.

Die Bearbeitung erfolgte in folgenden Arbeitsschritten:

- Typisierung der Wohngebäude in den Testgebieten,
- Erstellung und Einpassen der typisierten LOD3/LOD4-Gebäude in das 3D-Starkregenportal,
- Erarbeitung einer Datenbank zur Berechnung der Schadenspotenziale und Schaffung einer Schnittstelle zum 3D-Starkregenportal und
- Erstellung und Einbindung von Steckbriefen zu den Gebäudetypen, beispielhaften Schäden und Handlungsmaßnahmen.

Gebäudetypen sind als Gruppen ähnlicher Gebäude aufzufassen, die durch Repräsentanten charakterisiert werden. Die Abgrenzung basiert auf den beiden Unterscheidungsmerkmalen Bebauungsform und Baualtersstufe. Mit diesem Ansatz lässt sich die Gesamtheit der Wohn- und Nichtwohngebäude in charakteristische Gruppen teilen, denen wiederum typische Baukonstruktionen und Baustoffe zugeordnet sind. Weil das Verhalten dieser Baukonstruktionen und Baustoffe bei Überflutungsbeanspruchungen durch Hochwasser und Starkregen ingenieurwissenschaftlich konkret beschreibbar ist, lassen sich zum einen direkte Schäden zukünftiger Ereignisse prognostizieren und somit Schadenspotentiale abschätzen und zum anderen lassen sich die Chancen der bautechnischen Überflutungs- bzw. Starkregenvorsorge einschließlich des Wirksamkeitsnachweis von Vorsorgemaßnahmen ableiten.

Die Bebauungsform berücksichtigt zunächst strukturtypologische Aspekte. Bei Wohngebäuden werden unter anderem freistehende Gebäude von in Reihen stehenden Gebäuden abgegrenzt. Darüber hinaus ist für die realitätsnahe Abschätzung überflutungsbedingter Schäden eine Untergliederung in Ein- und Mehrfamilienhäuser notwendig. Hinsichtlich der Ähnlichkeit von Gebäuden eines Typs werden auch diejenigen Merkmale berücksichtigt, welche sich im Schadensfall signifikant auf die Schadenshöhe an der Bausubstanz auswirken, wie:

- Kubatur, Grundrissstruktur und charakteristische geometrische Verhältnisse,
- **Unterkellerungsanteile,**
- ursprünglicher Nutzungszweck eines Gebäudes sowie
- aktuell überwiegende Nutzungsart.

Das Merkmal Baualtersstufe charakterisiert das Baugefüge der Gebäude. Grundlegende Kenntnisse zu den typischen Bauweisen, Baukonstruktionen und Baumaterialien sind für eine objektive Schadensprognose unerlässlich. Da zwischen der Bauzeit von Gebäuden und ihrem baukonstruktiven Gefüge stets signifikante Wechselwirkungen bestehen, ist die Abgrenzung von Baualtersstufen ein wirksames Instrument zur Definition von Gebäudetypen. Innerhalb einer Baualtersstufe sollten Gebäude gleicher Bauzeit und ähnlicher Nutzung zusammengefasst werden, soweit ihre Bebauungsform, Baukonstruktionen und Baustoffe vergleichbar sind. Bei der Definition der Baualtersstufen ist zu berücksichtigen, dass deren Differenzierung nur in dem Maße wirkungsvoll ist, wie sich das baukonstruktive Gefüge des Bestandes auf potenzielle Hochwasser- bzw. Starkregenschäden auswirkt.

In Dresden können insgesamt 42 baupraktisch relevante Wohngebäudetypen unterschieden werden (Abbildung 18). Die Identifizierung und Charakterisierung des Gebäudebestandes in den Testgebieten in den Stadtteilen Dresden-Klotzsche, Dresden-Striesen und Dresden-Löbtau fand auf der Basis von Vor-Ort-Analysen statt. Dabei wurden die zur Typisierung notwendigen objektspezifische Merkmale sowie die Adresse, die Höhendifferenz zwischen der Oberkante Fertigfußboden im Erdgeschoss und der Geländeoberkante, die Höhendifferenz zwischen der Unterkante der niedrigsten Gebäudeöffnung (z. B. Fenster, Tür) und der Geländeoberkante, das Vorhandensein eines Kellers, Aufzugs und einer Tiefgarage, die überwiegende Nutzung des Erdgeschosses sowie das Vorhandensein einer Hofentwässerung (soweit von außerhalb des Grundstücks erkennbar) an insgesamt 745 Wohngebäuden erfasst.

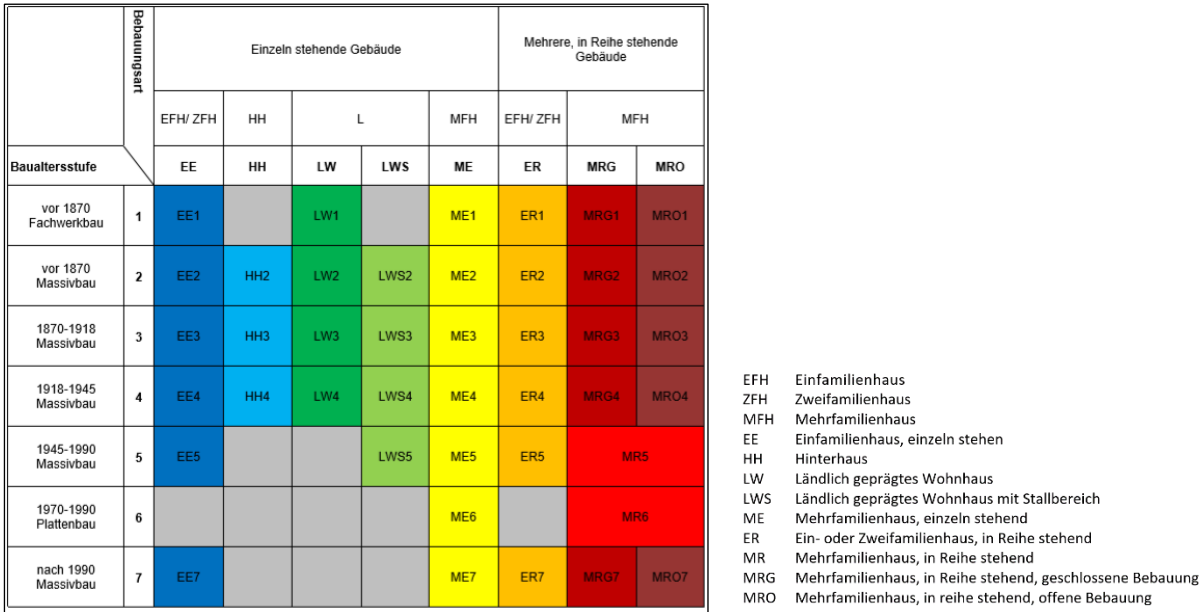

Abbildung 18: Gebäudetypologische Matrix mit allen baupraktisch relevanten Wohngebäudetypen für die Neuen Bundesländer (© HTW Dresden)

Im Testgebiet Löbtau wurden 247 Wohngebäude kartiert. Diese wurden 14 verschiedenen Gebäudetypen zugeordnet [\(Abbildung 19\)](#page-21-0). Davon gehören etwa drei Viertel der Gebäude der Baualtersstufe 1871 bis 1918 an.

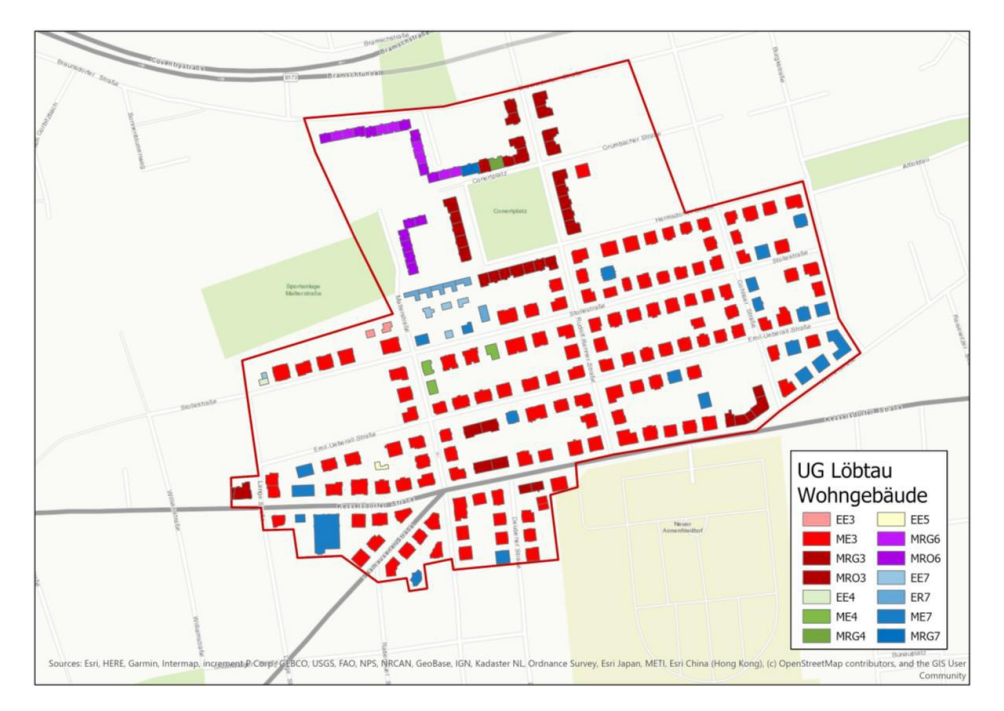

<span id="page-21-0"></span>Abbildung 19: Testgebiet Löbtau (© HTW Dresden)

Im Testgebiet Klotzsche wurden 250 Wohngebäude mit einer Zugehörigkeit zu 16 Gebäudetypen kartiert (Abbildung 20). Etwa ein Drittel der Gebäude wurde zwischen 1871 und 1918 erbaut und ca. ein Drittel nach 1990.

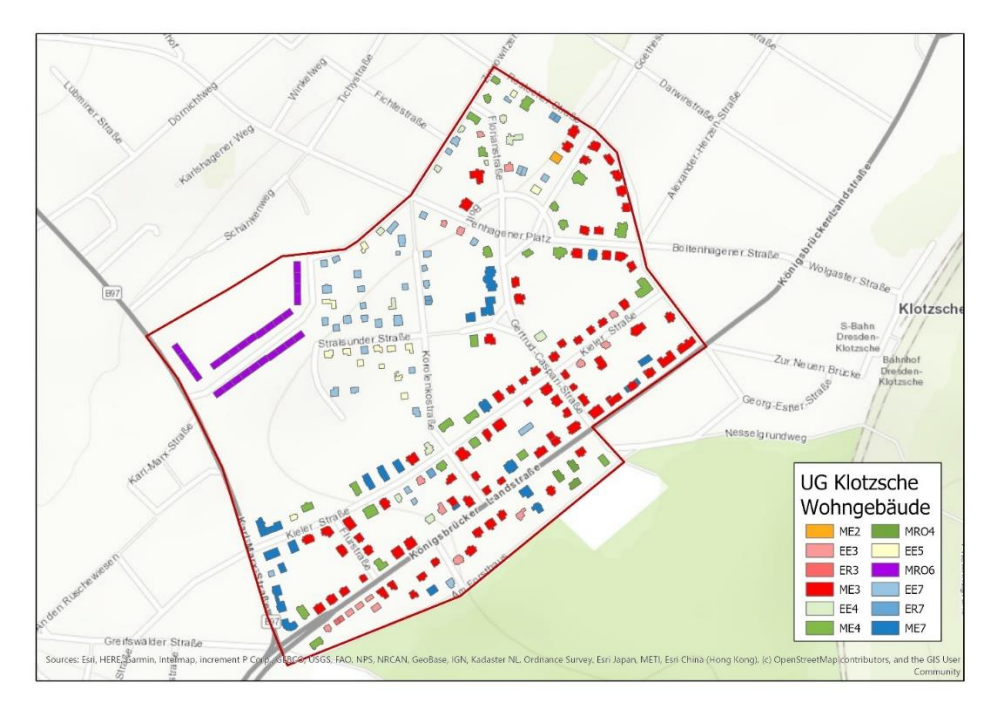

Abbildung 20: Testgebiet Klotzsche (© HTW Dresden)

Die 248 kartierten Wohngebäude im Testgebiet Dresden-Striesen sind i[n Abbildung 21](#page-22-0) dargestellt. Sie können 14 Gebäudetypen zugeordnet werden. 38 % dieser Gebäude wurden zwischen 1945 und 1990 errichtet.

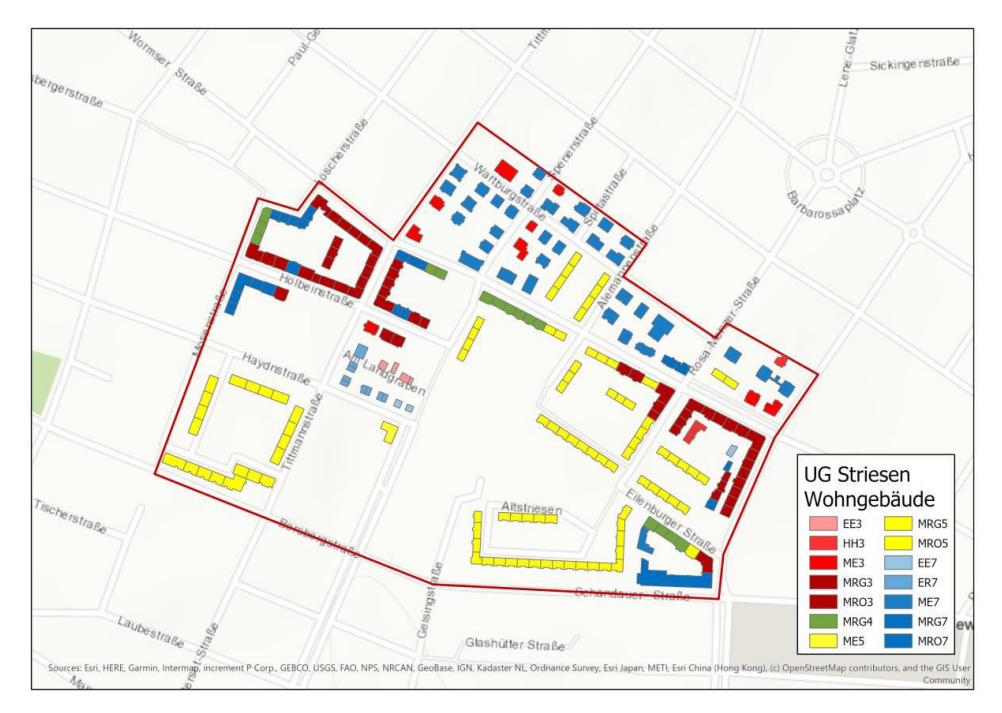

<span id="page-22-0"></span>Abbildung 21: Testgebiet Striesen (© HTW Dresden)

Insgesamt konnten in den Testgebieten 22 verschiedene Gebäudetypen kartiert werden [\(Abbildung 22\)](#page-23-0).

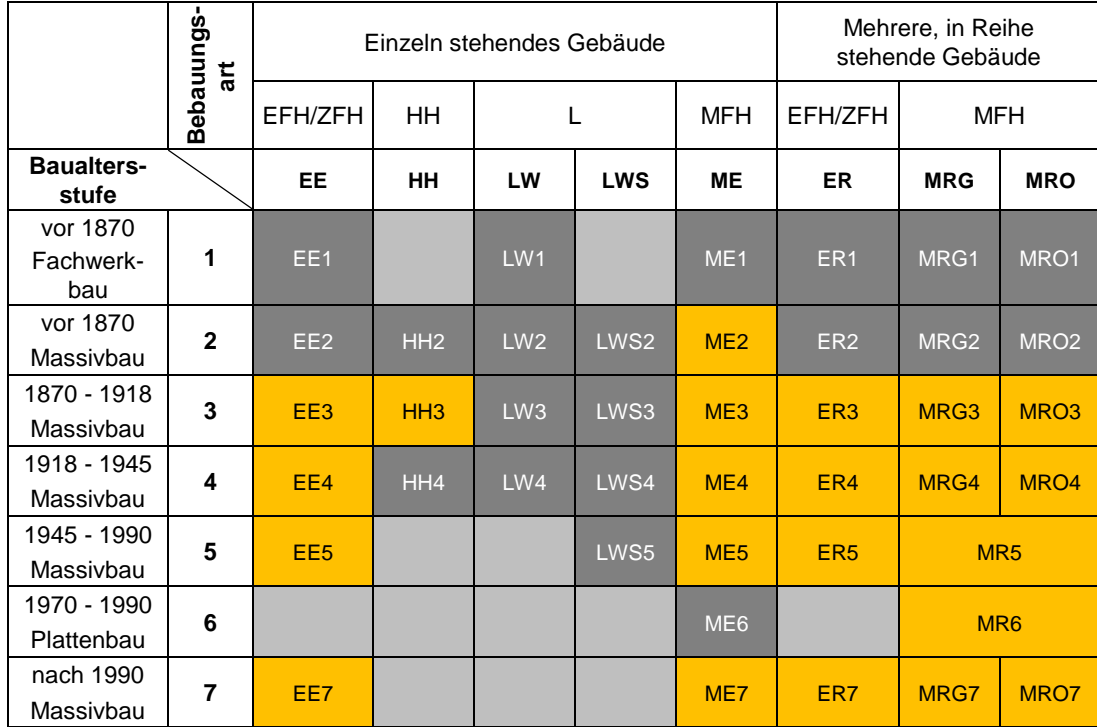

<span id="page-23-0"></span>Abbildung 22: Wohngebäudetypen in den drei Testgebieten (© HTW Dresden)

Die Erstellung der 3D-Gebäude konnte, entgegen der ursprünglichen Projektplanung aus Personalkapazitätsgründen nicht von der Firma VCS ausgeführt werden. Aus diesem Grund wurde dafür die Firma M.O.S.S. Computer Grafik Systeme GmbH separat gebunden. Ziel war es, alle bezüglich Starkregen vulnerablen Elemente der typisierten 3D-Gebäude differenziert semantisch adressierbar im 3D-Starkregenportal darzustellen, um maßnahmenrelevante Informationen zuweisen zu können.

Die Ausführung erfolgte in drei Arbeitsschritten:

- Erarbeitung von Konfigurationsdateien für jeden der 22 Gebäudetypen
- Erstellen von 3D-Baukörpermodulen
- automatisiertes Einpassen der 3D-Baukörpermodule in die Realgebäudehüllen des 3D-Stadtmodells

Zur Erstellen der 22 3D-Baukörpermodule als lageunabhängige 3D-Repräsentanten mit jeweils typischen Konstruktionseigenschaften der Gebäudetypen (Beispiel i[n Abbildung 23\)](#page-23-1), war es notwendig, für jeden Gebäudetyp eine maschinenlesbare Konfigurationsdatei zu erstellen. Diese enthält alle Parameter zur Visualisierung der LOD3-Elemente der Außenhülle, wie z. B. Fenster, Türen, Balkone sowie LOD4-Elemente des Gebäudeinnenraumes, wie Innenwände, Fußböden etc..

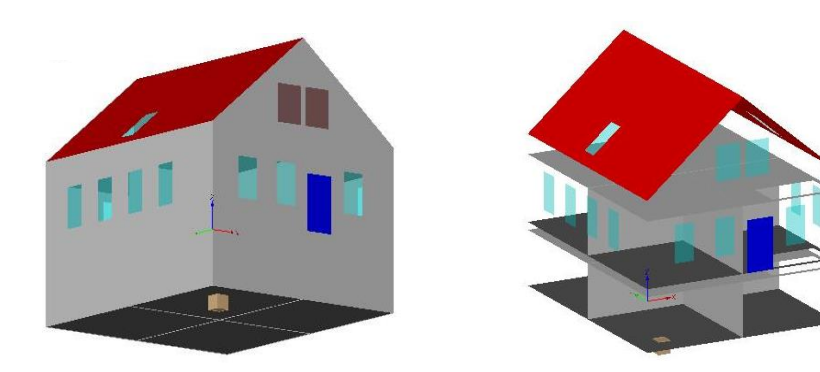

<span id="page-23-1"></span>Abbildung 23: Beispiel für ein 3D-Baukörpermodul (Gebäudetyp EE3) (© M.O.S.S. GmbH)

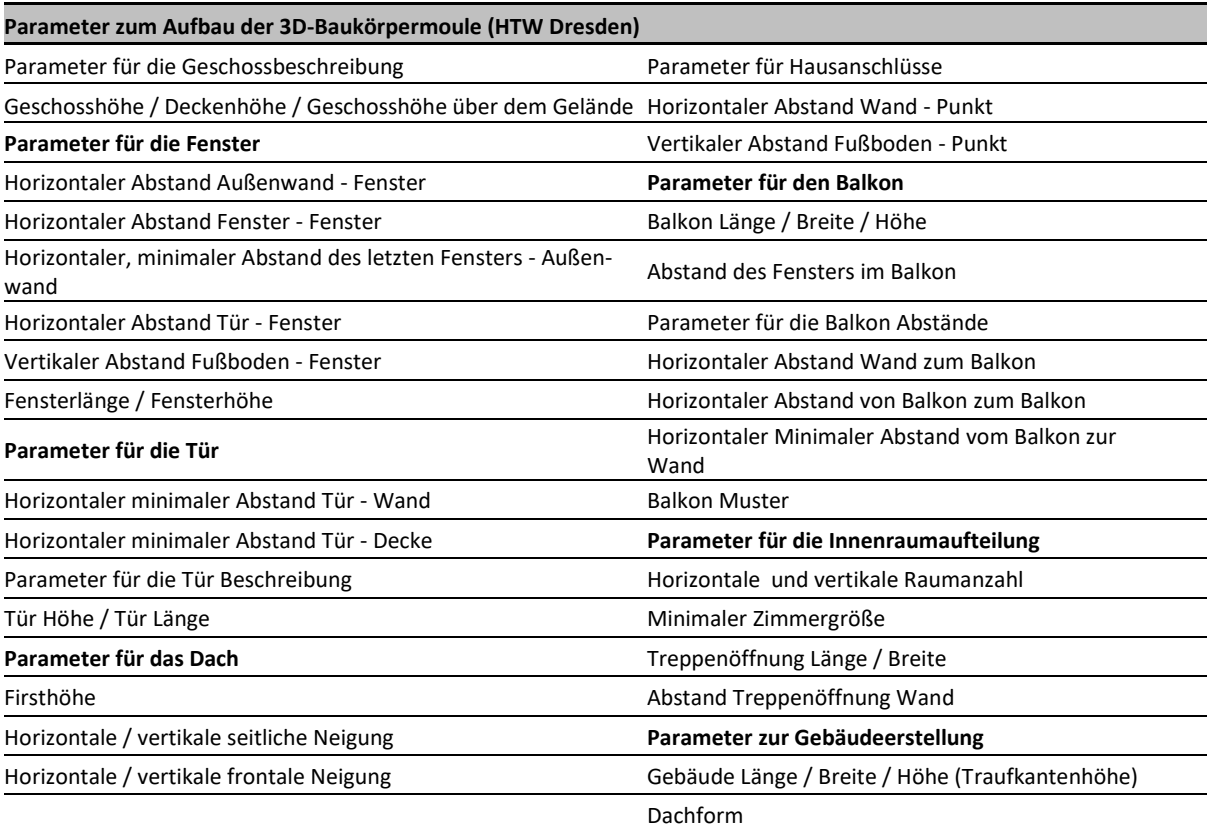

Die aus den Konfigurationsdateien erstellten 3D-Baukörpermodule wurden dann automatisiert in die LOD2- Realgebäudehüllen des 3D-Stadtmodells mit einer Realgebäudezuweisung mittels ALKIS-ID und Gebäudetyp-ID eingepasst [\(Abbildung 24\)](#page-24-0).

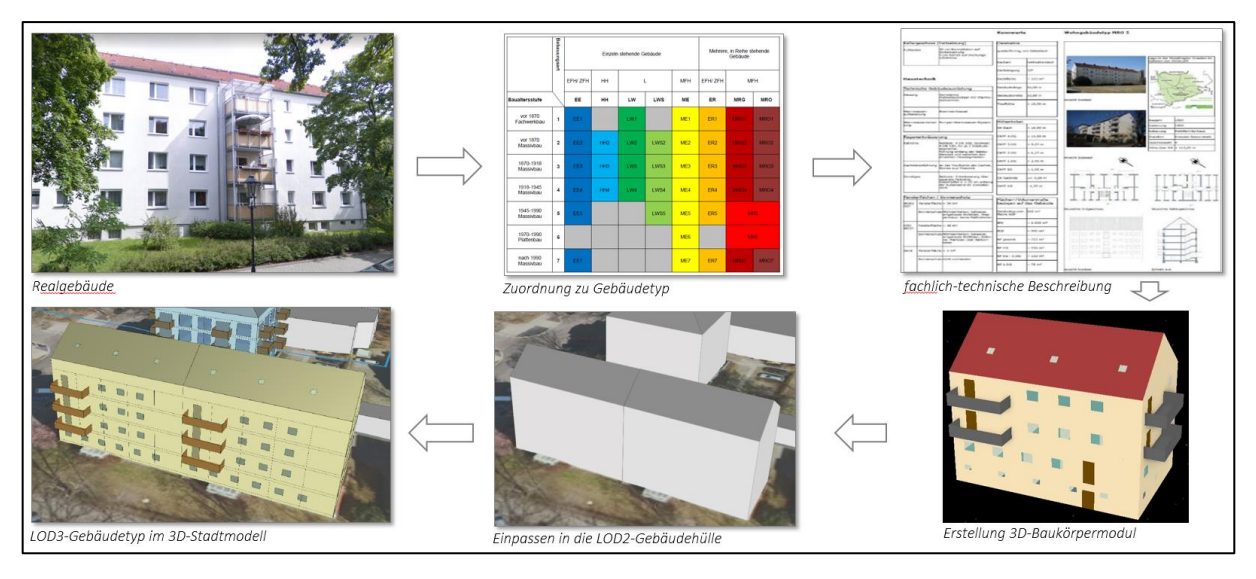

<span id="page-24-0"></span>Abbildung 24: Ablaufschema zum Einpassen der typisierten Realgebäude in die LOD2-Gebäudehülle des 3D-Stadtmodells (© LH Dresden)

Dabei wurden die Parameter "Höhe Erdgeschoss über Gelände" und "Höhe der niedrigsten Gebäudeöffnung über Gelände" sowie folgende objektspezifischen Parameter zusätzlich einbezogen:

- Lage der Hauseingangstüren (z. B. Außenwand Nord),
- Vorhandensein von Dachfenstern für jede Dachfläche und
- Orientierung fensterloser Außenwände, z. B. an der Stirnseite von Kopfbauten von Mehrfamilien-Reihenhäusern.

Die Anreicherung mit diesen Parametern führte zu einer deutlichen Verbesserung der Repräsentation der Realgebäude, weil dadurch die Regeln für die Einpassung von Fenstern und Türen in Wand- und Dachflächen von Realgebäuden optimiert werden konnten. Die Erhebung der Parameter basierte auf ergänzenden Ortsterminen, der Auswertung von Objektfotos (Haustüren, fensterlose Außenwände) sowie Luftbildanalysen (Dachfenster). Die Visualisierung der Gebäudetypen im 3D-Starkregenportal kann farblich differenziert nach Baualtersstufen [\(Abbildung 25\)](#page-25-0) oder nach der Bebauungsform erfolgen.

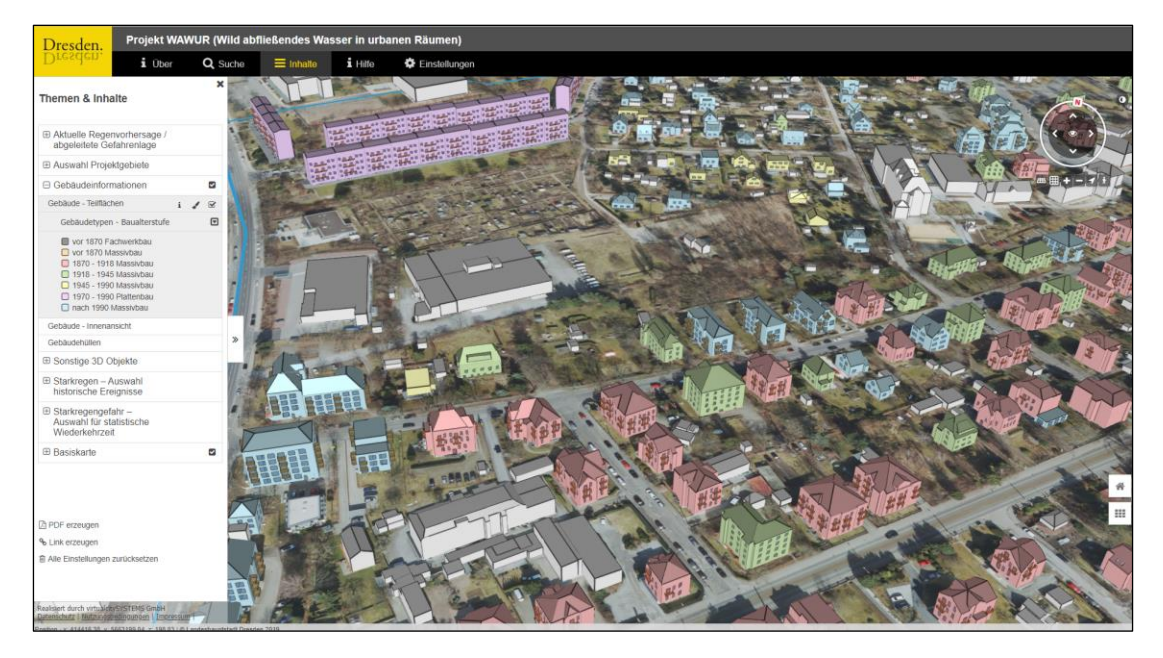

<span id="page-25-0"></span>Abbildung 25: Ausschnitt aus dem Testgebiet Klotzsche mit nach Baualtersstufe eingefärbten Wohngebäuden (© LH Dresden)

Die charakteristischen Eigenschaften jedes Gebäudetyps wurde jeweils in einem Steckbrief zusammengefasst (Beispiel in [Abbildung 26\).](#page-25-1) Dieser umfasst u. a. Angaben zur Geometrie, Baukonstruktion und Nutzung.

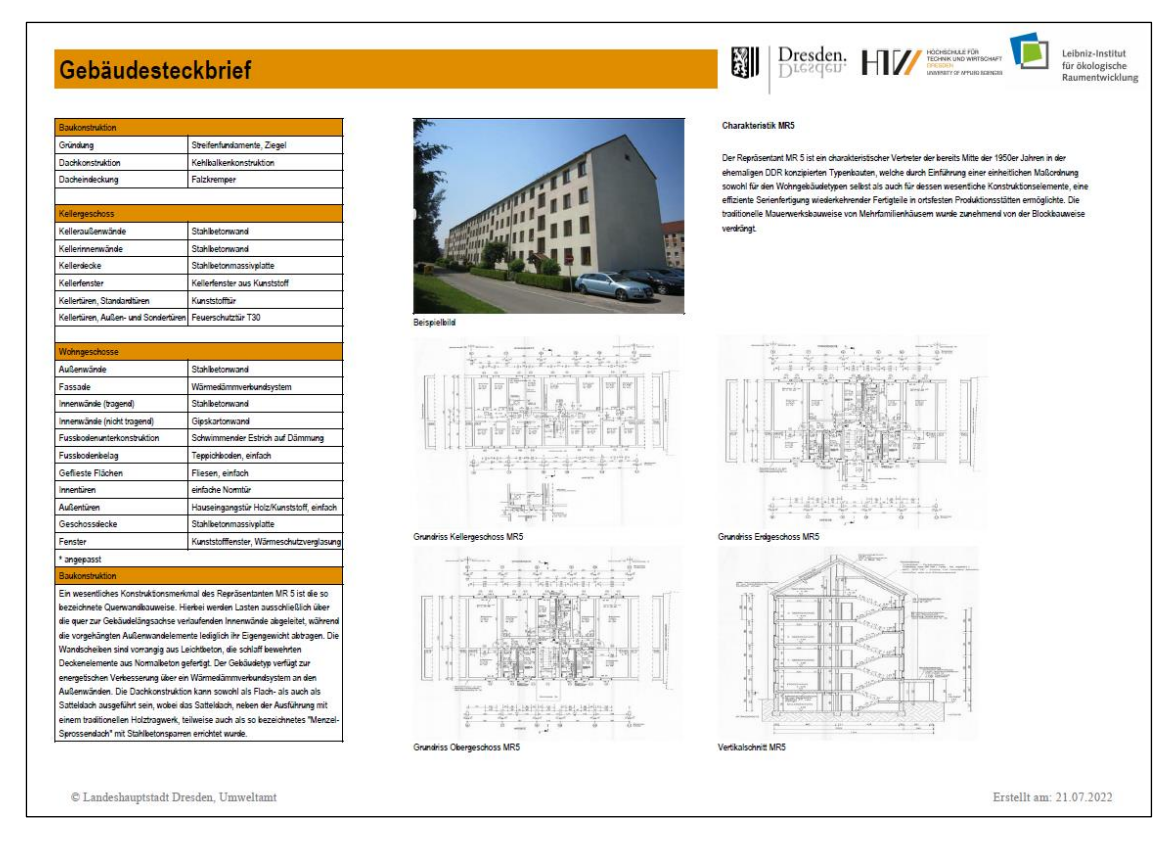

<span id="page-25-1"></span>Abbildung 26: Beispiel für Gebäudesteckbrief - Gebäudetyp MR5 (© HTW Dresden)

Um den Gebäudetypisierungsansatz für Nutzer des 3D-Starkregenportals verständlich zu machen, wurden diese Steckbriefe im 3D-Portal eingebunden und können per Klick auf das Gebäude abgerufen werden [\(Abbildung 27\)](#page-26-0).

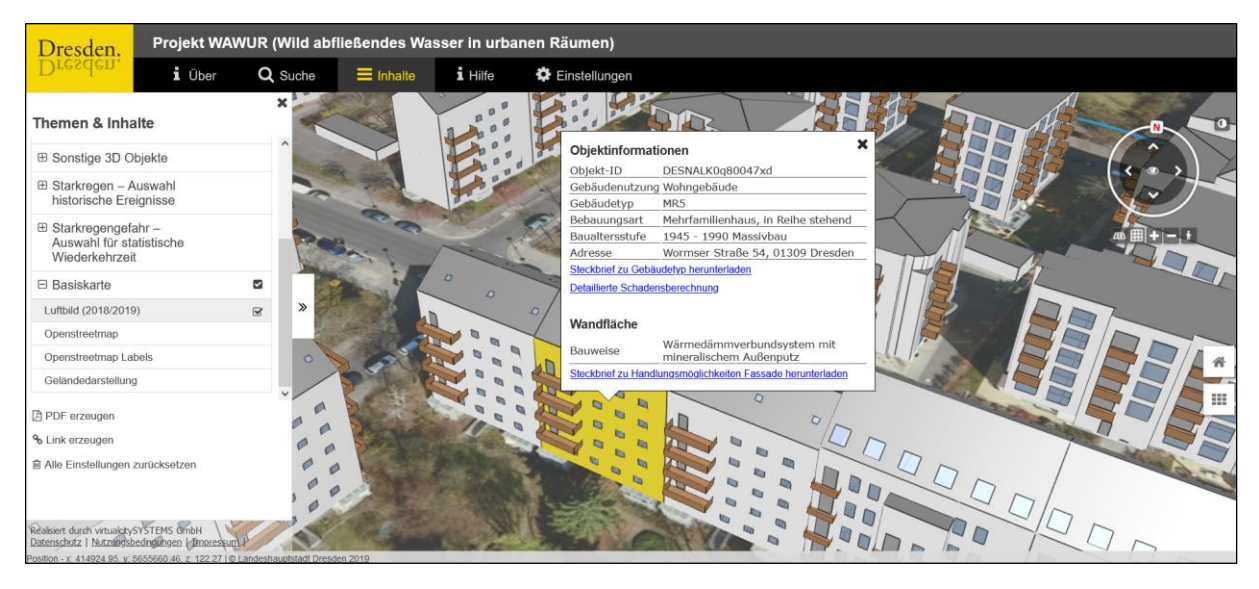

Abbildung 27: 3D-Starkregenportal mit Aufruf der Objektinformationen und Link zu Steckbrief (© LH Dresden)

<span id="page-26-0"></span>Um zukünftig Änderungen und Updates an den Steckbriefen vornehmen zu können, wurden diese nicht als statische pdf-Datei verlinkt, sondern werden bei jedem Abruf automatisiert aus einer im Rahmen des Projektes erstellten Gebäudedatenbank generiert.

Starkregenereignisse können zu vielfältigen Schäden an Gebäuden führen. Für die Systematisierung dieser Schäden sind zwei markante Schadenskategorien voneinander abzugrenzen:

- Schäden infolge starkregeninduzierter Überflutung inklusive Kanalrückstau und
- Schäden infolge direkter Beregnung.

In Abhängigkeit von der jeweiligen Schadenskategorie dominieren verschiedene Schadensprozesse, treten abweichende Schadensbilder auf und sind unterschiedliche bauliche Leistungen für die Instandsetzung erforderlich. Zudem basieren die Schadensanalyse und monetäre Schadensbewertung auf differenzierten methodischen Ansätzen. Die Überflutung eines Gebäudes durch Oberflächenwasser oder Kanalrückstau lässt sich in der Regel einem expliziten Starkregenereignis zuordnen. Aufgrund der Erfahrungen mit fließgewässerbedingter Überflutung, ist es - bei bekanntem Wasserstand am Gebäude - möglich, die Kosten für die Instandsetzung der entstandenen Schäden relativ genau abzuschätzen. Schäden an Gebäudeteilen, die direkten Starkregeneinwirkungen ausgesetzt sind, wie z. B. Dächer, Dachterrassen, Balkone usw., sind in der Mehrzahl der Schadensfälle auf Planungsfehler, Materialalterung und/oder fachliche Ausführungsmängel zurückzuführen. Als besonders problematisch ist anzusprechen, wenn Wasser in vulnerable Schichten der Konstruktionen gelangt. Oftmals bleiben die resultierenden Schäden zunächst verborgen oder treten erst bei wiederkehrenden Regenereignissen hervor. Zwar weisen einige Gebäudetypen mehr kritische Stellen auf als andere (z. B. viele Dachkehlen, Grat- und Firstlinien bei einer komplexen Dachgeometrie eines Gründerzeithauses), ein Schaden entsteht hier in der Regel aber nur, wenn nicht fachgerecht geplant und ausgeführt wurde. Es ist daher nach bisherigem Wissensstand nicht möglich, von einem Regenereignis auf konkrete Schäden am Gebäude eines gewissen Typs infolge direkter Beregnung zu schließen. Die Einschätzung der Schadensanfälligkeit und die Darstellung der Ergebnisse erfolgt daher für die beiden Kategorien auf unterschiedliche Art und Weise.

Die Abschätzung der Kosten für die Instandsetzung von Schäden infolge starkregeninduzierter Überflutung und Kanalrückstau basiert auf dem Prinzip eines Leistungsverzeichnisses. Sind die Geometrie des Gebäudes, der Wasserstand am Gebäude und einige weitere Parameter bezüglich des Anschlusses an das Kanalnetz bekannt, wird ersichtlich, welche Bauteile nach einem Starkregenereignis durchfeuchtet werden können. Je nach betroffenem Gebäudetyp wird von den für ihn typischen Baukonstruktionen ausgegangen. Nun wird entschieden, welche Maßnahmen notwendig sind, um das Bauteil wieder instand zu setzen. Die Kosten für eine solche Maßnahme entstammen aus entsprechenden Tabellenwerken.

Das Vorgehen soll nachfolgend an einem einfachen Beispiel erklärt werden. Im Keller eines Gebäudes des Typs ME3 (einzeln stehendes Mehrfamilienhaus der Gründerzeit) steht infolge eines Starkregenereignisses ein Wasserstand von 30 cm. Betrachtet wird nun in diesem Beispiel lediglich eine Innenwand. Für diesen Gebäudetyp wird von einer unverputzten Natursteinwand ausgegangen. Nachdem das Wasser aus dem Keller gepumpt wurde, muss die Wand getrocknet und gereinigt werden. Die Reinigung von Natursteinmauerwerk kostet 5,50 EUR pro Quadratmeter Wandfläche (Schmitz et al. 2015). Dieser Einheitspreis kann nun mit der doppelten Länge der Innenwand (sie muss von beiden Seiten gereinigt werden) und dem Wasserstand (30 cm) multipliziert werden. Die Kosten für die Trocknung errechnen sich auf die gleiche Art und Weise. Dieser Arbeitsschritt wird für alle betroffenen Bauteile wiederholt. Die Kosten werden aufsummiert und abschließend mit dem aktuellen Baupreisindex multipliziert, um das zeitabhängige Baupreisniveau zu berücksichtigen.

Um diesen Vorgang in das 3D-Starkregenportal zu implementieren, wurde die Berechnung mithilfe einer Datenbank automatisiert. Die Umsetzung erfolgte in Microsoft Access. Für die Implementierung in das 3D-Starkregenportal wurde sie in die Oracle-Datenbank des städtischen Geoinformationssystems übertragen. Sie enthält Informationen zur Geometrie und zum baukonstruktiven Gefüge jedes Gebäudetyps sowie ein Leistungsverzeichnis mit allen relevanten Positionen und deren Kosten. Entscheidend für eine möglichst realitätsnahe Berechnung der Kosten ist die korrekte Mengenermittlung der betroffenen Bauteile. Dafür muss zuerst entschieden werden, über welche Eintrittspfade Wasser ins Gebäude gelangen kann. Grundsätzlich gibt es drei mögliche Eintrittspfade:

- die niedrigste Gebäudeöffnung (meist ein Kellerfenster oder die Eingangstür)
- der Abwasseranschluss, durch den Wasser im Falle eines Kanalrückstaus ins Gebäude gelangt (dies kann z. B. eine Toilette oder Dusche im Kellergeschoss sein)
- der Wassertransport und die Diffusion durch die Kelleraußenwände und den Kellerfußboden Dieser Fall wurde im Rahmen des Projektes WAWUR vernachlässigt, da bei Starkregenereignissen von einer relativ kurzen Dauer der Überflutung des Geländes ausgegangen werden kann, die für die Diffusion durch die betrachteten Bauteile nicht ausreicht.

Für den Fall eines Kanalrückstaus wurden zwei Fragen festgelegt, die einen entscheidenden Einfluss auf den Eintritt von aufstauendem Regenwasser ins Gebäude haben können:

- Gibt es einen Abwasseranschluss (Entwässerungspunkt) im Keller des Gebäudes?
- Besitzt das Gebäude einen funktionierenden Rückstausicherung?
- Ξ
- Die möglichen Kombinationen und der daraus resultierende niedrigste Eintrittspfad sind in Abbildung 28 dargestellt.

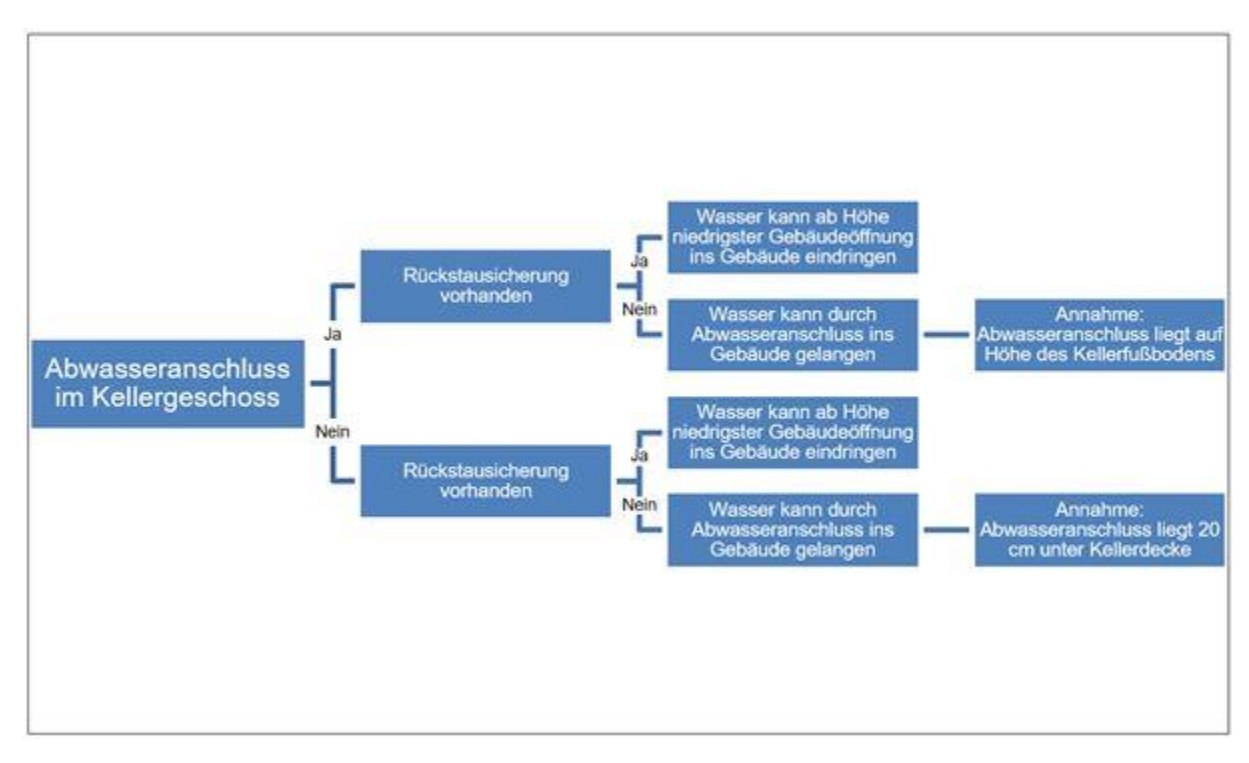

Abbildung 28: Mögliche Szenarien für den Wassereintritt in das Gebäude (© HTW Dresden)

Mithilfe dieser beiden Parameter, dem Gebäudetyp und dem Wasserstand am Gebäude kann die Datenbank nun die Kosten für die Instandsetzung der überflutungsbedingten Schäden berechnen. Auch Berechnungen bei negativen Wasserständen, d. h. ausschließlich Kanalrückstau, sind möglich. Die Berechnung der Schäden basiert auf der Annahme, dass Wasser solange ins Gebäude eindringt, bis der Wasserstand innen und außen die gleiche Höhe erreicht hat. Sollten in der Realität kurzzeitige Überflutungen auftreten, ist es jedoch wahrscheinlich, dass deutlich weniger Wasser ins Gebäude gelangt und dass der durch die Datenbank berechnete Schaden die tatsächlichen Instandsetzungskosten überschätzt. Die ermittelten Kosten bilden deshalb tendenziell den oberen Erwartungswert. Die berechneten Kosten werden anhand der Grundfläche mit folgender Formel an die Realgebäude angepasst:

#### Kosten für Realgebäude = Kosten für Repräsentant  $\times$   $\frac{Grundfläche\ des\ Realgebäudes}{Comflach\ class\ B}{\it sum}$ Grundfläche des Repräsentanten

Eine beispielhafte Kostenberechnung ist i[n Abbildung 29](#page-28-0) dargestellt.

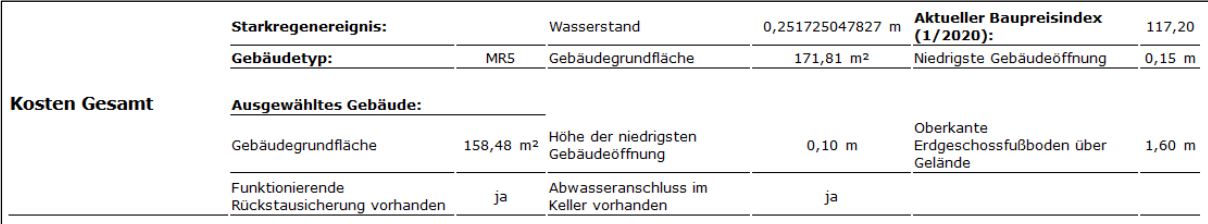

Es kommt zu einem Überstau der Kanalisation. Der Wasserstand liegt höher als die niedrigste Gebäudeöffnung. Es wird davon ausgegangen, dass das Wasser somit<br>ins Gebäude eindringt und sich im Gebäudeinneren derselbe Wassers

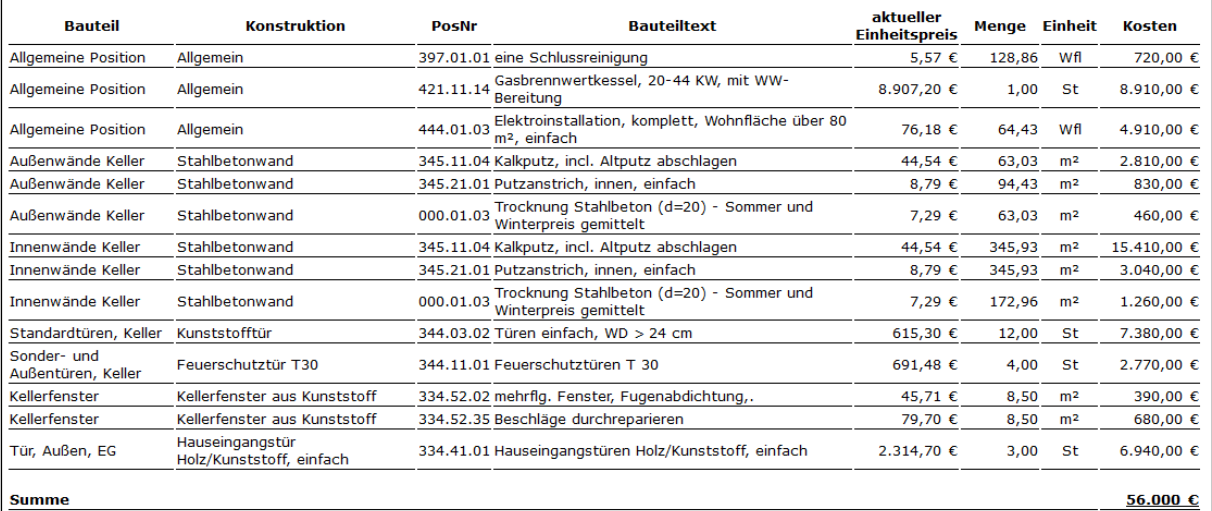

<span id="page-28-0"></span>Abbildung 29: Beispielhafte Berechnung der Kosten für die Instandsetzung von Schäden infolge starkregeninduzierter Überflutung – Gebäudetyp MR5, Wasserstand 0,25 m (© LH Dresden)

Im 3D-Starkregenportal können bei der Auswahl eines konkreten Gebäudes unter dem Punkt "Detaillierte Schadensberechnung" ([Abbildung 27\)](#page-26-0) baukonstruktive Eigenschaften angepasst und die entsprechende Schadensberechnung gebäudespezifisch ausgeführt werden. Zusätzlich kann ein gebäudespezifischer Steckbrief ausgegeben werden.

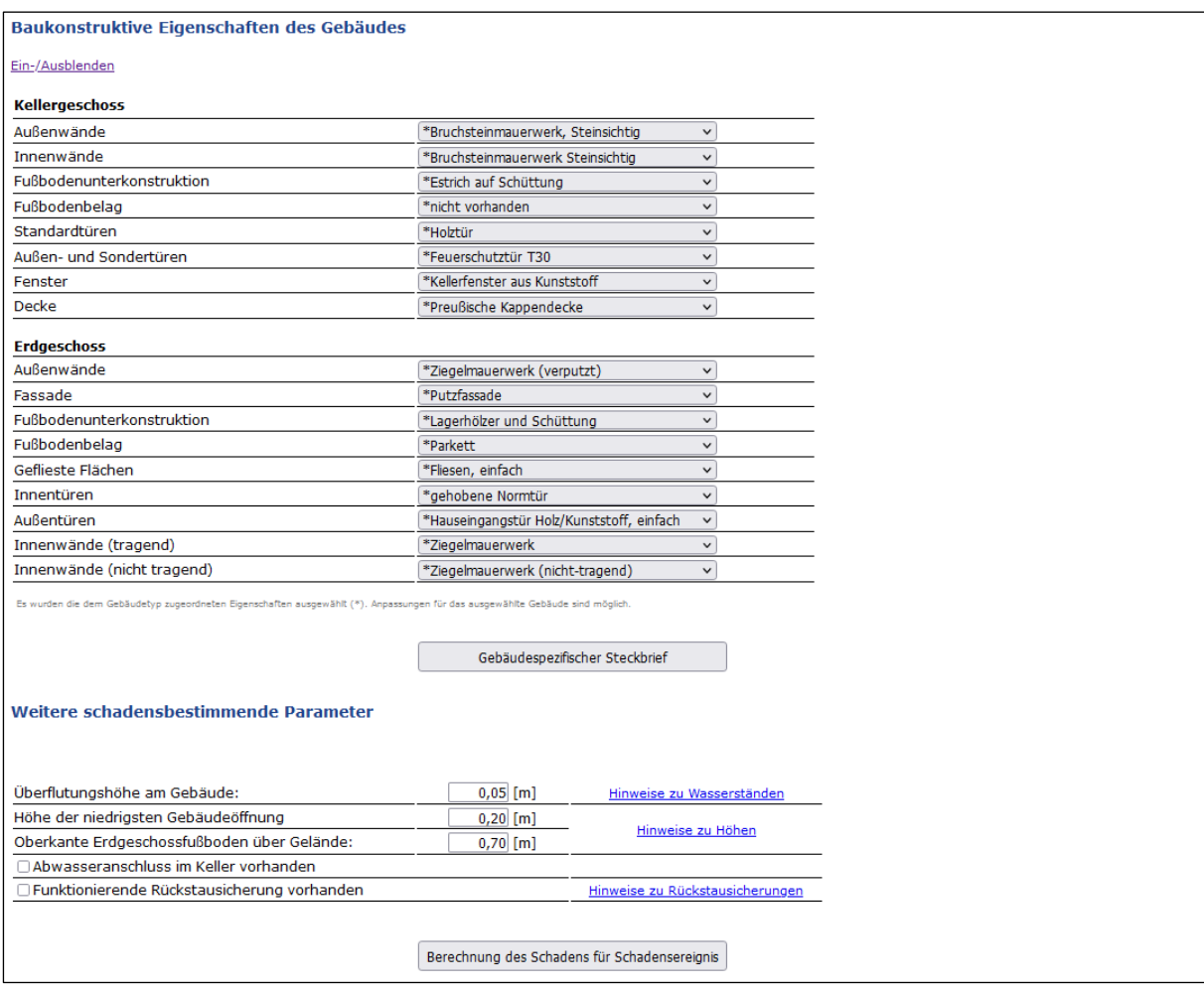

<span id="page-29-1"></span>Abbildung 30: Formular zur Eingabe gebäudespezifischer Eigenschaften zur detaillierten Schadensberechnung (© LH Dresden)

Eine monetäre Abschätzung von potenziellen Schäden durch direkte Starkregeneinwirkungen kann, wie oben bereits ausgeführt, nicht für Gebäudetypen erfolgen. Das Erfordernis der Kenntnis gebäudespezifischer Planungsfehler, konkreter Ausführungsmängel und des spezifischen Sanierungsstandes erlaubt eine genaue Einschätzung ausschließlich für reale Einzelgebäude. Dennoch sind allgemeine bauteilbezogene Schadensbereiche abgrenzbar. Um Informationen im 3D-Starkregenportal bereitzustellen und damit bei den Nutzern das Problembewusstsein für starkregenbedingte Schäden an der Gebäudeaußenhülle sowie zum Kanalrückstau zu stärken, wurden Steckbriefe mit beispielhaften Schadensfalldokumentationen erstellt. Die möglichen Schadenspunkte sind nicht am Gesamtgebäude, sondern entsprechend bauteilbezogen aufbereitet. Die Steckbriefe im pdf-Format (Beispiel siehe [Abbildung 31\).](#page-29-0) wurden in Abhängigkeit von der möglichen Auswählbarkeit von Flächen im 3D-Starkregenportal und den zur Verfügung stehenden Schadensfalldokumentationen für folgende Bauteile erstellt:

- Steildach
- Flachdach
- Balkone & Dachterrassen
- **Fenster**
- <span id="page-29-0"></span>**Kanalrückstau**

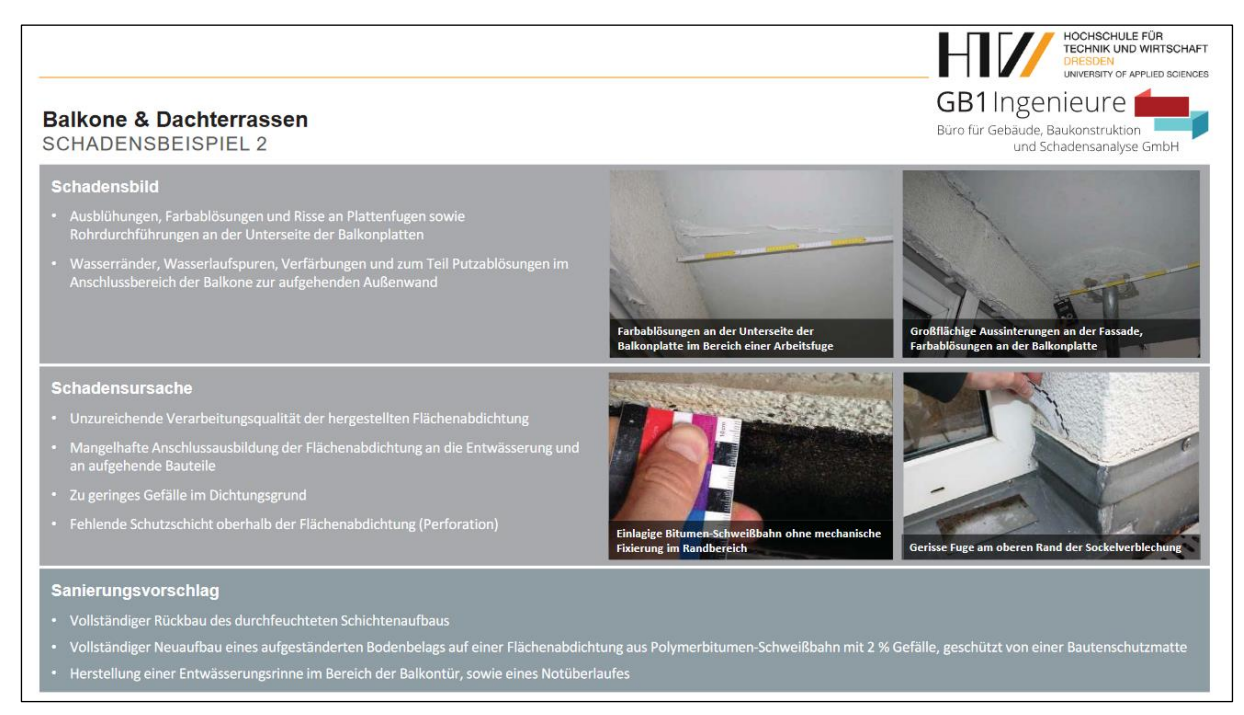

Abbildung 31: Schadenssteckbrief "Balkone & Dachterrassen" (© HTW Dresden)

Bei der Erarbeitung von Maßnahmenvorschlägen zur Starkregeneigenvorsorge standen die grundlegenden Konzepte für hochwasserangepasstes Bauen und Sanieren "Ausweichen", "Anpassen" und "Widerstehen" zur Verfügung. Die Strategie "Ausweichen", die z. B. einen Verzicht auf Unterkellerung bzw. die Verlagerung der Wohnräume in obere Etagen empfiehlt, wird zur Starkregenvorsorge nicht als regelhafte Maßnahme in Betracht gezogen. Beim Konzept "Anpassen" wird von einer planmäßigen Überflutung ausgegangen und deshalb auf wasserbeständige bzw. unempfindliche Baustoffe gesetzt. Beide Strategien bedeuten einen erheblichen, kostenintensiven Eingriff in die Bausubstanz bzw. Gebäudenutzung und werden meist nur in häufig von Überflutung betroffenen Gebieten umgesetzt. Daher ist bei einer baulichen Starkregenvorsorge im Bestand die Strategie "Widerstehen", bei der Wasser durch bauliche Maßnahmen am Eindringen gehindert werden soll, aus Kosten-Nutzen-Aspekten am ehesten zu empfehlen. Bei Erarbeitung der Maßnahmenvorschläge hat sich im Bearbeitungsprozess, wie auch schon bei den Schadensdokumentationen, gezeigt, dass eine bauteilbezogene Aufbereitung im 3D-Starkregenportal praktikabler ist als eine gebäudetypbezogene. Zeichnungen, Fotos und kurze Erklärungstexte auf Datenblättern in pdf-Form machen die Nutzer des Portals niedrigschwellig darauf aufmerksam, an welchen Bauteilen und Details das größte Anpassungspotential besteht. Um neben allgemeinen Hinweisen konkrete bautechnische Vorgaben zu benennen, wurden die Kurztexte, wenn möglich, durch Normverweise ergänzt. Für folgende Bauteile wurden Datenblätter erstellt (Beispiel siehe [Abbildung 33\)](#page-31-0) und können im 3D-Starkregenportal, wie in [Abbildung 32](#page-31-1) dargestellt, abgerufen werden:

- Steildach
- Flachdach
- **Fassade**
- **Balkone**
- **Fenster**
- Türen
- Kellerfenster
- Rückstausicherung

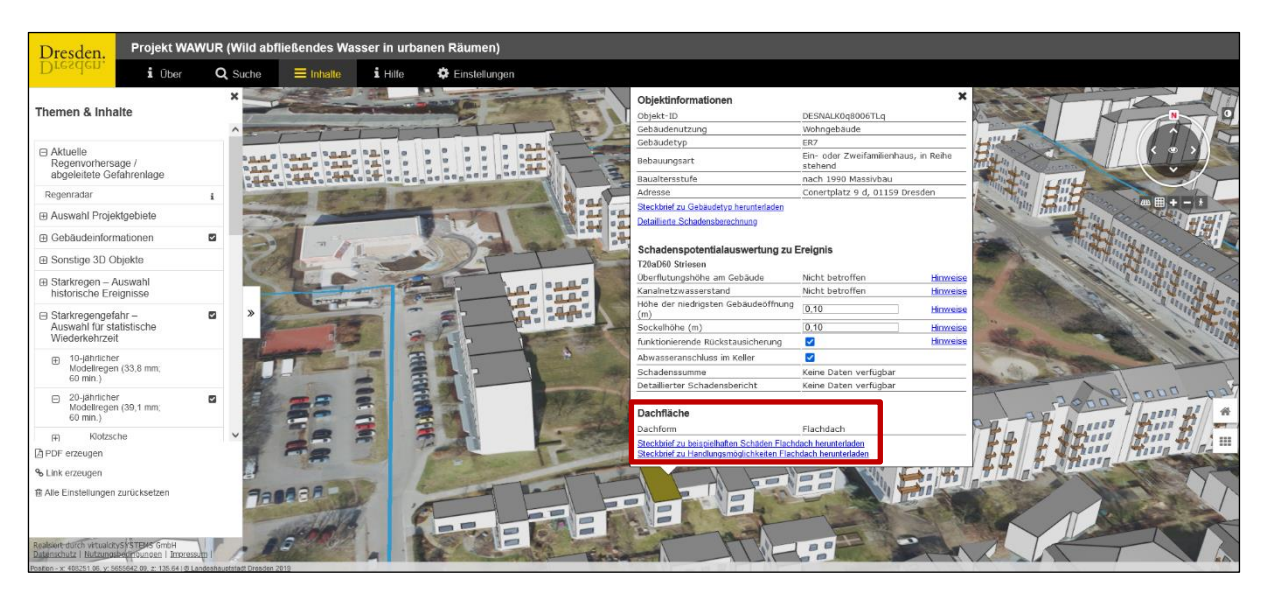

<span id="page-31-1"></span>Abbildung 32: 3D-Starkregenportal mit Pop-up-Fenster zur Auswahl von Steckbriefen zu beispielhaften Schäden und Handlungsmöglichkeiten "Flachdach" (© LH Dresden)

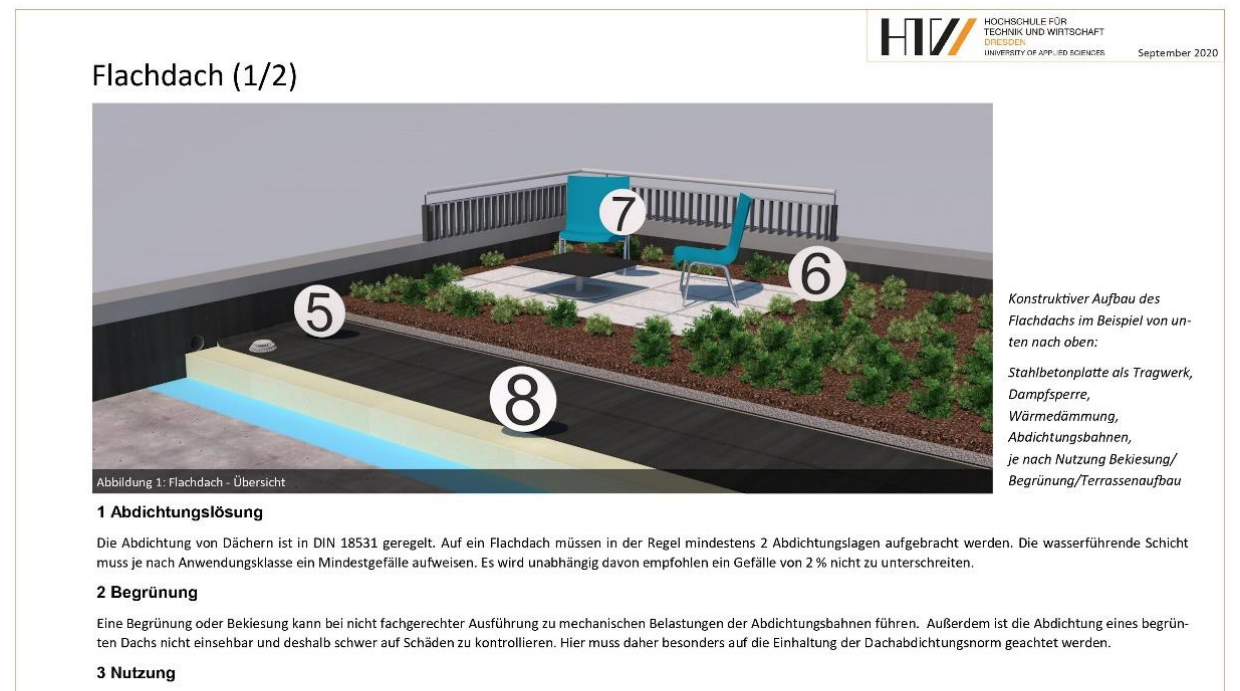

Bei einem genutzten Flachdach (z.B. als Terrasse) kommt es trotz eines angepassten Schichtenaufbaus zu einer stärkeren mechanischen Belastung der Abdichtung. So können Undichtigkeiten entstehen. Ein wenig oder nicht genutztes Flachdach ist generell weniger Schadensanfälliger. Die Nutzung wird in der Nutzungsklasse berücksichtigt und fließt in die Wahl der Abdichtungslösung nach DIN 18531 ein.

#### 4 Dichtungsgrund

Ein fester Untergrund lässt weniger Verformungen zu und schützt somit die Abdichtung. So kann beispielsweise eine Hartschaumdämmung durch mechanische Beanspruchung eingedellt werden. Dies führt in der Regel zu einem Bruch oder Riss in der Abdichtungsbahn.

<span id="page-31-0"></span>Abbildung 33: Steckbrief zu Handlungsmöglichkeiten zur Vorsorge vor Starkregenschäden am Flachdach (© HTW Dresden)

### <span id="page-32-0"></span>4.5 Starkregenrisiko-Bestimmung und Visualisierung im 3D-Modell

In Arbeitspaket 4 wurden die Gefährdungen durch Überflutung und Rückstau ermittelt und zur Visualisierung bzw. Ausgabe im 3D-Starkregenportal bereitgestellt. Die Simulation der Abflussprozesse und Berechnung der Überflutungstiefen und Strömungsgeschwindigkeiten erfolgte mit dem Programmpaket "Urbane Sturzfluten" des itwh. Das Paket enthält das 2 dimensionale Oberflächenabflussmodell HYSTEM-EXTRAN 2D und FOG zur Verwaltung von Kanalnetzmodellen sowie FOG 2D zur Erstellung der Geländemodelle in ArcGIS. Für die Berechnungen wurden das 1D-Kanalnetzmodell der SEDD und das 2D-Oberflächenabflussmodell bidirektional miteinander gekoppelt, um den Wasserabfluss auf der Geländeoberfläche realitätsnah abzubilden. Die Kopplung erfolgt an den Schächten und Straßeneinläufen (Prinzip siehe Abbildung 34).

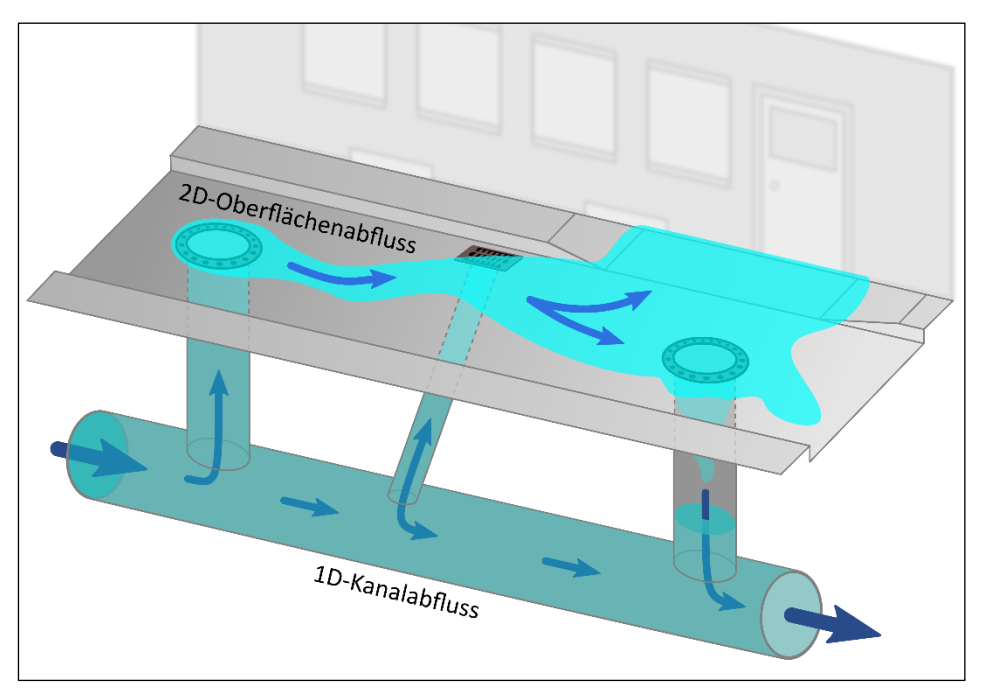

Abbildung 34: Prinzipdarstellung der 1D/2D Modellkopplung (© itwh)

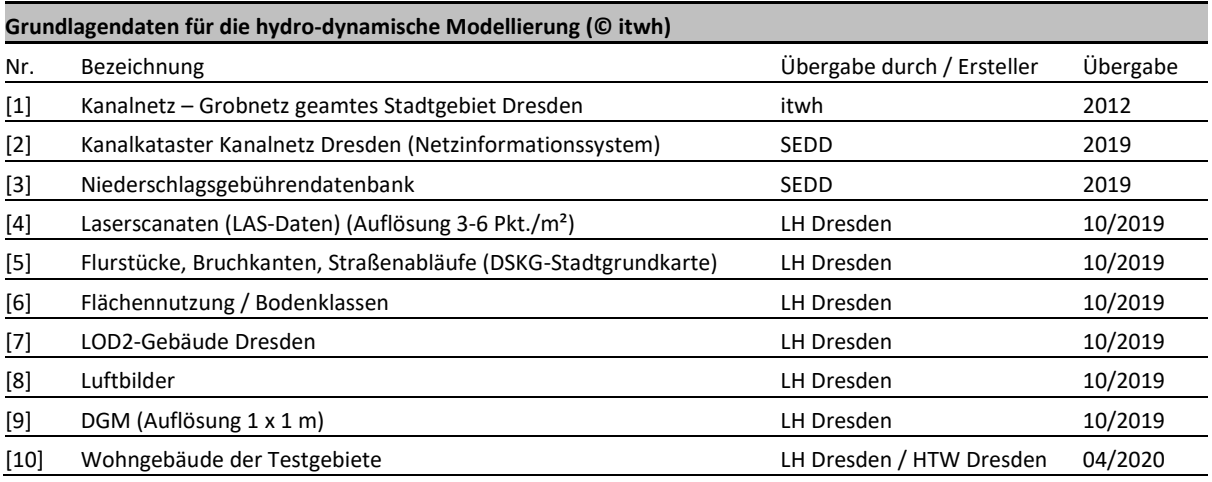

Das Kanalnetzmodell der SEDD für das gesamte Stadtgebiet lag zu Projektbeginn als Grobnetzmodell (Stand 2012) vor. Die Kanaltopologie der Testgebiete wurde daher überarbeitet, sodass es den notwendigen Detailierungsgrad für die gekoppelte 1D-/2D-Berechnungen entsprach. Dafür wurde das vereinfachte Netzmodell innerhalb der Betrachtungsgrenzen der Testgebiete mit aktuellen Kanalnetzdaten der SEDD als Detailmodell überarbeitet und damit weitgehend dem tatsächlichen Verlauf und Detailierungsgrad angepasst. Außerhalb des Betrachtungsgebietes erfolgte keine weitere Prüfung und Korrektur der Grundlagendaten. Die Kanalnetzberechnung wurde für das gesamte Stadtgebiet [\(Abbildung 35\)](#page-33-0) durchgeführt.

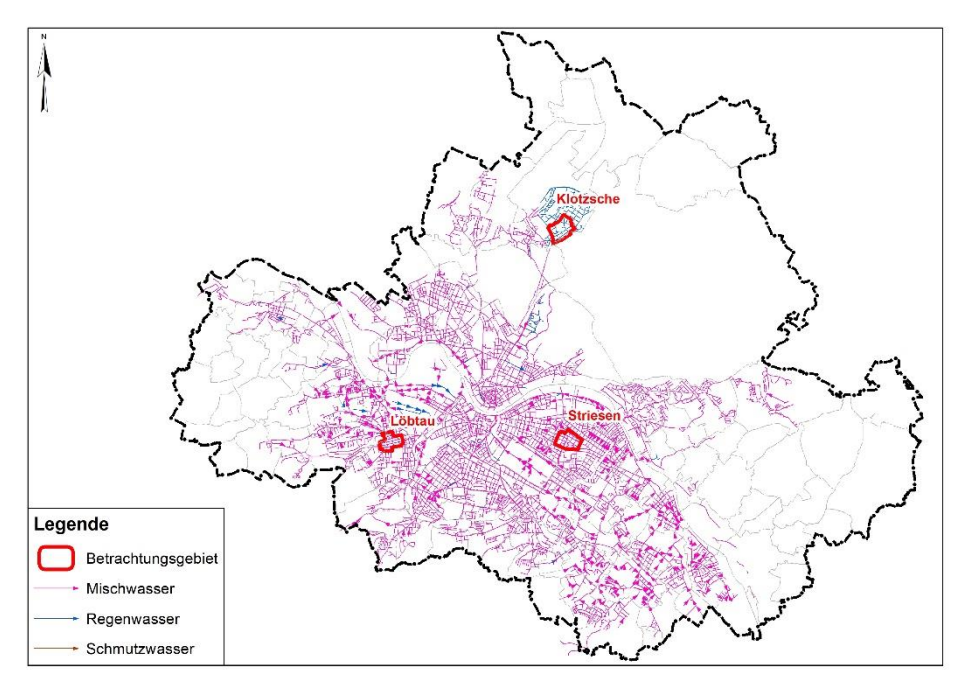

<span id="page-33-0"></span>Abbildung 35: Kanalnetzmodell und Testgebiete (© itwh)

Eine wesentliche Ausgangsgröße für die Oberflächenabflussmodellierung stellt das Geländerelief dar. Es wurden Laserscandaten des Standortes genutzt, die, entsprechend der Genauigkeit und Auflösung der vorhandenen Höhendaten, die Gefälleverhältnisse sowie die klein- und großräumige Topographie wiederspiegeln. Das Oberflächenmodell für die Abflussmodellierung wurde als Dreieckszellenmodell mit räumlich variablen Zellengrößen erstellt, das in jeder Zelle die topographische Höhe und die Bodenparametrisierung enthält [\(Abbildung 36\)](#page-33-1).

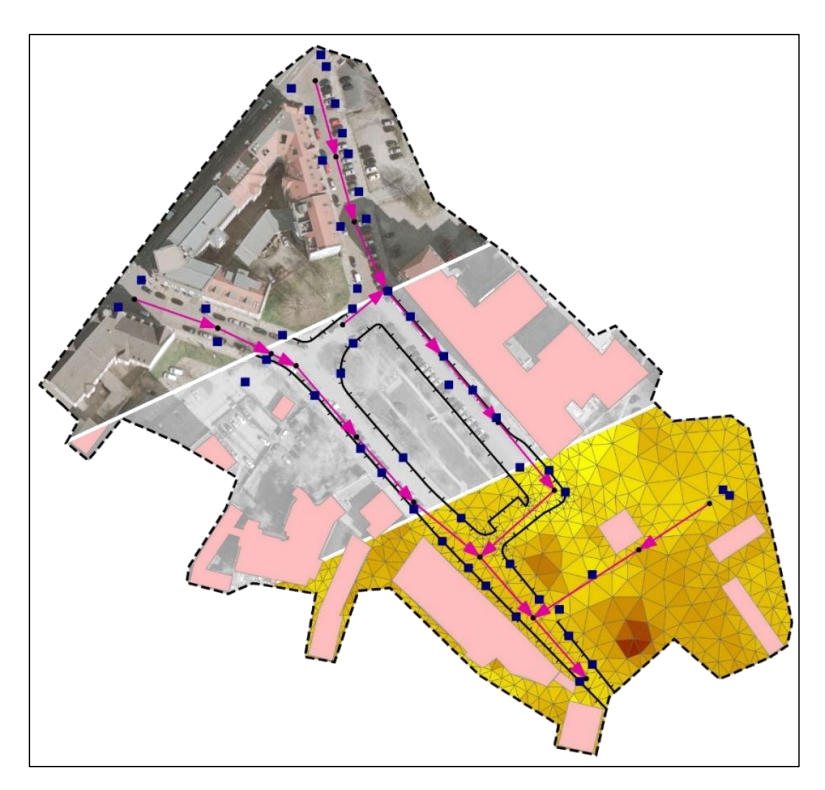

<span id="page-33-1"></span>Abbildung 36: Prinzip Modelaufbau HYSTEM-EXTRAN 2D (© itwh)

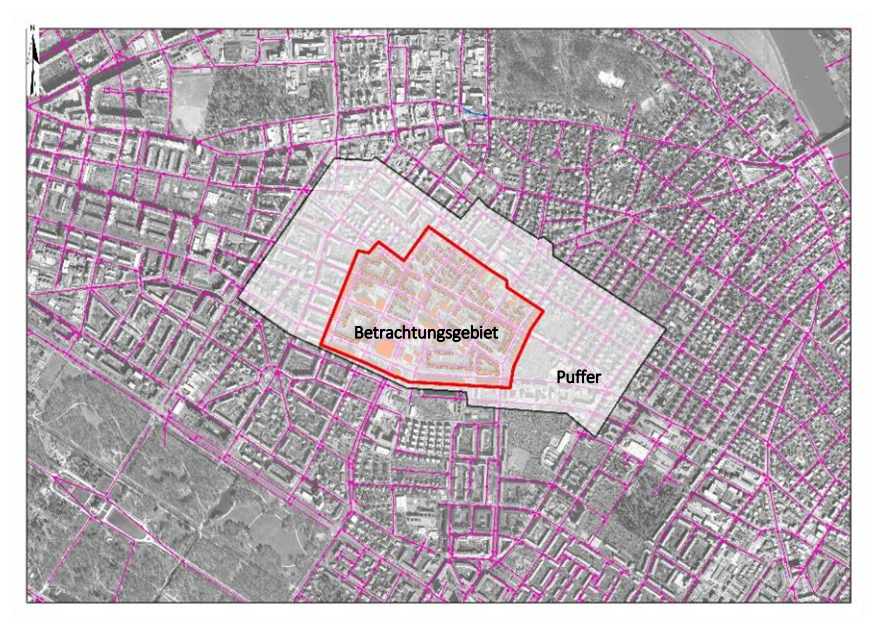

<span id="page-34-0"></span>Abbildung 37: Puffer der Modellverfeinerung (© itwh)

Die Modellgrenzen des 2D-Oberflächenmodells der drei Testgebiete besitzen eine Ausdehnung von 39 bis 53 ha. Für das Oberflächenmodell wurde zur Berücksichtigung möglicher Zu- und Abflusse in die Testgebiete jeweils ein Puffer berücksichtigt [\(Abbildung 37\)](#page-34-0).

Die Gebäudeinformationen wurden aus den Grundlagendaten der LH Dresden übernommen. Die Niederschlagswassergebührendatenbank der SEDD enthält die Information zu den an das Kanalnetz angeschlossenen Grundstücken. Gebäude die auf Flurstücken liegen, die die Information "Anschluss" besitzen und damit über Fallrohre und Grundstücksentwässerungsanlagen direkt an das Kanalnetz angeschlossen sind, verbleiben mit den vorhandenen Abflussparametern am Kanalnetzmodell und wurden als unüberströmbare Elemente angesetzt. Gebäude, die nicht an das Kanalnetz angeschlossen sind, wurden als befestigte Fläche bei der Oberflächensimulation berücksichtigt [\(Abbildung 38\)](#page-34-1).

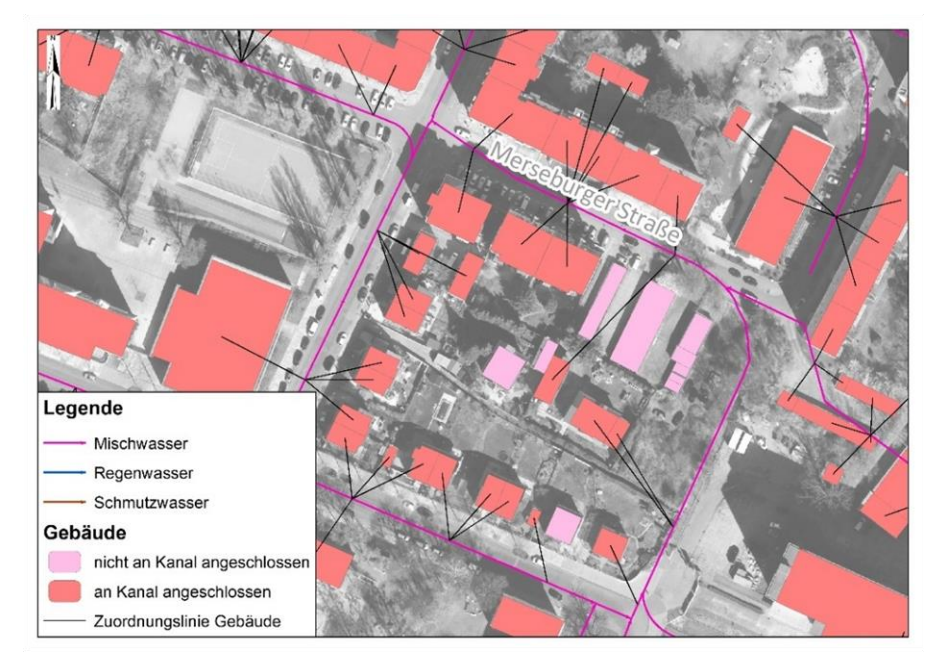

<span id="page-34-1"></span>Abbildung 38: Berücksichtigung der Gebäudeinformation zu Kanalnetzanschluss (© itwh)

In städtischen Gebieten stellen Bordsteinkanten Höhen-Bruchkanten dar, welche im Modell erhalten werden sollten. Bordsteinkanten separieren die Straßen von den Gehsteigen und stellen aufgrund der geringen Höhendifferenz die höchsten Anforderungen an die vertikale Auflösung. Die Bordsteine wurden im Modell als Bruchkanten nachgebildet und aus der Stadtgrundkarte übernommen [\(Abbildung 39\)](#page-35-0).

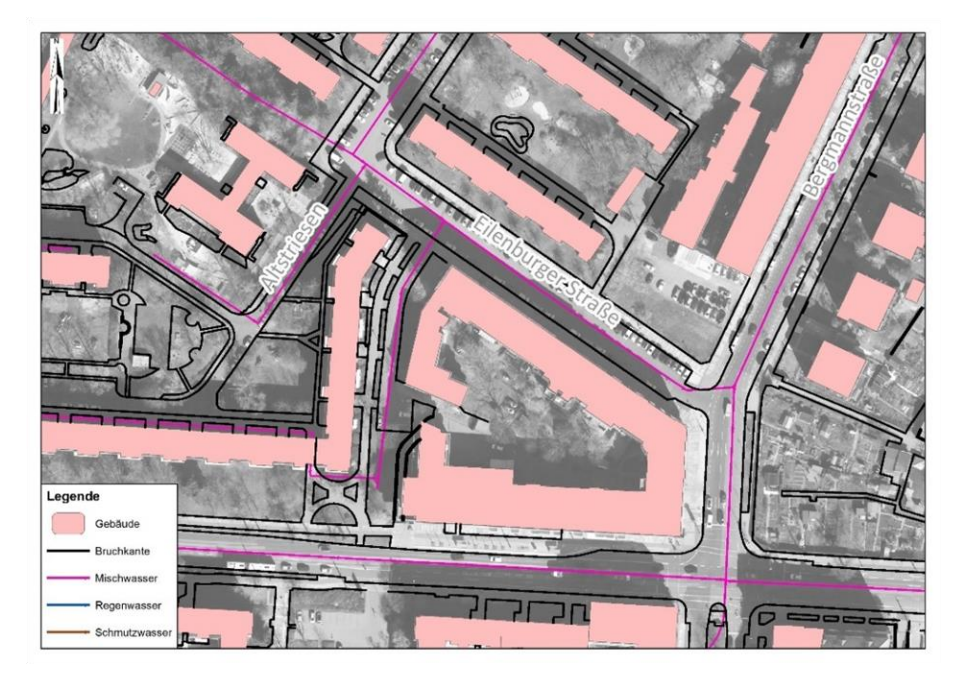

Abbildung 39: Nachbildung der Bruchkanten im Modell (© itwh)

<span id="page-35-0"></span>Geschlossene Gebäudekarrees stellen eine Barriere im 2D-Modell für den Oberflächenabfluss in die Innenhöfe dar. Die geschlossene Bebauung wurde im Modell an den Durchfahrten durchbrochen und das Gebäude in diesem Bereich entfernt. Es wurden keine zusätzlichen Vermessungen oder Ortsbegehungen durchgeführt.

Die georeferenzierten Eingangsdaten für die Flächen in den Testgebieten wurden den in der LH Dresden vorhandenen Liegenschaften- und Bodenbedeckungsdaten (z. B. Gebäudegrenzen, Straßenverläufe, unbefestigte Flächen) entnommen. Daraus wurden die Rauheitswerte und weitere erforderliche Flächenparameter abgeleitet. Die verschiedenen Flächentypen wurden in unterschiedliche 2D-Bodenklassen separiert und parametrisiert. Fehlende unbefestigte Flächen wurden aufgefüllt.

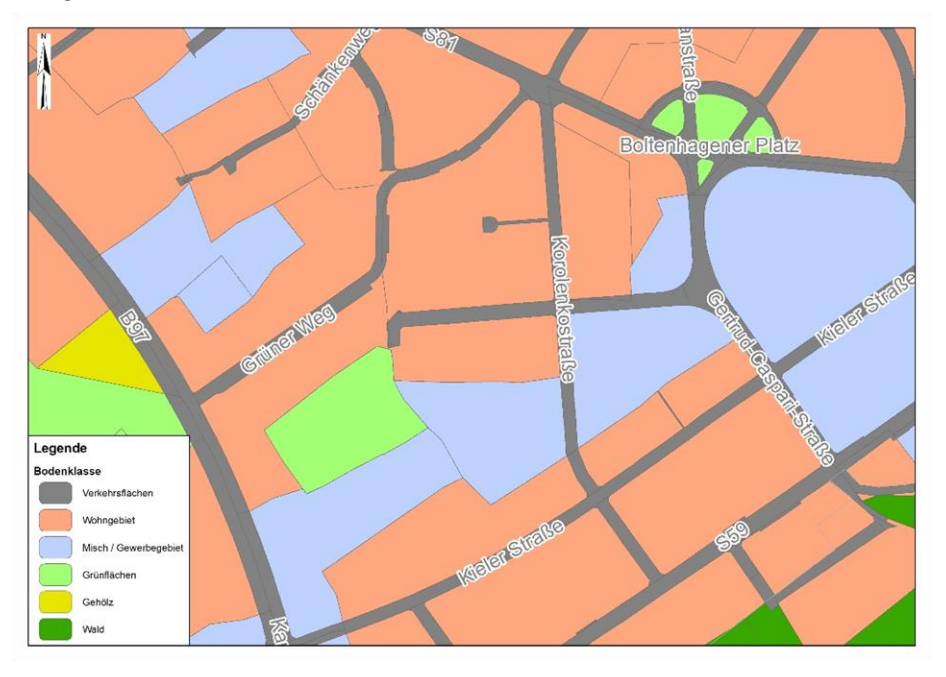

<span id="page-35-1"></span>Abbildung 40: Berücksichtigung der Bodenklassen (© itwh)

Aus den Angaben zur Flächennutzung des Umweltamtes Dresden wurden Kategorien für die Rauheit der Oberfläche angesetzt. Die Manning-Strickler-Beiwerte wurden gemäß den Standardparametern aus dem Programmpaket "Urbane Sturzfluten" abgeleitet. Die Manning-Strickler-Beiwerte wurden den jeweiligen 2D-Bodenklassen zugeordnet und den Flächentypen zugewiesen [\(Abbildung 40\)](#page-35-1)

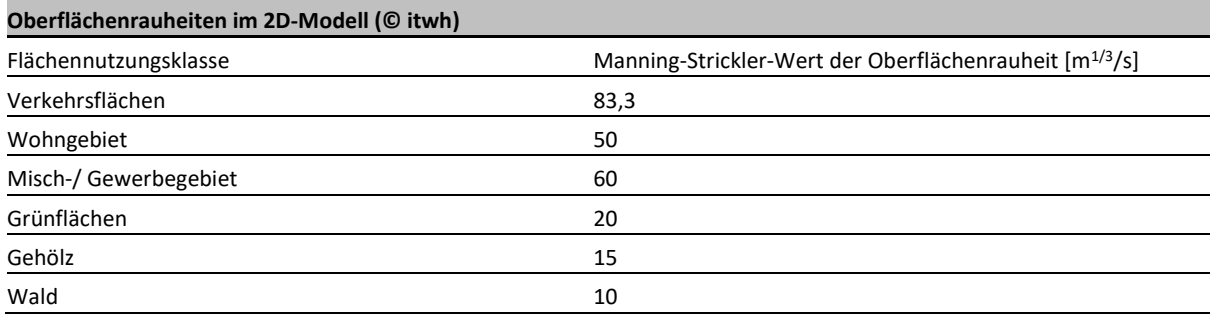

Für die Berechnung der Abflussbildung wurden folgende Parameter verwendet:

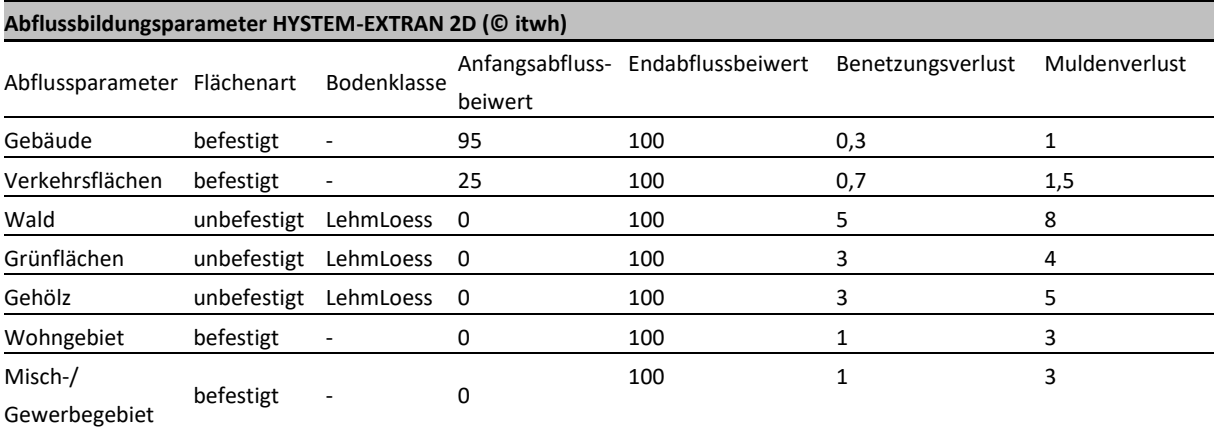

Zur Kopplung des Kanalnetzmodells und des Oberflächenmodells wurden Lüftungsschächte und Straßenabläufe genutzt. Damit konnten die Abflüsse, je nach hydraulischer Situation, bidirektional aus dem Kanal an die Oberfläche und von der Oberfläche in den Kanal berechnet werden [\(Abbildung 41\)](#page-37-0).

Der Anschlussschacht gibt vor, an welchem Schacht das am Straßenablauf gesammelte Wasser weitergeleitet wird. Über das Schluckvermögen ist die Aufnahme von Wasser auf der Oberfläche durch den Straßenablauf limitiert. Die Ermittlung der beteiligten Zellen im 2D-Modell, die dem Straßenablauf zufließen, erfolgte über deren Position und die errechnete Fläche des Oberflächenmodells. Die Straßenabläufe wurden aus der Stadtgrundkarte übernommen und den Anschlussschächten über eine Entfernungsanalyse zugeordnet. Dabei erhalten die Straßenabläufe ein Schluckvermögen von 10 l/s.

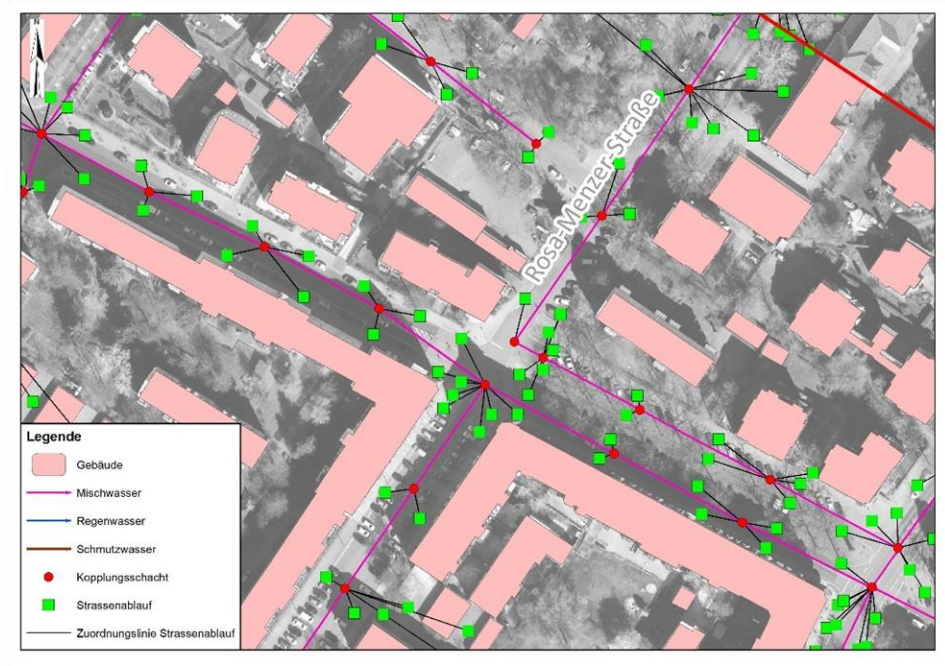

<span id="page-37-0"></span>Abbildung 41: Kanalnetz mit Kopplungsschächten und Straßenabläufen (© itwh)

Die instationäre Modellierung erfolgte mit einer zeitlichen Auflösung von fünf Minuten. Als Belastungsgröße wurden zum einen die abgeleiteten Radarniederschläge aus Arbeitspaket 2 unter Berücksichtigung der zeitlichen und räumlichen Variabilität der Niederschlagsbelastungen verwendet.

Zur Ermittlung der Gefahren für definierte Wiederkehrzeiten für das 3D-Starkregenportal wurden zusätzlich Berechnungen mit sechs Modellregen durchgeführt. Diese wurden als Blockregen gemäß Kostra-DWD-2010R für die Wiederkehrzeiten 10, 20, 30, 50, 100, 200 Jahre mit einer jeweiligen Regendauer von 60 Minuten berechnet. Um die Effekte einer ungleichmäßigen Überregnung im Einzugsgebiet zu berücksichtigen, erfolgte eine Ermittlung räumlich differenzierter Modellregen [\(Abbildung 42\)](#page-37-1). Dazu wurden um das Betrachtungsgebiet verschiedene Zonen mit Radien berücksichtigt:

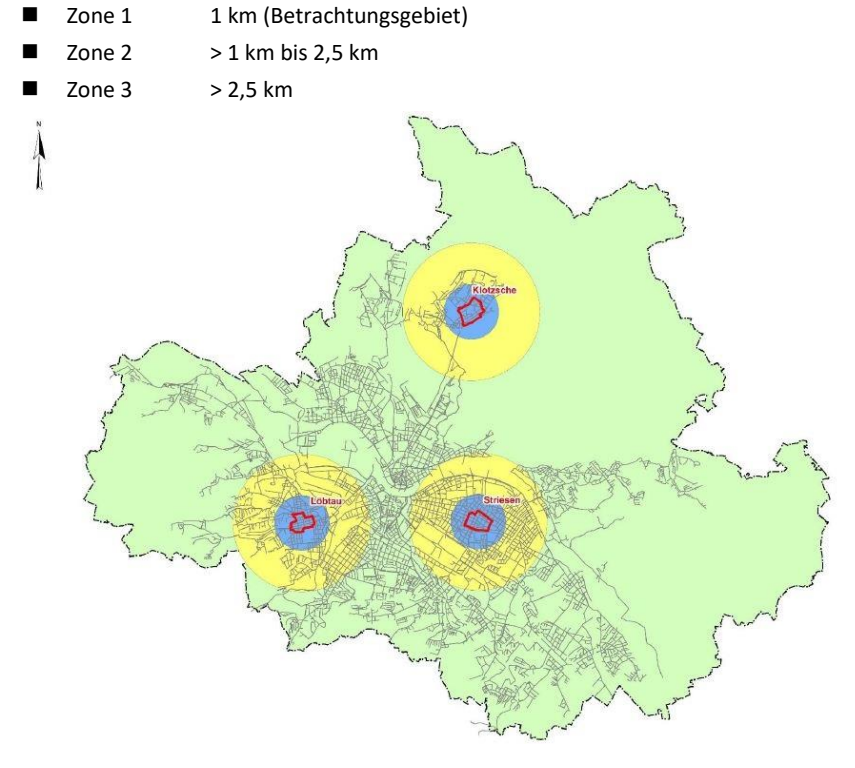

<span id="page-37-1"></span>Abbildung 42: Räumliche Differenzierung der berechneten Starkregen (© itwh)

Die relativen Regenhöhen in den jeweiligen Radien wurden auf Grundlage der Radarregenserie ermittelt. Dazu erfolgte eine rasterbezogene Auswertung der Regenhöhen:

- 195 Ereignisse je 1.600 Rasterfelder
- Regenhöhen  $h_N$  > 15 mm
- Dauerstufe  $D = 60$  Minuten

Die Bewertung der Gebietsniederschläge erfolgte bezogen auf das Betrachtungsgebiet (Zentrum) bei Erweiterung der betrachteten Fläche.

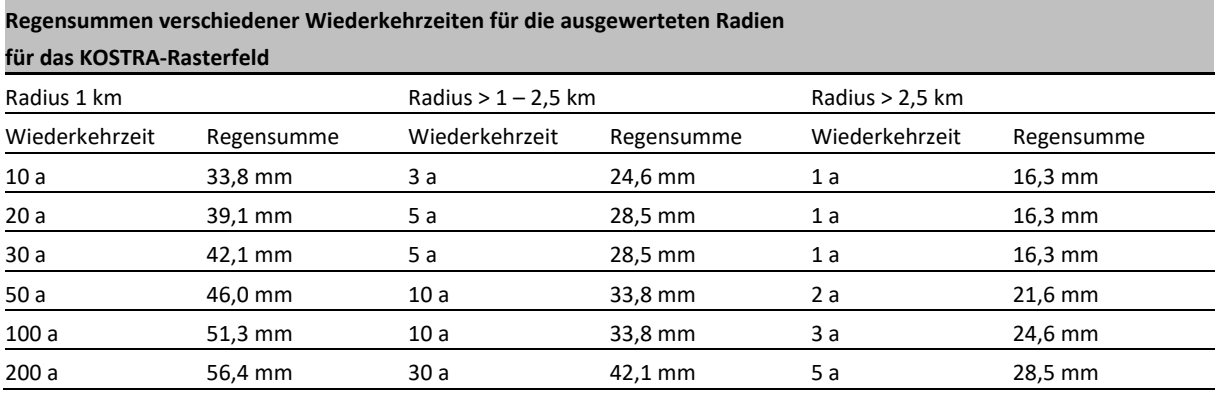

Die Berechnungsergebnisse für die 195 Realereignisse sind im Arbeitsportal hinterlegt und fließen in die Ermittlung der Echtzeit-Überflutungsvorhersagen ein. Die Ergebnisse für die sechs Modellregen (Überflutungstiefen,

Fließgeschwindigkeiten, Kanalwasserstände) werden für die Testgebiete im 3D-Starkregenmodell visualisiert [\(Abbildung 43,](#page-38-0) Abbildung 44 und [Abbildung 45\)](#page-39-0).

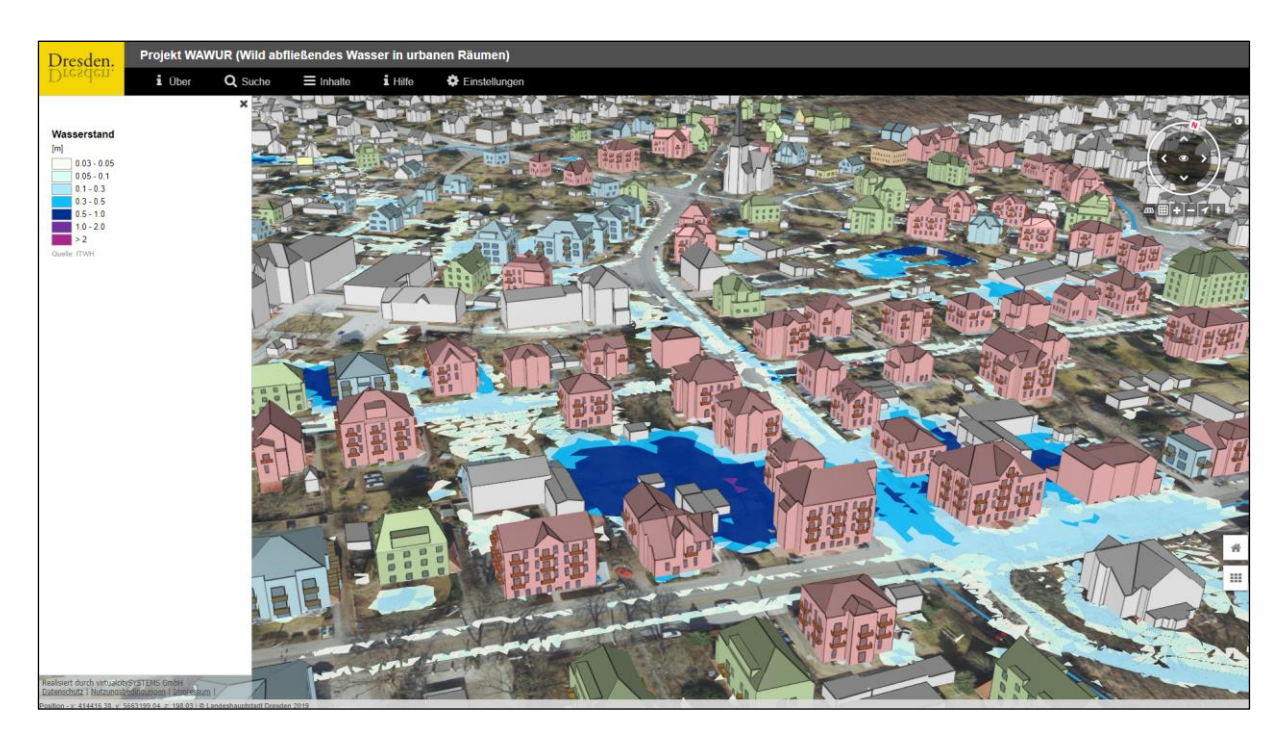

<span id="page-38-0"></span>Abbildung 43: Maximale Wassertiefen bei 100-jährlichem Modellregen im Testgebiet Klotzsche (© LH Dresden)

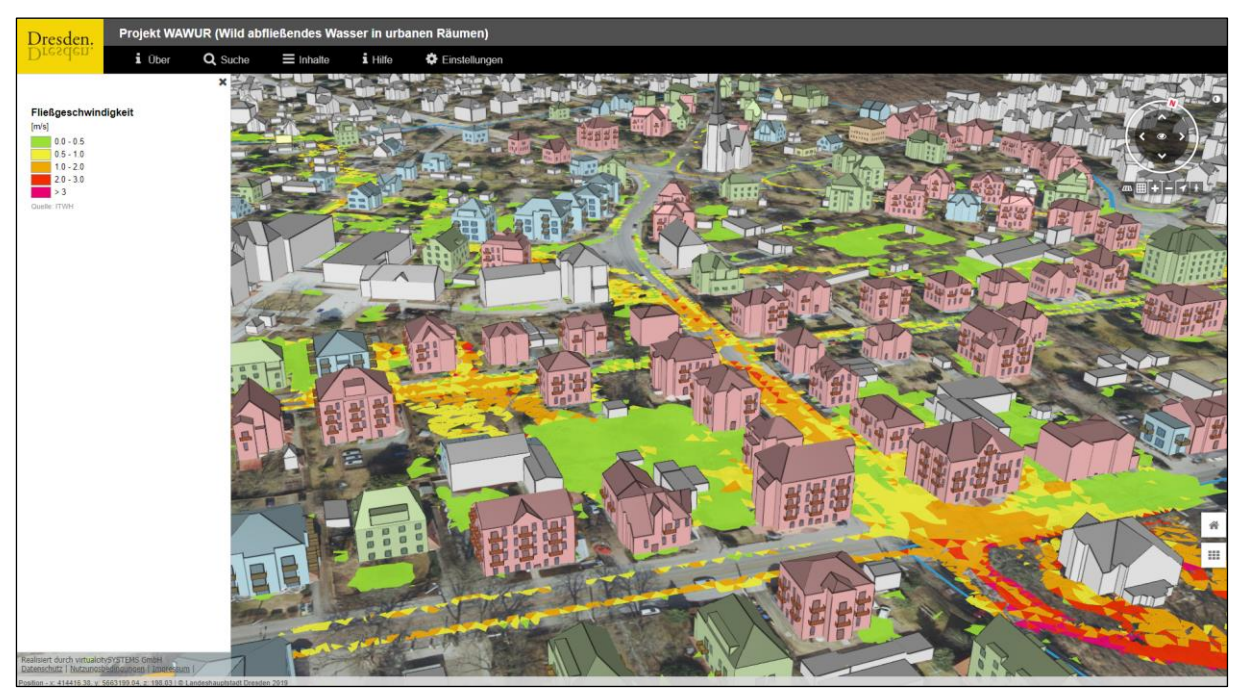

Abbildung 44: Maximale Fließgeschwindigkeiten bei 100-jährlichem Modellregen im Testgebiet Klotzsche (© LH Dresden)

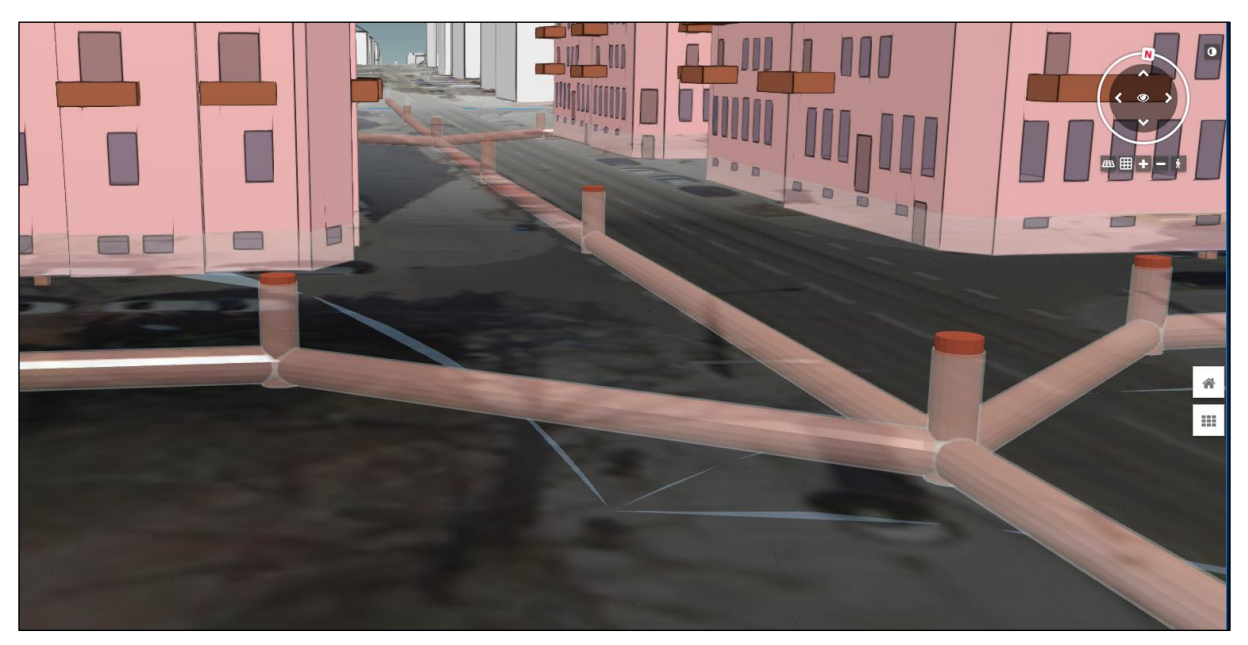

Abbildung 45: Visualisierung des Kanalwasserstandes bei 100-jährlichem Modellregen im Testgebiet Löbtau mit transparenter Erdoberfläche (© LH Dresden)

<span id="page-39-0"></span>Bei Auswahl eines Modellregen-Überflutungsszenarios wird beim Klick auf ein Gebäude die maximale Überflutungstiefe, der klassifizierte Kanalwasserstand sowie die Höhe der potenziellen Schadenshöhe angezeigt [\(Abbildung 46\)](#page-40-0). Der Nutzer kann sowohl die Höhe der niedrigsten Gebäudeöffnung als auch die Sockelhöhe individuell abändern und auswählen, ob ein Abwasseranschluss im Keller und eine funktionierende Rückstausicherung vorhanden sind. Bei Klick auf den Link "Jetzt erstellen" wird ein Schadensbericht [\(Abbildung 29\)](#page-28-0) ausgegeben, der aufzeigt, wie sich die potenzielle Schadenssumme zusammensetzt. Über den Link "Detaillierte Schadensberechnung" besteht, wie bereits beschrieben, zusätzlich die Möglichkeit, die Baumaterialeigenschaften des Gebäudetyps im Keller- und Erdgeschoss individuell an die Eigenschaften des Realgebäudes anzupassen [\(Abbildung 30\)](#page-29-1) und damit Schadensberechnung gebäudespezifisch auszuführen.

Zusätzlich kann ein Gesamtüberblick zu den Schadenspotenzialen aller Gebäude in den Testgebieten erstellt werden [\(Abbildung 47\)](#page-40-1) sowie visualisiert werden, wie hoch die Rückstaugefährdung aller Gebäude in den Testgebieten für die 10 bis 200-jährlichen Modellregen ist [\(Abbildung 48\)](#page-41-0).

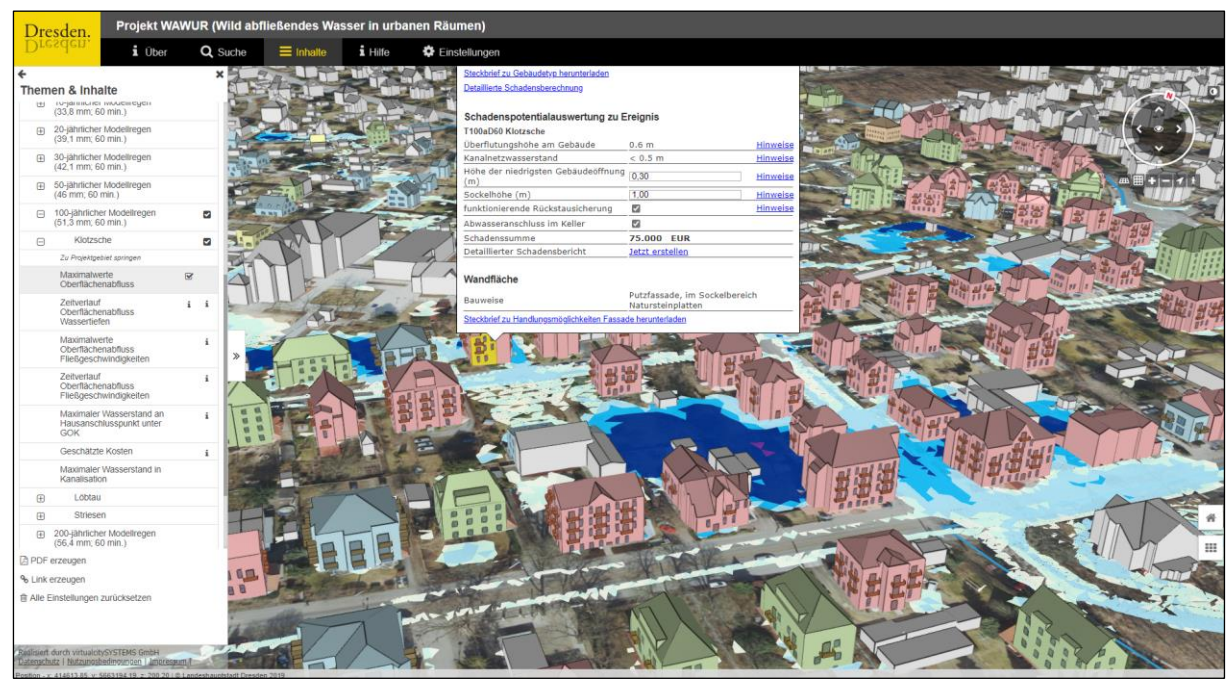

<span id="page-40-0"></span>Abbildung 46: Anzeige überflutungsrelevanter Informationen an ausgewähltem Gebäude bei 100-jährlichem Modellregen im Testgebiet Klotzsche (© LH Dresden)

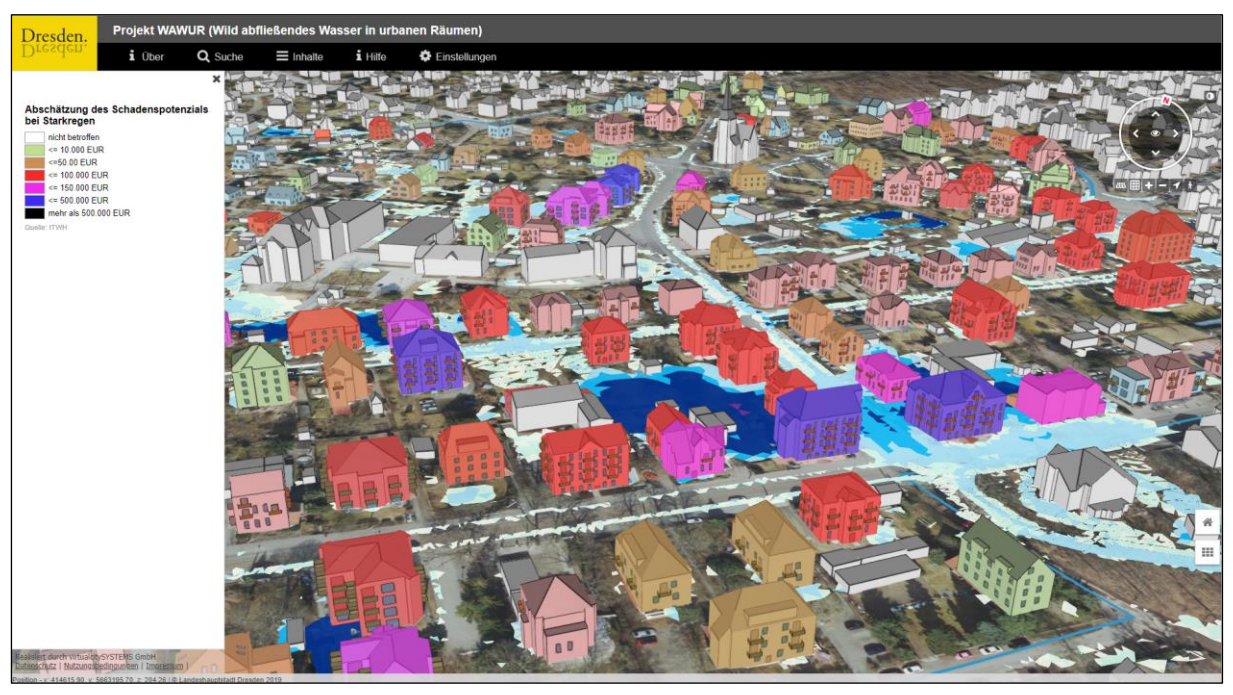

<span id="page-40-1"></span>Abbildung 47: Einfärbung der Gebäude nach Höhe der Schadenspotenziale bei 100-jährlichem Modellregen im Testgebiet Klotzsche (© LH Dresden)

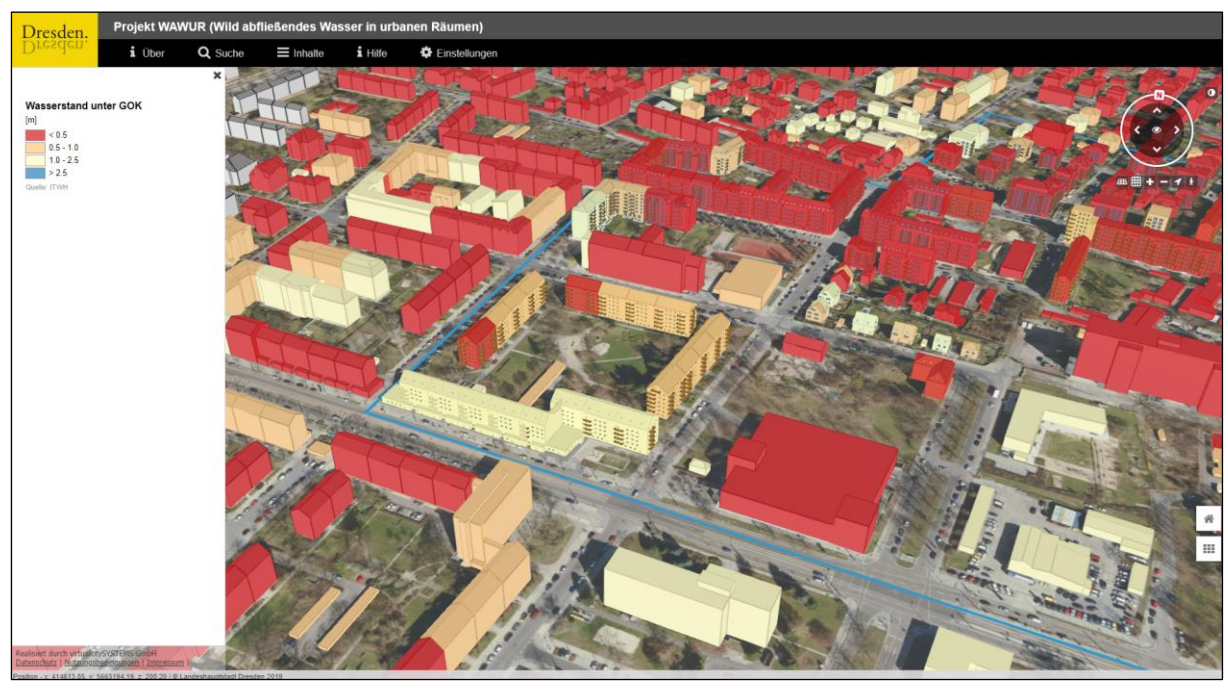

<span id="page-41-0"></span>Abbildung 48: Einfärbung der Gebäude nach dem Kanalwasserstand bzw. Rückstaugefährdung bei 30-jährigem Modellregen im Testgebiet Striesen (© LH Dresden)

Zur Plausibilitätsprüfung wurde projektbegleitend von der LH Dresden eine online-Bürgerumfrage erstellt [\(www.dresden.de/umfrage-starkregen\)](http://www.dresden.de/umfrage-starkregen). Diese ermöglicht es mit wenigen Eingaben, anonym Starkregenschäden an Wohngebäuden zu melden. Mit diesen zusätzlichen Informationen sowie Informationen des Dresdner Brand- und Katastrophenschutzamtes zu wasserbezogenen Einsätzen konnten die Modellergebnisse punktuell überprüft werden [\(Abbildung 49\)](#page-41-1).

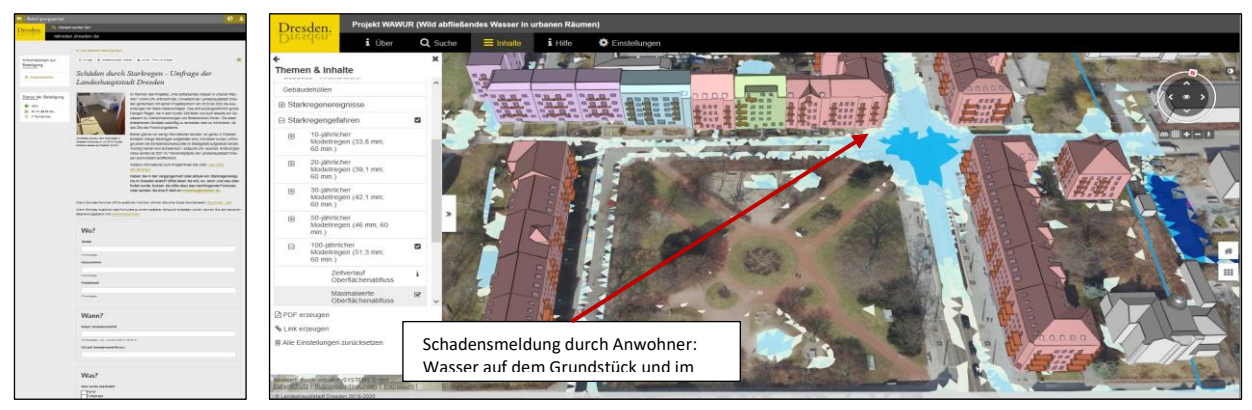

<span id="page-41-1"></span>Abbildung 49: Online-Eingabemaske und beispielhaftes Ergebnis der Online-Bürgerumfrage (© LH Dresden)

### <span id="page-42-0"></span>4.6 Radar-online, Nowcasting-Prognosen, Realgefährdung - Datentransformation und Visualisierung im 3D-Modell

In Arbeitspaket 5 sollte unter Einbindung von Echtzeitradardaten des DWD ein Nowcasting-System entwickelt werden, dass eine gesamtstädtische 120-Minuten-Niederschlagsvorhersage sowie eine wirkungsorientierte Überflutungsprognose in den Testgebieten ermöglicht.

Für das Nowcasting und die automatisierte Anzeige der Überflutungsgefährdung sind dabei drei Arbeitsschritte notwendig:

- Echtzeit-Radardatenkorrektur,
- Kürzestfristvorhersage und
- operationelle Analyse des Starkregengeschehens und Auswahl des Überflutungsszenarios.

Notwendige Randbedingung war dabei die Datenbereitstellung und Prozessierung der vollständigen Modellkette innerhalb der Aktualisierungsrate der Radardaten von 5 Minuten. Die C-Band-Radardaten werden vom DWD-OpenDATA-Server für den Standort Dresden-Klotzsche (Abbildung 8) automatisiert und in Echtzeit entsprechend der Aktualisierungsrate von 5 Minuten entgeltfrei abgerufen. Abweichend zur Aufbereitung der Radarzeitreihe für den Zeitraum 2000 - 2018 aus Arbeitspaket 2 werden für die operationelle Umsetzung in Echtzeit die Radardaten des SWEEP-Produktes verwendet. Dieses unterscheidet sich gegenüber dem DX-Produkt insbesondere durch eine höhere räumliche Auflösung mit einer Feldlänge von 0,25 km und einer Reichweite von 150 km. Die übrigen Kenngrößen sind analog zu dem zuvor verwendet DX-Produkt. Zur Integration in das 3D-Starkregenportal werden die Radardaten in Echtzeit analog zu Arbeitspaket 2 mit dem Programm NVIS-Server hinsichtlich der physikalischen Einflüsse korrigiert und zur Minimierung des potenziellen systematischen Fehlers an vorhandene Bodenmessdaten angepasst. Dafür werden Regenschreiberdaten der SEDD und des LfULG genutzt. Für den Datentransfer in Echtzeit innerhalb der Aktualisierungsrate der Radardaten von dt < 5 Minuten wurden zwei Dienste entwickelt und implementiert, welche die Daten von der Dateninfrastrukturen der SEDD und des LfLUG auf den Datenserver von itwh (Managed Server[, Abbildung 54\)](#page-46-0) bereitstellen. Von dort erfolgt mit Hilfe des Programms RainEventImporter des itwh eine Bereitstellung an die PostGIS-Datenbank, welche NVIS-Server verwendet. Das Programm RainEventImporter wurde für die spezifische Datenbereitstellung von SEDD und LfLUG angepasst. Die Echtzeitdaten der SEDD umfassen insgesamt 17 Stationszeitreihen, die des LfULG werden für insgesamt 43 Stationszeitreihen bereitgestellt (siehe Anhang 2). Stationsdaten des DWD können operationell nicht verwendet werden, da diese erst mit einer zu hohen zeitlichen Verzögerung auf dem OpenDATA-Server des DWD vorliegen.

Die Kürzestfristvorhersage des Niederschlags wird mit dem Modell HyRaTrac durchgeführt. Das Modell ist den sogenannten Tracking-Verfahren zuzuordnen. Die Vorhersage ist in drei Arbeitsschritte unterteilt:

- Identifikation und Definition hydrologisch relevanter Regenstrukturen in Abhängigkeit einer Mindestregenintensität und Strukturgröße.
- Wiedererkennung der Regenstrukturen in aufeinanderfolgenden Radarbildmatrizen unter Verwendung der aufgelisteten Prozessgrößen und Berechnung von Zuggeschwindigkeitsvektoren für wiedererkannte Regenstrukturen. Für jede Regenstruktur werden individuelle Zugrichtungsvektoren berechnet.
- Extrapolation der Regenstrukturen mit ihren individuellen Zugrichtungsvektoren im Raum-Zeitkontinuum.

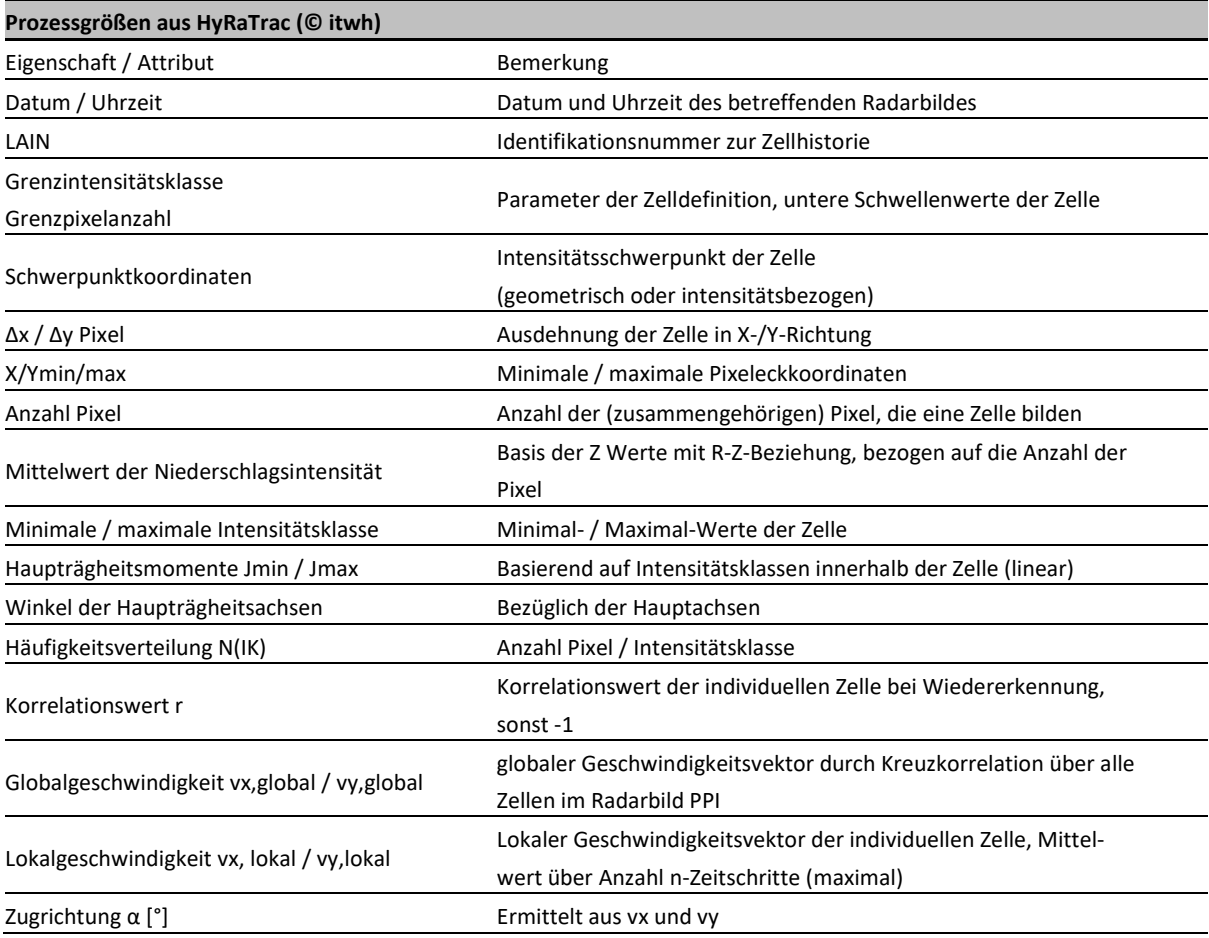

Die Ergebnisse der Langzeitanalyse der Radarregendaten und die aufbauenden Überflutungsberechnungen haben gezeigt, dass die für die Überflutungen maßgebenden Ereignisse (Wiederkehrzeit T > 30 Jahre) konvektive Charakteristiken besitzen. Aufgrund der hohen Dynamik des lokalen Konvektionsgeschehens ist die Möglichkeit der Vorhersage dieser Ereignisse, im Gegensatz zu advektiv beeinflussten Frontensystemen mit großflächigen stratiformen Niederschlagstrukturen, begrenzt. Der in dem Vorhersagemodell HyRaTrac konfigurierbare Vorhersagehorizont wurde daher statt der ursprünglich geplanten 120 Minuten auf 90 Minuten begrenzt.

[Abbildung 50](#page-44-0) zeigt beispielhaft eine Übersicht der berechneten Prozessgrößen für die Vorhersage aus den Zeitschritten 13:30 und 13:35 Uhr (a), die zugehörige Radarbeobachtung für 13:35 Uhr (b), die Definition relevanter Regenstrukturen (c) sowie die Vorhersage für 13:45 Uhr (d).

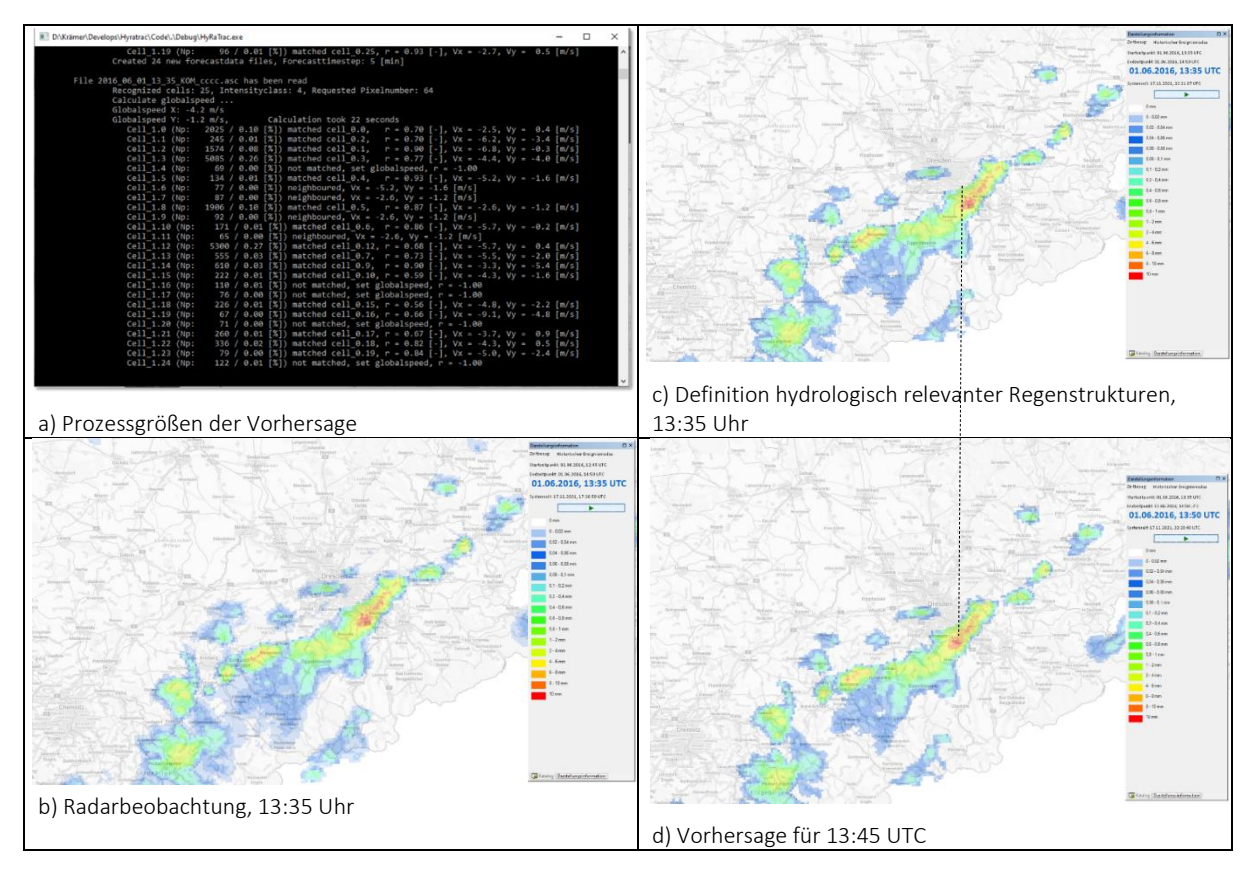

<span id="page-44-0"></span>Abbildung 50: Prozessgrößen (a) und Ergebnisdarstellung der Vorhersagen von HyRaTrac (© itwh)

Die operationelle Analyse des Starkregenereignisgeschehens und dessen automatisierte Beurteilung der Überflutungsgefährdung erfolgt in Echtzeit durch einen Vergleich des aktuellen, vorhergesagten Regenereignisgeschehens für das Stadtgebiet bzw. für die einzelnen Testgebiete mit dem Katalog der historischen überflutungsrelevanten Starkregenereignisse aus Arbeitspaket 2. Die Analyse wird durch einen Vergleich zwischen den vorhergesagten Regenhöhen und den Regenhöhen der historischen Ereignisse durchgeführt. Auf Grundlage eines rollenden Zeitfensters werden für die verschiedenen maßgebenden Dauerstufen D = 5, 10, 15, 20, 30, 45, 60, 90, 120 Minuten Merkmalsvektoren der zugehörigen Regenhöhe hN (D) für die Vorhersage und die einzelnen historischen, überflutungsrelevanten Ereignisse gebildet, welche im Anschluss miteinander verglichen werden. Die Auswahl des maßgebenden Belastungsszenarios, welches dann im 3D-Starkregenportal dargestellt werden kann, erfolgt auf Basis der besten Übereinstimmung zwischen den Merkmalsvektoren der Vorhersage und der historischen Beobachtung. Die operationelle Analyse wird mit der Aktualisierung der Radarbeobachtung alle fünf Minuten neu durchgeführt [\(Abbildung 51\)](#page-44-1).

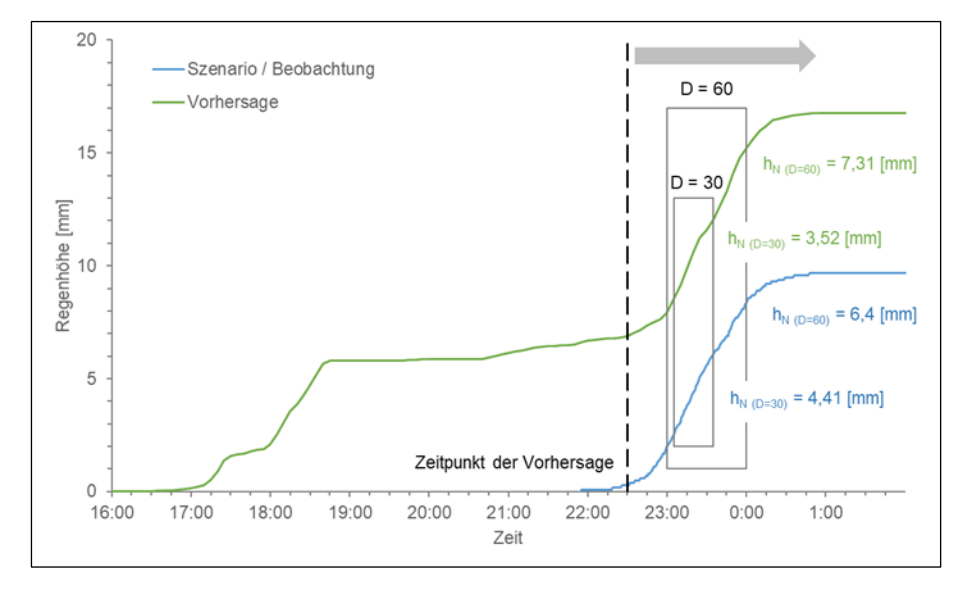

<span id="page-44-1"></span>Abbildung 51: Schematische Darstellung des Vergleich von Vorhersage und eines Belastungsszenarios zur Laufzeit (© itwh)

Für die Berechnung und Auswertung der Merkmalsvektoren von Radarvorhersage und Ereignisszenario aus dem historischen Ereigniskatalog sowie für die Ableitung des Gütemaßes für die Übereinstimmung zwischen den beiden Merkmalsvektoren ist folgende Methodik implementiert:

- Für die aktuelle Niederschlagssituation wird ein Merkmalsvektor berechnet. Der Merkmalsvektor besteht aus einer Liste von Paaren für die maßgebenden Dauerstufen (D = 5, 10, 15, 20, 30, 45, 60, 90, 120 Minuten) und die jeweils zugehörige maximale Regenhöhe (Dauerstufe, Wert der Regenhöhe), also z. B.: (hN (D=5) = 3,9 mm; hN (D=10) = 7 mm [\(Abbildung 52\)](#page-45-0)
- Die Werte der Regenhöhen des Merkmalsvektors sind als Gebietsniederschlag für das jeweilige Testgebiet (Löbtau, Klotzsche, Striesen) berechnet; berücksichtigt werden die Radarrasterelemente, deren Schwerpunkte innerhalb des Umringes des Testgebietes liegen.
- Für alle 195 Ereignisse der historischen Ereignisserie ist für jedes Ereignis ebenfalls ein Ereignisvektor in Analogie zum Merkmalsvektor der Vorhersage berechnet und abgelegt.
- Der Vergleich wird für den Merkmalvektor der aktuellen Vorhersage und den Merkmalsvektoren aller 195 Ereignisse aus Arbeitspaket 2 durchgeführt; ausgewählt wird dabei das Ereignisszenario aus den 195 Ereignissen, für welches die bestangepasste Übereinstimmung erzielt wird.
- Die Übereinstimmung der Regenhöhen wird zunächst für die einzelnen Dauerstufen berechnet. Beispiel für D = 5 Minuten:
	- Aktueller Vorhersagevektor:  $(hN = 3.9$  mm)
	- $\blacksquare$  historischer Ereignisvektor (hN = 3,3 mm)
	- Die Übereinstimmung wird als Quotient von Minimum/Maximum berechnet; hier: 3,3/3,9 = 0,84
- Die Übereinstimmung in [%] ist der Mittelwert über alle Dauerstufen.
- Die Analyse der Merkmalsvektoren wird für jede Vorhersage aktualisiert, d. h. alle 5 Minuten.

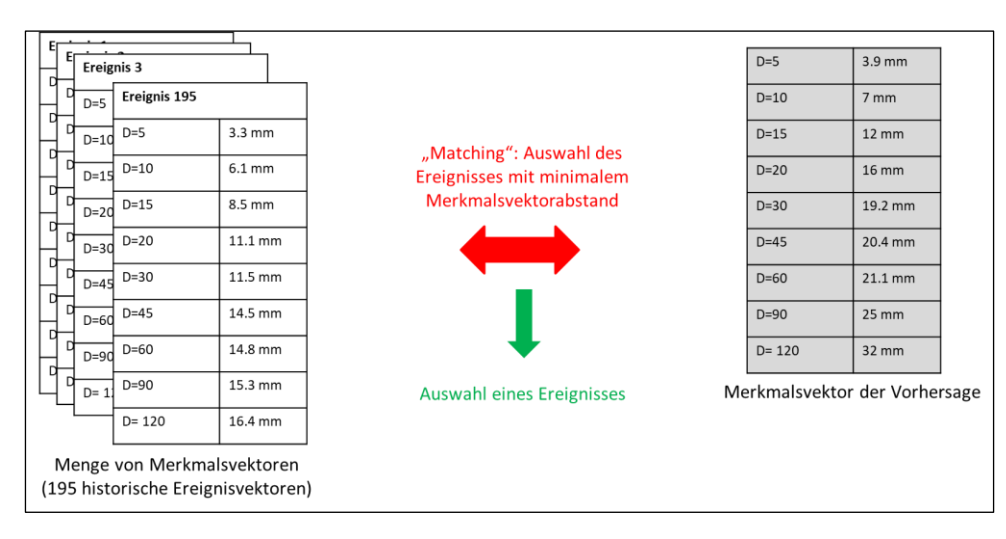

<span id="page-45-0"></span>Abbildung 52: Analyse der Merkmalsvektoren (© itwh)

Aufgrund der Aktualisierung der Radardaten in fünf Minuten Intervallen erfolgt regelmäßig eine Neuberechnung und bewertung der Ereignisanalyse, so dass sich die Ereignisauswahl für das Überflutungsszenario im 3D-Starkregenportal ändern kann [\(Abbildung 53\)](#page-46-1).

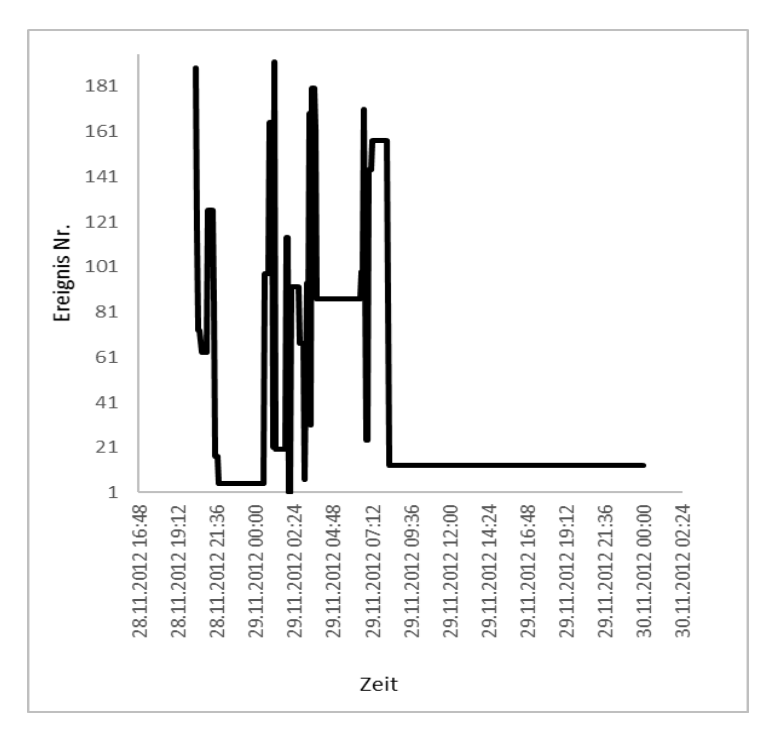

<span id="page-46-1"></span>Abbildung 53: Analyseergebnis der Merkmalsvektoren für die Auswahl des Überflutungsszenarios im 3D-Starkregenportal (© itwh)

Die für die Echtzeitanwendung erforderliche Dateninfrastruktur ist in [Abbildung 54](#page-46-0) grob skizziert.

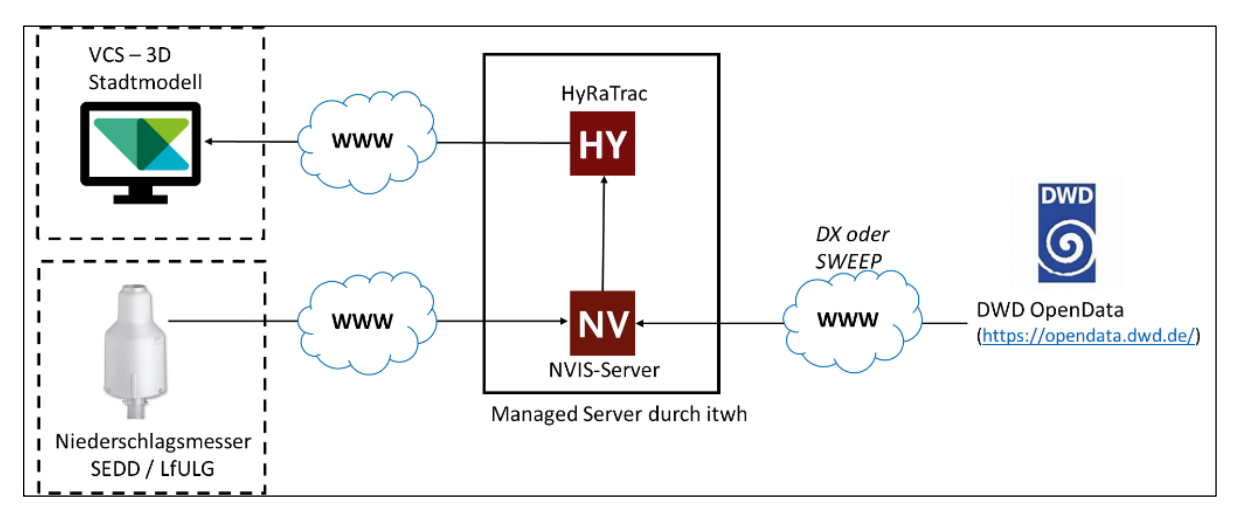

<span id="page-46-0"></span>Abbildung 54: Grobskizze der Dateninfrastruktur (© itwh)

Die Datenflüsse und die Datenprozessierung können wie folgt beschrieben werden:

- Durch das itwh wird ein Server bereitgestellt, auf dem die Programme NVIS-Server und HyRaTrac zur Radardatenaufbereitung und Vorhersage installiert sind.
- Durch einen Download-Dienst werden kontinuierlich über das Internet in Echtzeit frei verfügbare Radardaten vom DWD-Server abgefragt. Ergänzend werden Regenschreiberdaten der Messnetze der SEDD und des LfLUG über Server bereitgestellt und zum Server des itwh übertragen.
- NVIS-Server prozessiert die Radarregendaten unter Einbezug der Bodenmessdaten. Als Ergebnis liegen Radarbildmatrizen vor, die zeitlich nacheinander an die Kommunikationssoftware RabbitMQ und an das Modell HyRaTrac übergeben werden.
- Die Vorhersagen von HyRaTrac werden ebenfalls an RabbitMQ übergeben.
- Über RabbitMQ werden die Daten an den Server von VCS für die Veröffentlichung im 3D-Starkregenportal bereitgestellt.

 Die beschriebenen Echtzeit-Services bzw. Prozesse werden softwaretechnisch überwacht. Änderung des Prozessstatus werden als E-Mail weitergeleitet.

[Abbildung 55](#page-47-0) zeigt beispielhaft ein Niederschlagsvorhersagebild im 3D-Starkregenportal. Mit dem Time Slider kann die Bewegung des Regenfeldes der letzten 90 Minuten und die Prognose für die kommenden 90 Minuten visualisiert werden.

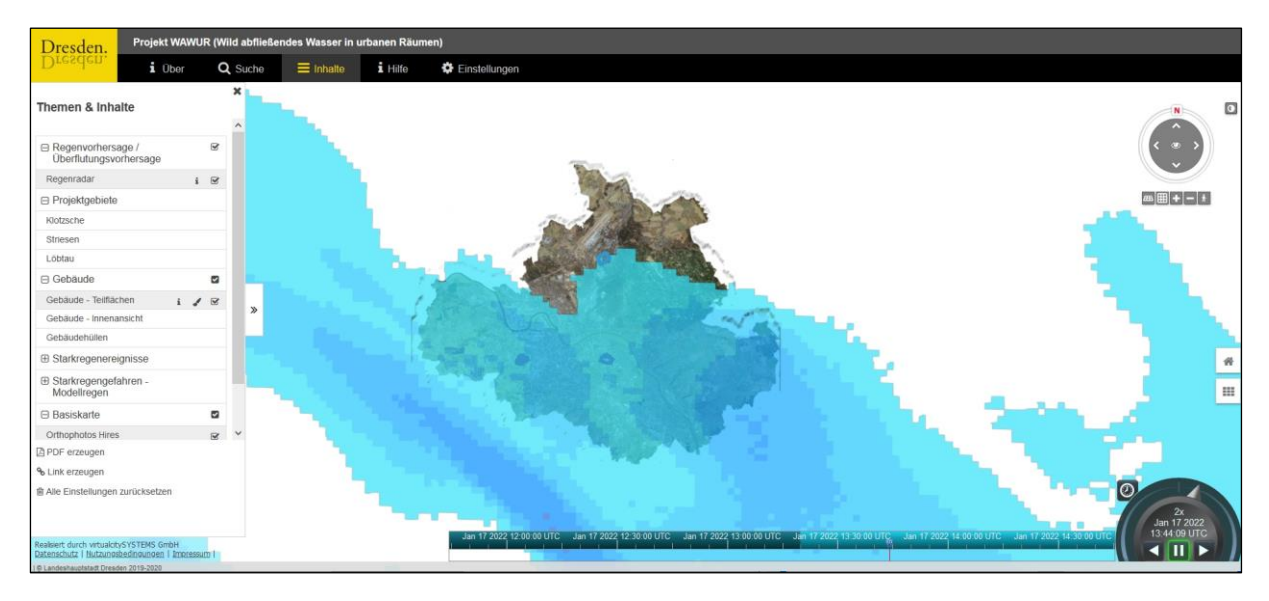

<span id="page-47-0"></span>Abbildung 55: Niederschlagsvorhersage im 3D-Starkregenportal (LH Dresden)

Wird für eines der Testgebiete eine Überflutungsprognose ausgegeben, wird im 3D-Starkregenportal die Meldung "Warnung vor Starkregen! Es ist in nächster Zeit im Stadtgebiet mit Starkregen zu rechnen." ausgegeben und die Wassertiefen für das betreffende Testgebiet der Legende "Aktuelle Regenvorhersage / abgeleitete Gefahrenlage" hinzugefügt. Eine Anzeige der Überflutungsprognose erfolgt nur, wenn die Übereinstimmung des aktuellem zu dem historischen Ereignis mindestens 50 % beträgt.

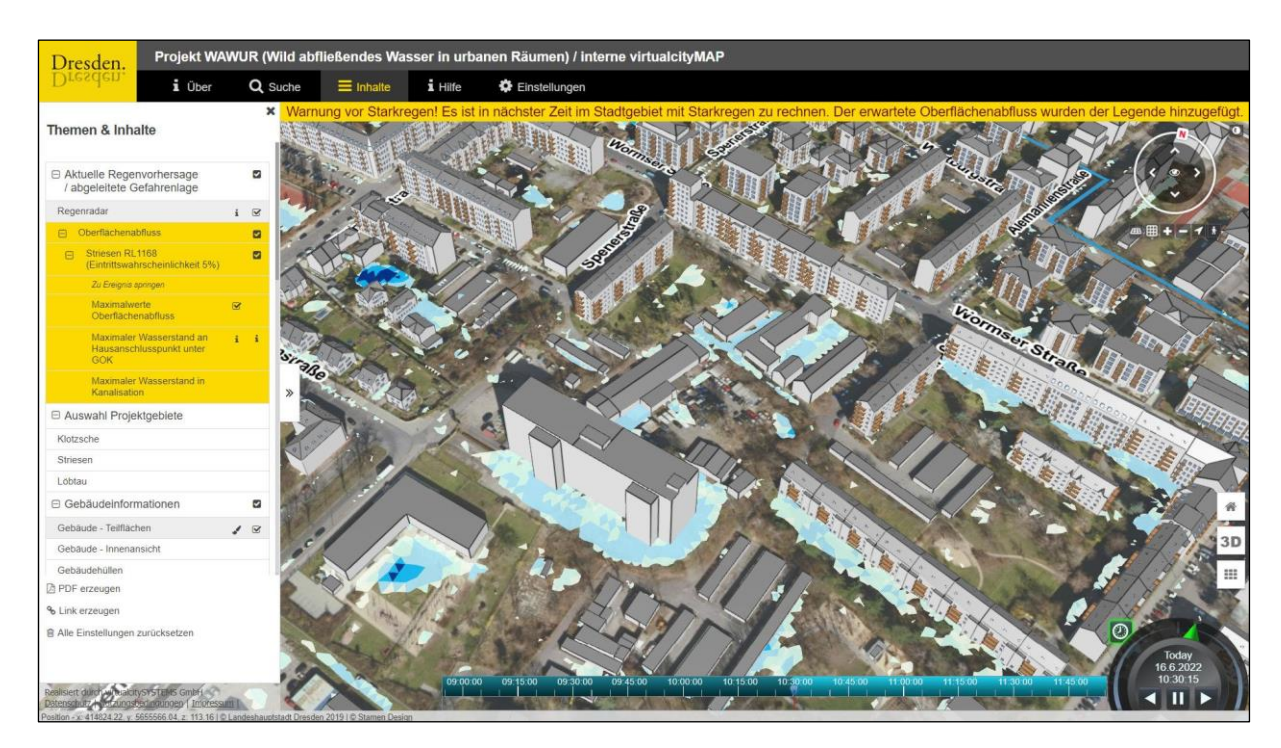

Abbildung 56: Überflutungsvorhersage im 3D-Starkregenportal (LH Dresden)

# <span id="page-48-0"></span>5 Öffentlichkeits- und Netzwerkarbeit

Mit Projektbeginn wurde auf dem Internetauftritt der LH Dresden eine Projektseite unter [www.dresden.de/wawur](http://www.dresden.de/wawur) (Abbildung 57) erstellt. Diese informierte zum Arbeitsstand, den Projektpartnern, zu Veranstaltungen sowie allgemein zu Starkregengefahren, Schäden und Maßnahmen. Alle abgenommenen (Zwischen-)Ergebnisse wurden ab Februar 2021 fortlaufend im öffentlichen 3D-Starkregenportal visualisiert [\(www.dresden.de/wawur-3D\)](http://www.dresden.de/wawur-3D). Das Testen der Nutzerfreundlichkeit der Anwendung und die Abgabe von Feedback wurde wiederum über die Webseite beworben.

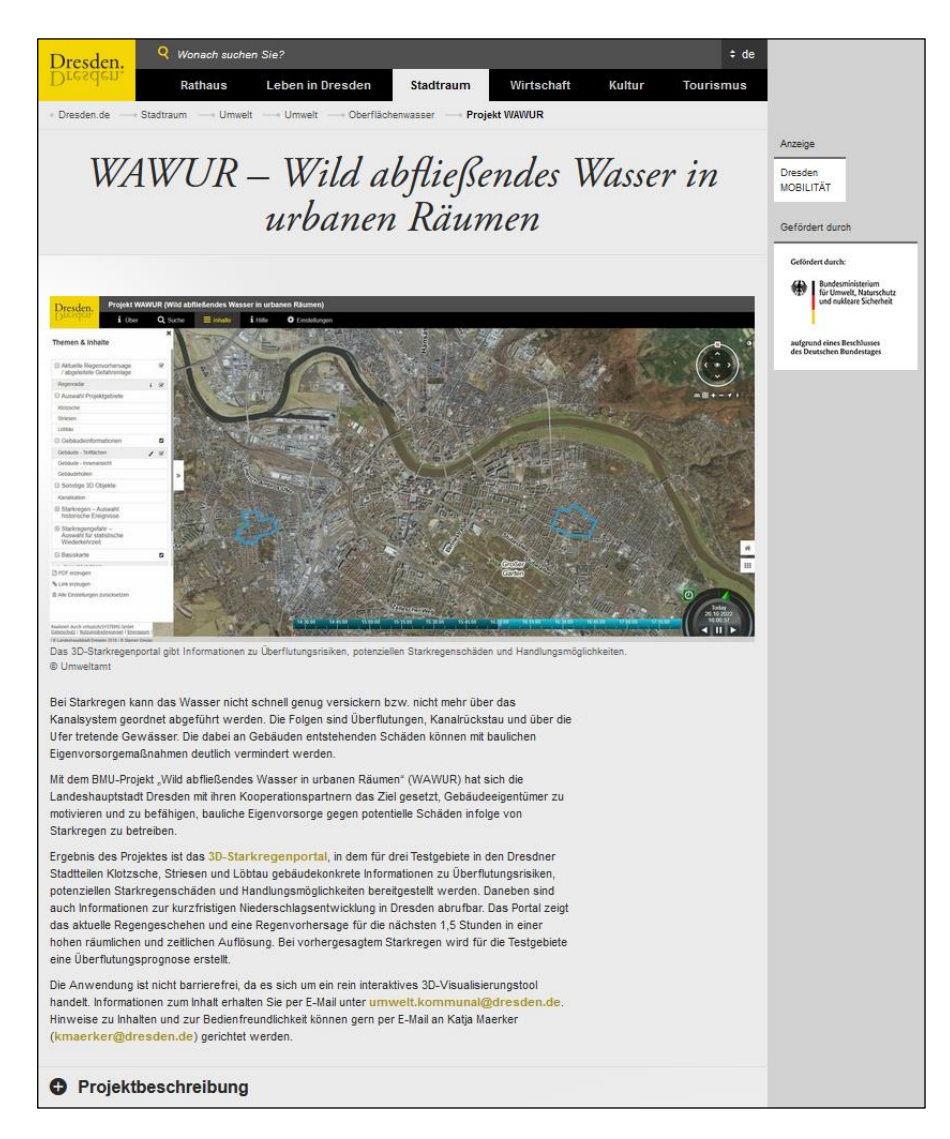

Abbildung 57: Ausschnitt Projektwebseite (© LH Dresden)

Die Information der Fachöffentlichkeit erfolgte über zahlreiche Vorträge auf Tagungen, einen Artikel in einer Fachzeitschrift, sowie über den Umweltreport 2022 (Druckhaus Borna 2022). Weitere Fachpublikationen sind in Planung. Zur Sicherstellung der zukünftigen verwaltungsinternen Nutzung der Ergebnisse, zum fach- und projektspezifischen Austausch mit Experten und zur Netzwerkbildung wurden drei thematisch aufeinander aufbauende Symposien zum Thema Starkregen am 3. November 2020, 20. April 2021 und 18. November 2021 sowie eine Abschlussveranstaltung am 21. Juni 2022 durchgeführt (Programme siehe Anlage 2). Dabei wurden erreichte Meilensteine aus dem Projekt WAWUR vorgestellt und diese mit thematisch passenden Vorträgen aus anderen Projekten ergänzt. Es nahmen jeweils zwischen 50 und 110 Fachleute aus Verwaltung, Wissenschaft und Wirtschaft sowie einzelne interessierte Bürgerinnen und Bürger teil.

Im Mai 2022 fand zusätzlich ein Erfahrungsaustausch mit Kolleginnen und Kollegen aus der Stadtverwaltung von Prag im Rahmen des Covenant of Mayors for Climate & Energy Europe statt.

Bürgerinnen und Bürger wurden regelmäßig über die lokale und regionale Presse (Sächsische Zeitung, Dresdner Neueste Nachrichten, Amtsblatt, Tag24, MDR Sachsen Radio) sowie über den Umweltbericht der LH Dresden (Landeshauptstadt Dresden 2022b) zum Projektstand und zur projektbegleitenden Bürgerumfrage zu Starkregenschäden informiert. Zusätzlich wurde das 3D-Starkregenportal und praktische Maßnahmen zur Starkregeneigenvorsorge bei der Baumesse HAUS im März 2020 und der Messe "Bauen - Kaufen - Wohnen" im September 2021 vorgestellt. Eine Bürgerveranstaltung am 21. Juni 2022 informierte zu den hydrologischen Auswirkungen des Klimawandels in Sachsen, dem 3D-Starkregenportal und zum Kompetenzzentrum für Hochwasser- und Starkregeneigenvorsorge Sachsen (Programm siehe Anlage 2).

# <span id="page-50-0"></span>6 Angemessenheit der geleisteten Arbeit und Verwendung der Zuwendung

Alle im Rahmen des Projektes WAWUR erfolgten Arbeiten waren aus Sicht des Zuwendungsempfängers notwendig und angemessen. Die thematischen Arbeitspakete waren mit ihren Inhalten optimal aufeinander abgestimmt. Zur Erstellung des 3D-Starkregenportals mit allen seinen Funktionalitäten hätte auf keine der Arbeiten verzichtet werden können. Die fachkompetente Personalstelle zur Projektkoordination war durch den interdisziplinären Ansatz des Projektes und die damit einhergehenden komplexen inhaltlichen Abstimmungen zwischen den Experten für meteorologische Daten, hydrodynamische Modellierung, Baukonstruktion/Bauschäden und Geoinformatik zwingend notwendig.

Für das Projekt WAWUR wurden Zuwendungen für Personal, Dienstreisen, Kosten externer Auftragnehmer, allgemeine Verwaltungsausgaben sowie für Sachmittel im Rahmen der Öffentlichkeitsarbeit genehmigt.

Mit den Fördergeldern konnte für die Projektlaufzeit eine Vollzeitstelle beim Umweltamt der LH Dresden zur fachlichen Steuerung und Koordination des Vorhabens und zur Durchführung der Öffentlichkeitsarbeit finanziert werden. Die Firma itwh wurde mit den umfangreichen Arbeiten in den Arbeitspaketen 2, 4 und 5 beauftragt. Dabei entstanden die wesentlichen Ergebnisse zur Ermittlung der Gefährdung durch Überflutung und Rückstau sowie zur Etablierung eines wirkungsorientierten Starkregen-Nowcasting-Systems. Die HTW Dresden führte die arbeitsintensiven Kartierungsarbeiten und Datenaufbereitungen zur Gebäudetypisierung sowie die Erstellung einer Datenbank zur Schadensberechnung im Rahmen des Arbeitspaketes 3 durch. Die Firma VCS wurden für die Integration und Visualisierung aller (Zwischen- )Ergebnisse in das 3D-Starkregenportal in Arbeitspaket 1 beauftragt. Alle Arbeiten waren für das Erreichen der Projektziele erforderlich und wirtschaftlich angemessen. Die zusätzlich außerhalb des Projektes durch die LH Dresden beauftragte Firma M.O.S.S. GmbH entwickelte ein Verfahren zur automatisierten Einpassung typisierter Gebäude in das 3D-Stadtmodell. Die Ergebnisse wurden durch die Firma VCS übernommen. Die Kosten dafür wurden von der LH Dresden getragen.

Rund 56 % der Kosten entfielen auf die Vergabe von Aufträgen, 40 % auf Personalkosten sowie 4 % auf Sachkosten. Etwa ein Drittel der Kosten wurden für die Qualifizierung des 3D-Stadtmodells benötigt, ein Drittel für die Aufbereitung der Gebäudetypen und ebenfalls ein Drittel für die meteorologische und hydraulische Datenaufbereitung, Modellierung und Vorhersage. Die Sachmittel wurden im Wesentlichen für den Druck eines Flyers zur Bewerbung der online-Umfrage, einer Werbekarte für die Abschlussveranstaltung (Abbildung 58), sowie die Durchführung der zwei Abschlussveranstaltungen verwendet.

Die Ausgaben für die Öffentlichkeitsarbeit waren gegenüber der ursprünglichen Planung niedrig, da ein Großteil der im Rahmen des Projektes geplanten Veranstaltungen aufgrund der COVID-19-Pandemie nur online durchgeführt werden konnten. Auch das Budget für Dienstreisen wurde nur zu einem geringen Anteil ausgeschöpft, da die meisten Fachtagungen sowie die Vernetzungstreffen ab 2020 aus genanntem Grund nur online stattfanden. Die im Bereich Sachkosten und Dienstreisen nicht benötigten Mittel wurden für erhöhte Personalkosten und damit verbundene erhöhte allgemeine Verwaltungskosten verausgabt. Diese fielen prinzipiell höher aus, als sie bei der Beantragung pauschal kalkuliert wurden. Die über die anfängliche Kalkulation hinausgehenden Gesamtkosten sowie die Kosten für das zusätzlich im Projekt involvierte Personal (u. a. Projektleitung) wurde über Eigenmittel der LH Dresden abgedeckt

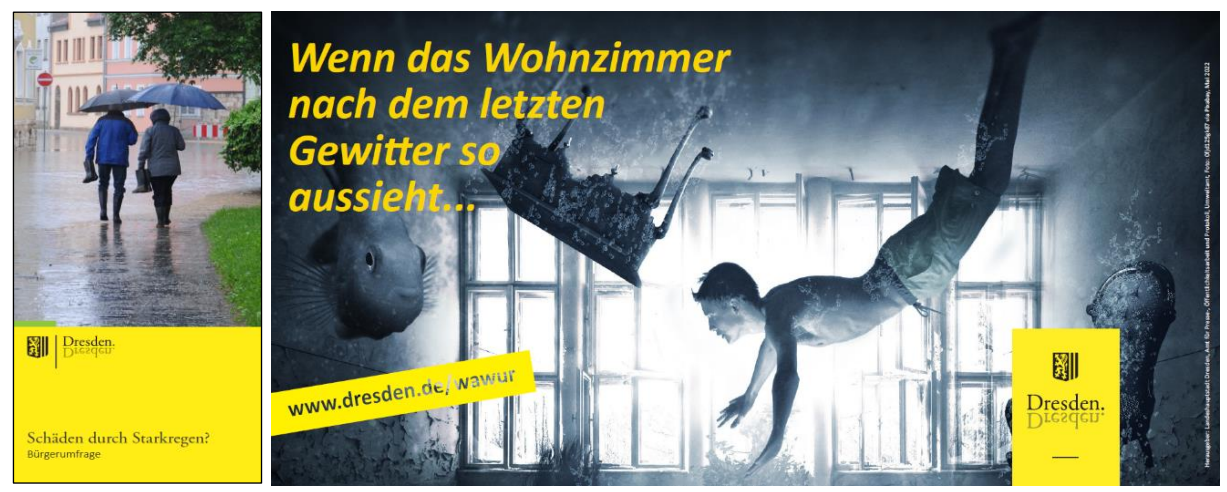

Abbildung 58: Flyer zur Bewerbung der online-Bürgerumfrage (links) und Werbekarte für die Projektabschlussveranstaltung für Bürger (rechts)

# <span id="page-52-0"></span>7 Fortschritt während der Durchführung des Vorhabens

Während der Projektlaufzeit von WAWUR begannen parallel einzelne Vorhaben, die sich ebenfalls mit der Darstellung von Gefahren durch Starkregen im 3D-Stadtmodell beschäftigen, wie z. B. das Smart City Vorhaben des Landkreises Hof (Landratsamt Hof 2022), das Vorhaben der Stadt Soest (Stadt Soest 2022) und das Projekt WetUrban (Helmholtz-Zentrum für Umweltforschung 2022). Eine Umsetzung mit dem in WAWUR verwendeten Ansatz der Gebäudetypisierung und einer gebäudekonkreten Berechnung von Schadenspotenzialen erfolgte jedoch nicht. Sowohl im Projekt SENSARE (InfraLab Berlin e. V. 2022) als auch im Projekt der Region Fulda (Spekter GmbH 2022) werden zusätzlich Messdaten zum aktuellen Kanalwasserstand zur Unterstützung der Starkregenwarnung und Modellvalidierung eingesetzt. Im Projekt HoWa-innovativ (LfULG 2022) wurde ein Verfahren entwickelt, mit dem die Genauigkeit der Niederschlagsmessung durch die neuartige Kombination von Radardaten des DWD mit Niederschlagsinformation von kommerziellen Richtfunkstrecken erhöht werden kann. Im Projekt INNOVARU (Bauhaus-Universität Weimar 2022) wurde eine Methodik zur aufwandsreduzierten Gebäudeansprache und Gebäudeklassifikation entwickelt.

Im Rahmen von WAWUR konnte das zeitlich veränderliche Einströmverhalten von Wasser in Gebäude infolge starkregenbedingter Überflutungen nicht analysiert werden. Zukünftige Forschungsaktivitäten können auf Basis digitaler 3D-Modelle die Flutung von Gebäudetypen bei ausgewählten Wasserständen numerisch simulieren (z. B. ANSYS© CFX), wie etwa das Unterströmen von Türen oder das Eindringen durch geöffnete Türen. Erste Ansätze dazu wurden bereits im Projekt FloRiCiMo (Technische Universität Dresden 2021) untersucht. In WAWUR ist ein 90-Minuten-Nowcasting implementiert. Eine Erweiterung auf einen größeren Vorhersagezeitraum ist anzustreben. Vom DWD wird derzeit im Rahmen des Projektes SINFONY 2.0 ein gekoppeltes, probabilistisches System aus Niederschlags-Nowcasting und Kürzestfrist-NWV auf der konvektiven Skala für bruchfreie Niederschlagsvorhersagen von Minuten bis zu 12 Stunden mit dem Ziel entwickelt, es zukünftig als langfristiges Vorhersagewerkzeug zu etablieren (DWD 2022).

## <span id="page-53-0"></span>8 Verwertbarkeit der Ergebnisse

Im Projekt WAWUR wurde das 3D-Stadtmodell von Dresden in drei Testgebieten so qualifiziert, dass es die fachlich komplexen Zusammenhänge bei der Entstehung und Ausprägung von Starkregen so intuitiv aufbereitet, dass diese sowohl von Fachverwaltungen und Multiplikatoren, als auch direkt von Bürgerinnen und Bürgern verstanden und als eigene Handlungsgrundlage genutzt werden kann. Dies reicht weit über die Information der Entstehung und Entwicklung der konkreten Starkregengefahren hinaus. Mit der Umsetzung typisierender Ansätze im Bereich der Wohngebäude werden gebäudekonkrete Aussagen zu Gefährdungen getroffen, sowie Vorschläge zu Handlungsmöglichkeiten zur Eigenvorsorge unterbreitet. Im WAWUR-Projekt wird eine Methode aufgezeigt, welche für ein operatives Warnsystem auf der Grundlage von Niederschlagsvorhersagen genutzt werden kann. Dabei lag neben der Güte der Ergebnisse ein Schwerpunkt in der Erprobung einer effektiven Datenaufbereitung als auch in der Entwicklung einfacher und robuster Technologien.

Die Datenhaltung in der Geodateninfrastruktur der LH Dresden und die Visualisierung im 3D-Stadtmodell stellen sicher, dass die Daten des Projektes (Niederschlags-, Überflutungs-, Gebäude- und Schadenspotenzialdaten) transparent genutzt, gepflegt und fortgeschrieben bzw. erweitert werden können. Neben der Visualisierung im 3D-Starkregenportal wurde ein Großteil der Ergebnisdaten zusätzlich im verwaltungsinternen WebGIS Cardo aufbereitet.

Die schrittweise Übertragung der im Projekt angewendeten Methoden und entwickelten Technologien auf das gesamte Stadtgebiet mit insgesamt rund 62.000 Wohngebäuden ist bereits in Vorbereitung. Nach derzeitigem Planungsstand können voraussichtlich bis 2027 etwa 50 % des Stadtgebietes und bis 2032 die gesamte Stadt bearbeitet werden. Der Einsatz von Ansätzen zur Erosionsmodellierung im ländlich geprägten Raum ist dabei zu prüfen. Die Starkregen-Radardaten werden für die Jahre nach 2018 sukzessive fortgeschrieben. Ebenso ist die schrittweise Erweiterung der Ereignisdatenbank um synthetische advektive Ereignisse mit längeren Regendauern geplant. Letztlich sollen auch Ereignisse in der Größenordnung des im Ahrtals 2021 abgebildet werden können. Im Zuge dieses Prozesses soll auch eine Integration des entwickelten Nowcastings in die Warnstrukturen des Brand- und Katastrophenschutzamtes erfolgen, so dass bis ca. 2032 eine gesamtstädtische wirkungsorientierte Warnung vor Starkregen über die NINA-Warn-App sowie über das städtische Sirenensystem geplant ist. Besonders betroffene und vulnerable Einrichtungen (wie Krankenhäuser, Kindertagesstätten oder Pflegeheime) werden gesondert angesprochen, um diese bei der vorsorgenden Erarbeitung individueller Handlungskonzepte zu unterstützen. Als konkrete langfristige Wirkung der Übertragung der Projektergebnisse auf das gesamte Stadtgebiet wird durch die Stärkung der Eigenvorsorge und Reaktionsfähigkeit potentiell Betroffener eine höhere Resilienz hinsichtlich der Schäden infolge von Starkregen erwartet.

Das Projektergebnis stellt eine Referenz für ein Informations- und Warnsystem da, welches orts- und gebäudekonkret zur Schadensminderung im Gebäudebestand dient. Die Orientierung an standardisierten Technologien und Verfahren erleichtert die Übertragbarkeit der erarbeiteten Methoden auf andere Kommunen. Die verwendeten Eingangsdaten werden i. d. R. auch in anderen Kommunen Deutschlands genutzt bzw. können von diesen genutzt werden. Insbesondere der darauf aufsetzende Ansatz der Gebäudetypen ist sehr gut auf Gebäudestrukturen in anderen deutschen Kommunen anwendbar.

Die Ergänzung des Systems mit Messsensorik soll zukünftig die Prognosegenauigkeit erhöhen. Zum einen ist eine verbesserte Radarregenkorrektur durch die Anschaffung von Niederschlagssensorik (geplant bis 2026) zur Ermittlung der ereignisspezifischen Tropfenspektren möglich. Zum anderen soll durch die zusätzliche Einbindung punktueller Kanalwasserstandsensoren an ausgewählten Gefahrenschwerpunkten die Überflutungsvorhersage validiert werden (bis voraussichtlich 2027). In einem zukünftigen Forschungsprojekt ist zudem geplant, digitale Tools zu entwickeln, die es den potentiell Betroffenen durch eine smarte Vernetzung mit dem 3D-Stadtmodell erlaubt, direkt Informationen zu tatsächlichen Wasserständen mit ihrem konkreten Wissen zu korrigieren bzw. anzureichern und damit eine Rückkopplung zu ermöglichen.

Langfristig sind durch den Klimawandel enorme Anstrengungen notwendig, um einen angepassten Standard zur Schadensminderung im Gebäudebestand zu erlangen. Aus diesem Grund wird die Nachfrage hinsichtlich der bearbeiteten Problemstellungen langfristig als hoch eingeschätzt. Die im Projekt typisierten Wohngebäude sind perspektivisch über die Starkregenthematik hinaus auch für weitere, vielfältige Anwendungen in der LH Dresden, wie z. B. zur Verbesserung der Hitzeresilienz, zum Umgang mit Lärmbelastungen, zum Identifizieren von Potentialen der Dach- und Fassadenbegrünung sowie für Fragenstellungen des Klimaschutzes (von der Wärmeplanung über das in den Baumassen gebunden graue Kohlendioxid bis hin zu Photovoltaik-Potentialen) aber auch speziellere Themen wie das der Radonvorsorge nutzbar.

### <span id="page-55-0"></span>Literatur

BAUHAUS-UNIVERSITÄT WEIMAR (2022): Projektwebseite INNOVARU - Innovative Vulnerabilitäts- und Risikobewertung urbaner Räume gegenüber Überflutungsereignissen[, https://www.sifo.de/sifo/shareddocs/Downloads/files/projektumriss\\_inno](https://www.sifo.de/sifo/shareddocs/Downloads/files/projektumriss_innovaru.pdf?__blob=publicationFile&v=1)varu.pdf? blob=publicationFile&v=1, aufgerufen am 01.12.2022.

BUNDESMINISTERIUM FÜR BILDUNG UND FORSCHUNG (2022): DETORBA - Verfahren zur Analyse von Detonationseinwirkungen in urbanen Gebieten, [https://www.sifo.de/sifo/de/projekte/querschnittsthemen-und-aktivitaeten/praxistransfer-und-kompe](https://www.sifo.de/sifo/de/projekte/querschnittsthemen-und-aktivitaeten/praxistransfer-und-kompetenzaufbau/kmu-innovativ/detorba/detorba-verfahren-zur-analyse--nwirkungen-in-urbanen-gebieten.html)[tenzaufbau/kmu-innovativ/detorba/detorba-verfahren-zur-analyse--nwirkungen-in-urbanen-gebieten.html,](https://www.sifo.de/sifo/de/projekte/querschnittsthemen-und-aktivitaeten/praxistransfer-und-kompetenzaufbau/kmu-innovativ/detorba/detorba-verfahren-zur-analyse--nwirkungen-in-urbanen-gebieten.html) aufgerufen am 30.11.2022.

DEUTSCHER STÄDTETAG (2022): Webseite der Zeitschrift Städtetag aktuell, [https://www.staedtetag.de/publikationen/staedte](https://www.staedtetag.de/publikationen/staedtetag-aktuell)[tag-aktuell,](https://www.staedtetag.de/publikationen/staedtetag-aktuell) aufgerufen am 11.11.2022.

DEUTSCHE VEREINIGUNG FÜR WASSERWIRTSCHAFT, ABWASSER UND ABFALL E.V. (2016): Merkblatt DWA-M 119 - Risikomanagement in der kommunalen Überflutungsvorsorge für Entwässerungssysteme bei Starkregen. DWA-regelwerk Band M 119, Hennef.

DEUTSCHE VEREINIGUNG FÜR WASSERWIRTSCHAFT, ABWASSER UND ABFALL E.V. (2022): Webseite der Fachzeitschrift KW Korrespondenz Wasserwirtschaft, [https://de.dwa.de/de/kw-korrespondenz-wasserwirtschaft.html,](https://de.dwa.de/de/kw-korrespondenz-wasserwirtschaft.html) aufgerufen am 11.11.2022

DEUTSCHER WETTERDIENST (2017): Bericht zur Revision der koordinierten Starkregenregionalisierung und -auswertung des Deutschen Wetterdienstes in der Version 2010, Offenbach.

DEUTSCHER WETTERDIENST (2022): Projektseite SINFONY 2.0[, https://www.dwd.de/DE/forschung/forschungsprogramme/sin](https://www.dwd.de/DE/forschung/forschungsprogramme/sinfony_iafe/sinfony_2_0_node.html)[fony\\_iafe/sinfony\\_2\\_0\\_node.html,](https://www.dwd.de/DE/forschung/forschungsprogramme/sinfony_iafe/sinfony_2_0_node.html) aufgerufen am 10.11.2022.

DEUTSCHE VEREINIGUNG FÜR WASSERWIRTSCHAFT, ABWASSER UND ABFALL E.V. (2022): Audit Überflutungsvorsorge, [https://de.dwa.de/de/audit-ueberflutungsvorsorge.html,](https://de.dwa.de/de/audit-ueberflutungsvorsorge.html) aufgerufen am 05.10.2022.

DRUCKHAUS BORNA (2022): Umweltreport Freistaat Sachsen 2022 – Das Magazin für Forschung, Entwicklung und Innovation, Abfall-, Wasser- und Energiewirtschaft: 38-40.

GESAMTVERBAND DER DEUTSCHEN VERSICHERUNGSWIRTSCHAFT (2019): Summary – Forschungsprojekt Starkregen des DWD und GDV. [www.gdv.de](http://www.gdv.de/)

GESAMTVERBAND DER DEUTSCHEN VERSICHERUNGSWIRTSCHAFT (2022): Zahlen und Fakten, Flutkatastrophe "Bernd" 13.-18. Juli 2021. [www.gdv.de](http://www.gdv.de/)

GROTHMANN, T. (2017): Was motiviert zur Eigenvorsorge? Motivationseffekte von Beteiligungsprozessen in der Klimawandelanpassung. Umweltforschungsplan des Bundesministeriums für Umwelt, Naturschutz, Bau und Reaktorsicherheit. UBA-Schriftenreihe Climate Change 20/2017.

HELMHOLTZ-ZENTRUM FÜR UMWELTFORSCHUNG (2022): Projektseite WetUrban - Modellbasiertes Management von Wasserextre-men in Urbanen Regionen[, https://www.ufz.de/index.php?en=49390,](https://www.ufz.de/index.php?en=49390) aufgerufen am 01.12.2022.

INFRALAB BERLIN E. V. (2022): Projektwebseite SENSARE - Sensorbasierte Stadtgebietsanalyse für Starkregengefährdungen zur Warnung und Resilienzverbesserung der Verkehrsinfrastruktur, [https://sensare.infralab.berlin/projekt/,](https://sensare.infralab.berlin/projekt/) aufgerufen am 01.12.2022.

LANDESHAUPTSTADT DRESDEN (2022a): Plan Hochwasservorsorge Dresden, [https://www.dresden.de/de/stadtraum/umwelt/um](https://www.dresden.de/de/stadtraum/umwelt/umwelt/hochwasser/oeffentlich/Plan_Hochwasservorsorge_Dresden.php)[welt/hochwasser/oeffentlich/Plan\\_Hochwasservorsorge\\_Dresden.php,](https://www.dresden.de/de/stadtraum/umwelt/umwelt/hochwasser/oeffentlich/Plan_Hochwasservorsorge_Dresden.php) aufgerufen am 18.11.2022.

LANDESHAUPTSTADT DRESDEN (2022b): Umweltbericht 2019/2020 Fakten zur Umwelt. Starkregen – immer öfter, immer heftiger, [https://www.dresden.de/media/pdf/umwelt/Umweltbericht\\_2019\\_l\\_2020\\_web.pdf:](https://www.dresden.de/media/pdf/umwelt/Umweltbericht_2019_l_2020_web.pdf) S. 27-28.

LANDESHOCHWASSERZENTRUM SACHSEN (2022): Hochwasserfrühwarnung für kleine Einzugsgebiete, [www.umwelt.sachsen.de/um](http://www.umwelt.sachsen.de/umwelt/infosysteme/hwims/portal/web/fruehwarnung)[welt/infosysteme/hwims/portal/web/fruehwarnung,](http://www.umwelt.sachsen.de/umwelt/infosysteme/hwims/portal/web/fruehwarnung) aufgerufen am 05.10.2022.

LANDRATSAMT HOF (2022): Webseite Smart Cities / Smart Region hoferLand.digital, [https://www.hoferland.digital,](https://www.hoferland.digital/) aufgerufen am 01.12.2022.

LEIBNIZ-INSTITUT FÜR ÖKOLOGISCHE RAUMENTWICKLUNG E. V. (2022): REKLAM – Regionales Klimaanpassungprogramm Modellregion Dresden, [www.regklam.de,](http://www.regklam.de/) aufgerufen am 05.10.2022.

MAERKER, K., SEIFERT, J. O., GOLZ, S. (2021): Interaktives Starkregenportal - das Dresdner 3D-Stadtmodell informiert zu Gefährdung und Schäden an Wohngebäuden. gis.Business 2/2021: 33-35.

NAUMANN, T., GOLZ. S., SCHINKE, R. (2018): Parametrisierte synthetische Schadensfunktionen zur Abschätzung hochwasserinduzierter Gebäudeschäden. In: Vorsorgender und nachsorgender Hochwasserschutz, Band 2: 171-177.

NAUMANN, T., RUBIN, C. (2008). Ermittlung potenzieller Hochwasserschäden in Pirna nach dem gebäudetypologischen VERIS-Elbe-Ansatz. In: Hochwasserschadensinformationen: Neues und Bewährtes. DWA-Seminar, 8. April 2008, Dresden: 1-16.

SÄCHSISCHES LANDESAMT FÜR UMWELT, LANDWIRTSCHAFT UND GEOLOGIE (2022): Projektwebseite HoWa-innovativ - Hochwasserfrühwarnung für kleine Einzugsgebiete mit innovativen Methoden der Niederschlagsmessung und -vorhersage, [https://www.howa-innovativ.sachsen.de,](https://www.howa-innovativ.sachsen.de/) aufgerufen am 01.12.2022.

SCHILLING, A., BOLLING, J., NAGEL, C. (2016). Using glTF for streaming CityGML 3D city models. In: Web3D '16 Proceedings of the 21st International Conference on Web3D Technology: 109-116.

SCHMITZ, H., KRINGS, E., DAHLHAUS, U. J., MEISEL, U. (2015): Baukosten 2014/2015 - Instandsetzung/Sanierung/Modernisierung/Umnutzung: Band 1: Altbau, Essen.

SPEKTER GMBH (2022): Starkregen Gefahrenkarten und Alarmsysteme Fulda, [https://www.starkregen.de,](https://www.starkregen.de/) aufgerufen am 01.12.2022.

STADT SOEST (2022): 3D-Stadtmodell der Stadt Soest, [https://soest.virtualcitymap.de,](https://soest.virtualcitymap.de/) aufgerufen am 01.12.2022.

TECHNISCHE UNIVERSITÄT DRESDEN (2021): Projektwebseite FloRiCiMo - Hochwasserrisikoanalyse im urbanen Raum auf der Basis von gekoppelten hydrodynamisch numerischen Modellen und 3D-Stadtmodellen, [https://tu-dresden.de/bu/bauingenieur](https://tu-dresden.de/bu/bauingenieurwesen/iwd/wasserbau/forschung/forschungsprojekte/floricimo)[wesen/iwd/wasserbau/forschung/forschungsprojekte/floricimo,](https://tu-dresden.de/bu/bauingenieurwesen/iwd/wasserbau/forschung/forschungsprojekte/floricimo) aufgerufen am 30.11.2022.

VIRTUAL CITY SYSTEMS (2022): Projektbeschreibung OPMoPS - Organized Pedestrian Movement in Public Spaces, [https://vc.sys](https://vc.systems/erkunden/forschungsprojekte/opmops/)[tems/erkunden/forschungsprojekte/opmops/,](https://vc.systems/erkunden/forschungsprojekte/opmops/) aufgerufen am 30.11.2022.

# <span id="page-57-0"></span>Anlagen

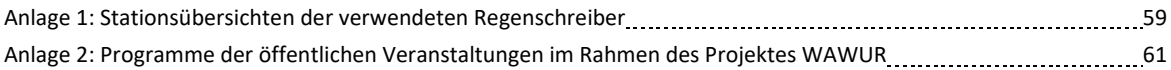

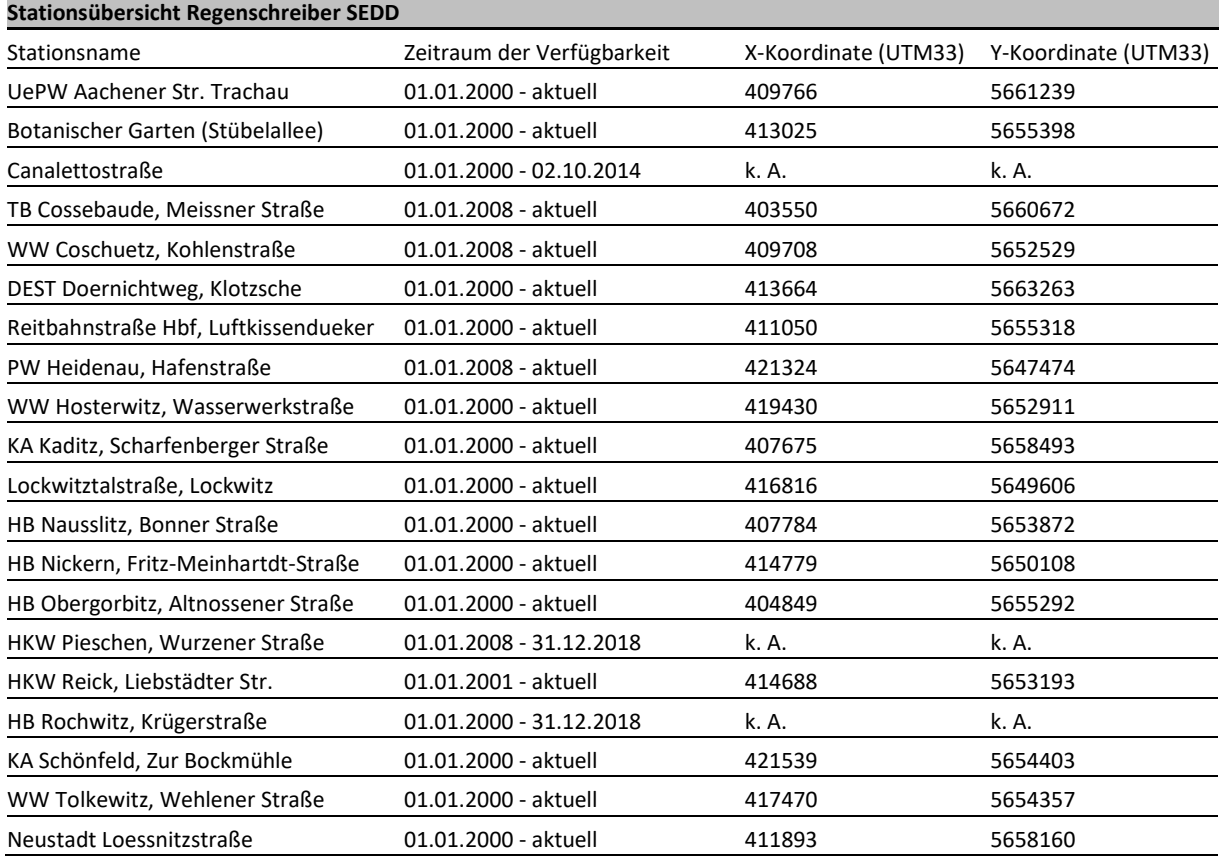

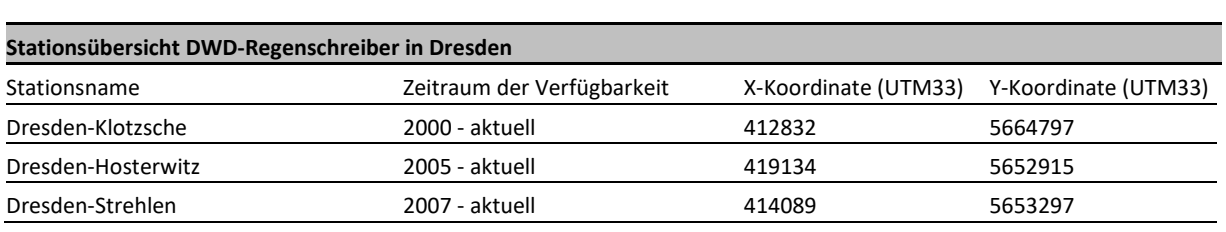

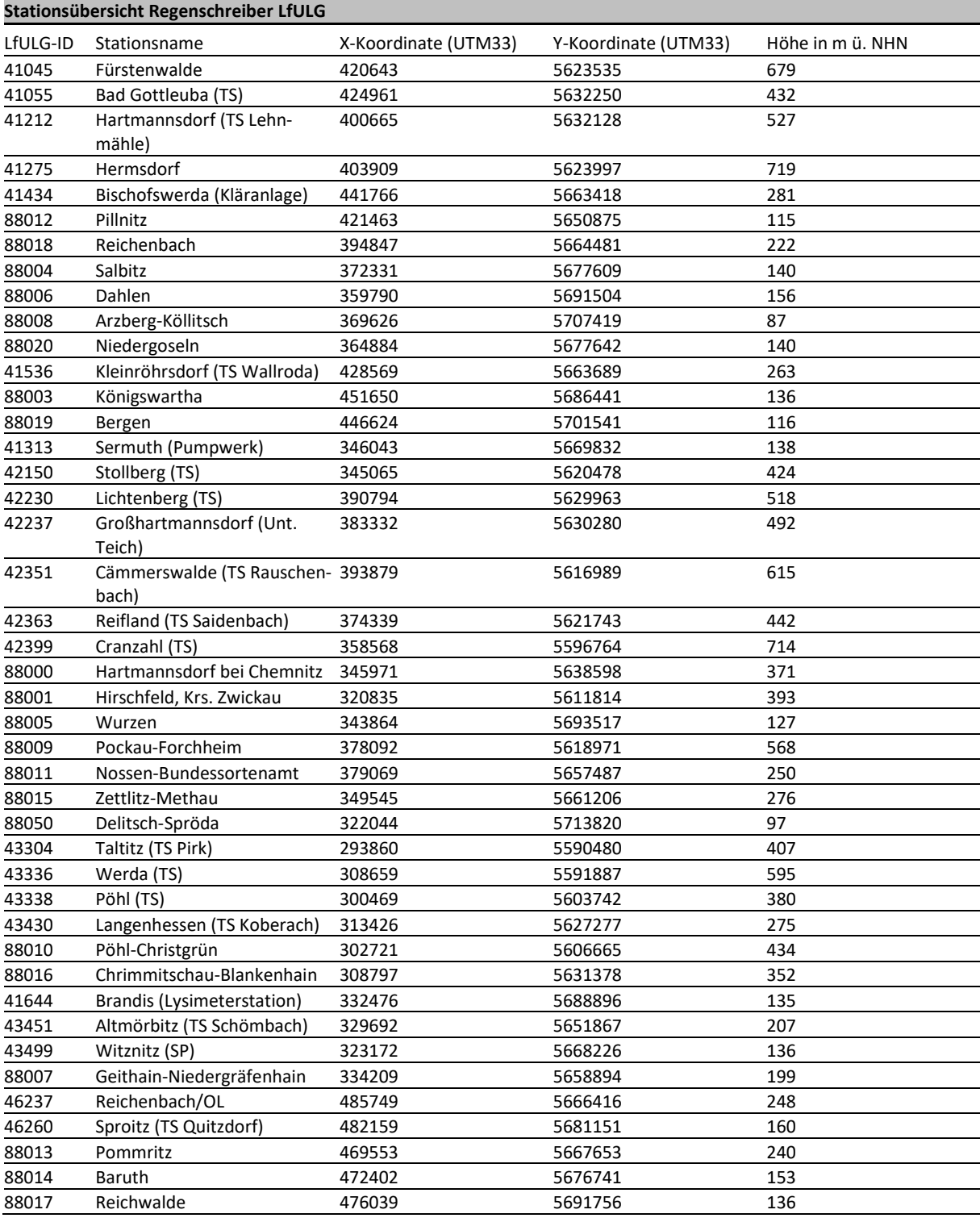

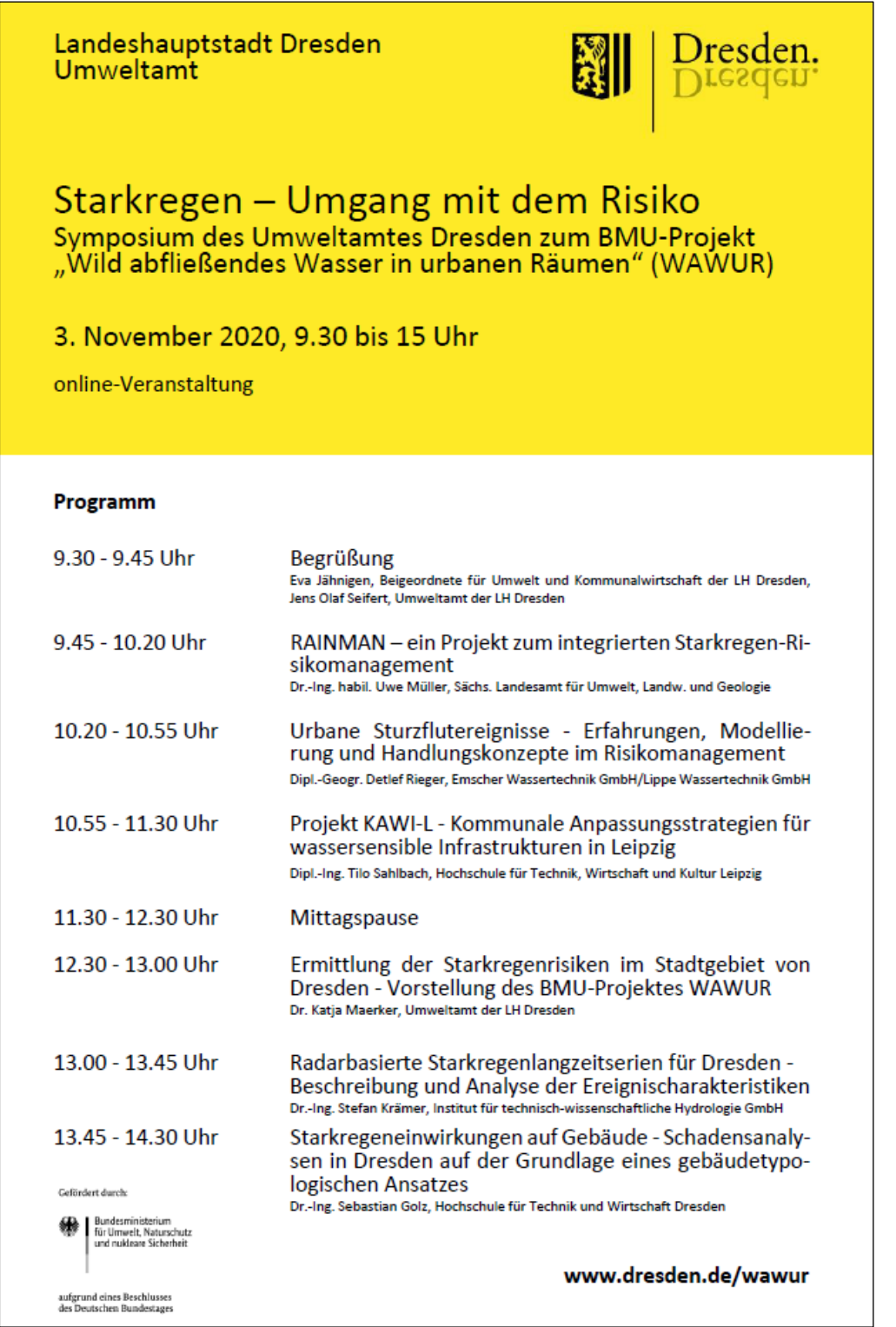

Landeshauptstadt Dresden<br>Umweltamt

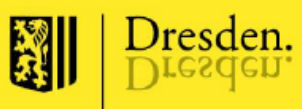

# Starkregengefahren und Schäden<br>2. Symposium des Umweltamtes Dresden zum BMU-Projekt<br>"Wild abfließendes Wasser in urbanen Räumen" (WAWUR)

### 20. April 2021, 9.30 bis 14.30 Uhr

online-Veranstaltung

#### Programm

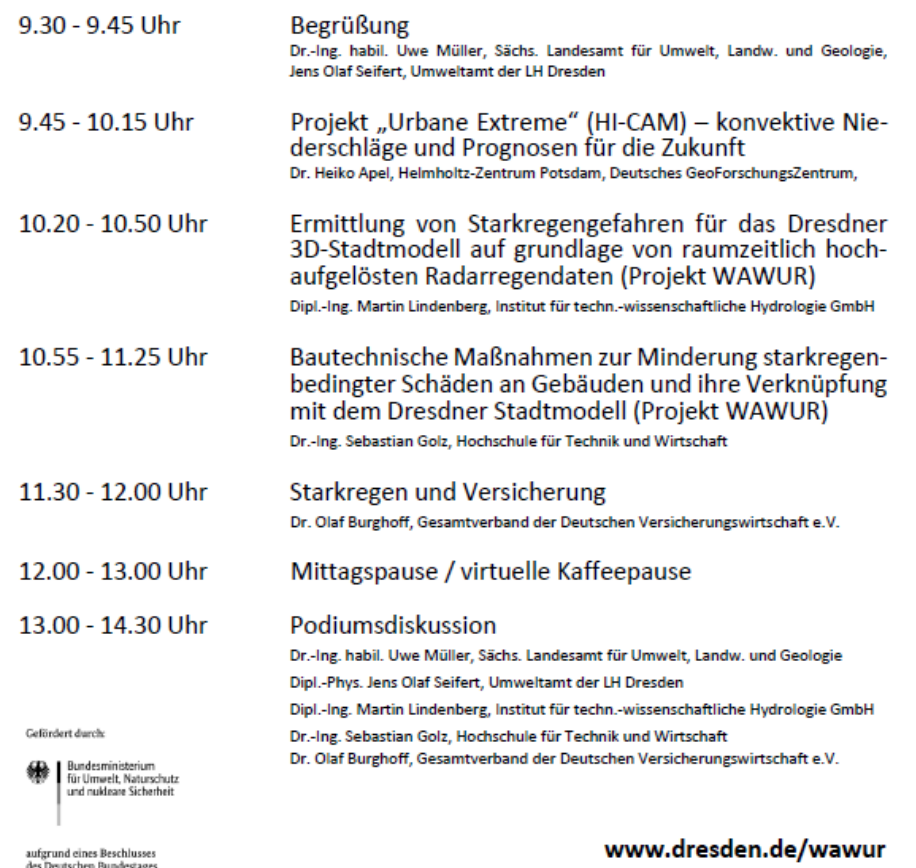

Landeshauptstadt Dresden<br>Umweltamt

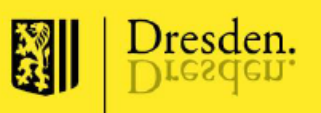

# Vorhersage von Starkregen<br>3. Symposium des Umweltamtes Dresden zum BMU-Projekt<br>"Wild abfließendes Wasser in urbanen Räumen" (WAWUR)

### 18. November 2021, 10 bis 15.45 Uhr

online-Veranstaltung

#### Programm

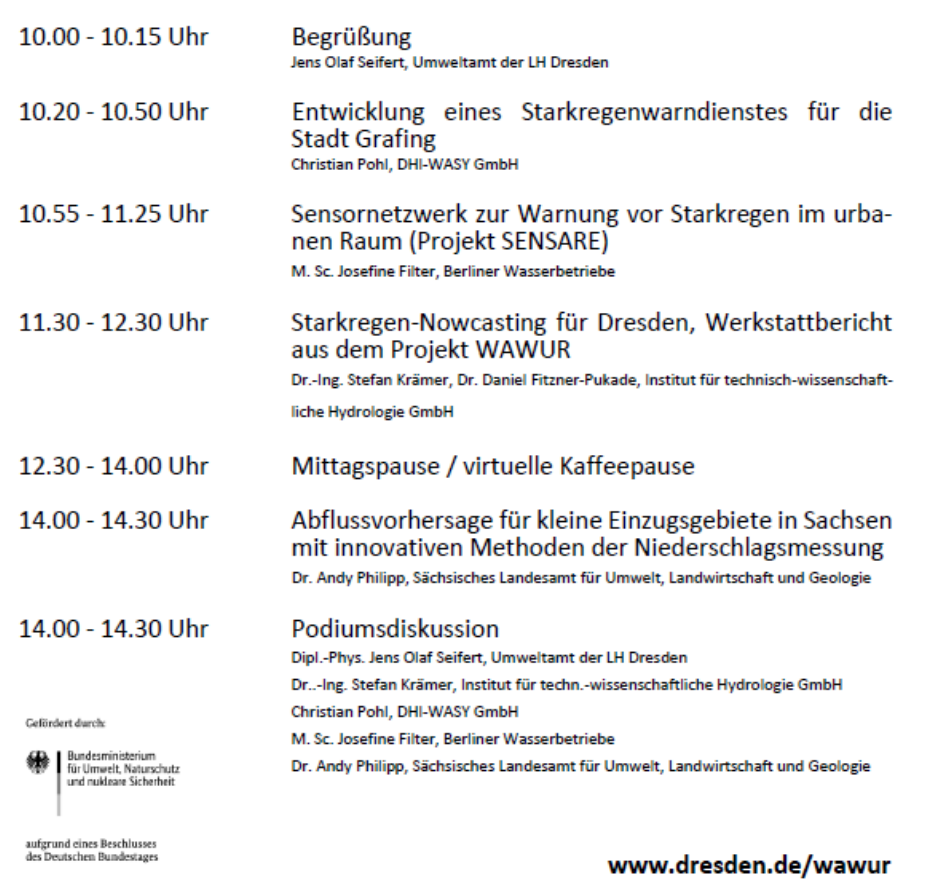

Landeshauptstadt Dresden<br>Umweltamt

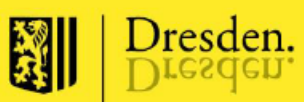

Abschlussfachveranstaltung<br>des BMU-Projektes "Wild abfließendes Wasser in urbanen Räumen" (WAWUR)

#### 21. Juni 2022, 10 bis 15 Uhr

hybride Veranstaltung im Plenarsaal, Neues Rathaus<br>Eingang "Goldene Pforte", Rathausplatz 1 in Dresden

#### Programm

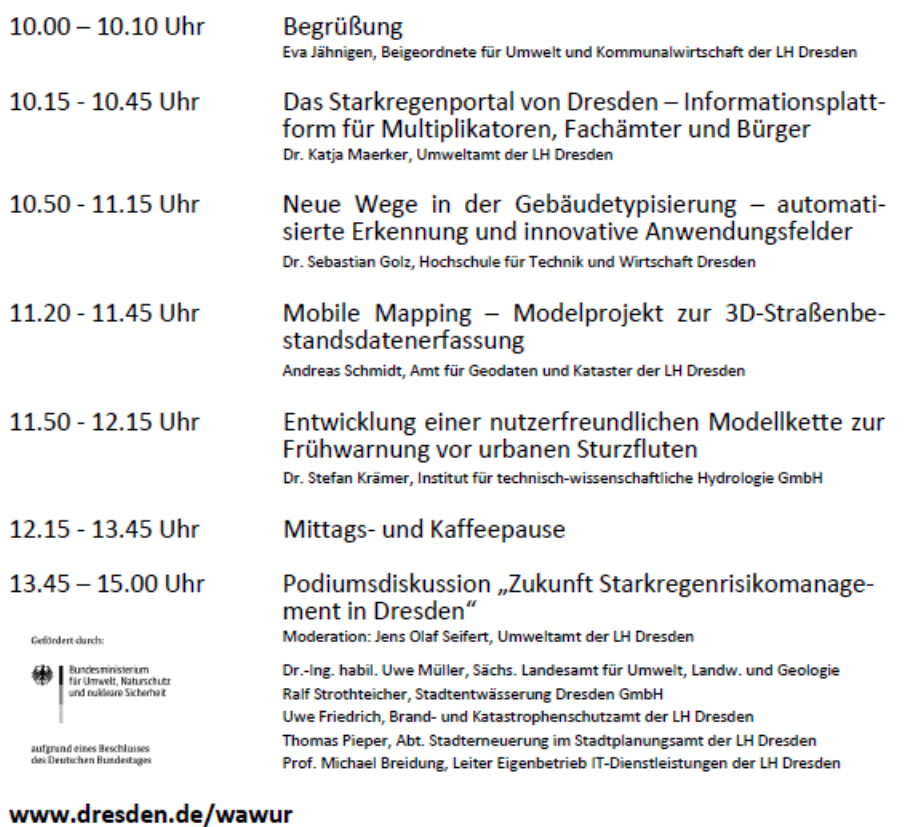

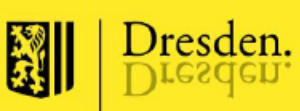

# Starkregengefährdung und -vorsorge<br>Abschlussveranstaltung des BMU-Projektes "Wild abfließendes<br>Wasser in urbanen Räumen" (WAWUR)

### 21. Juni 2022, 17.30 bis 21 Uhr

Plenarsaal, Neues Rathaus, Eingang "Goldene Pforte", Rathausplatz 1 in Dresden

#### Programm

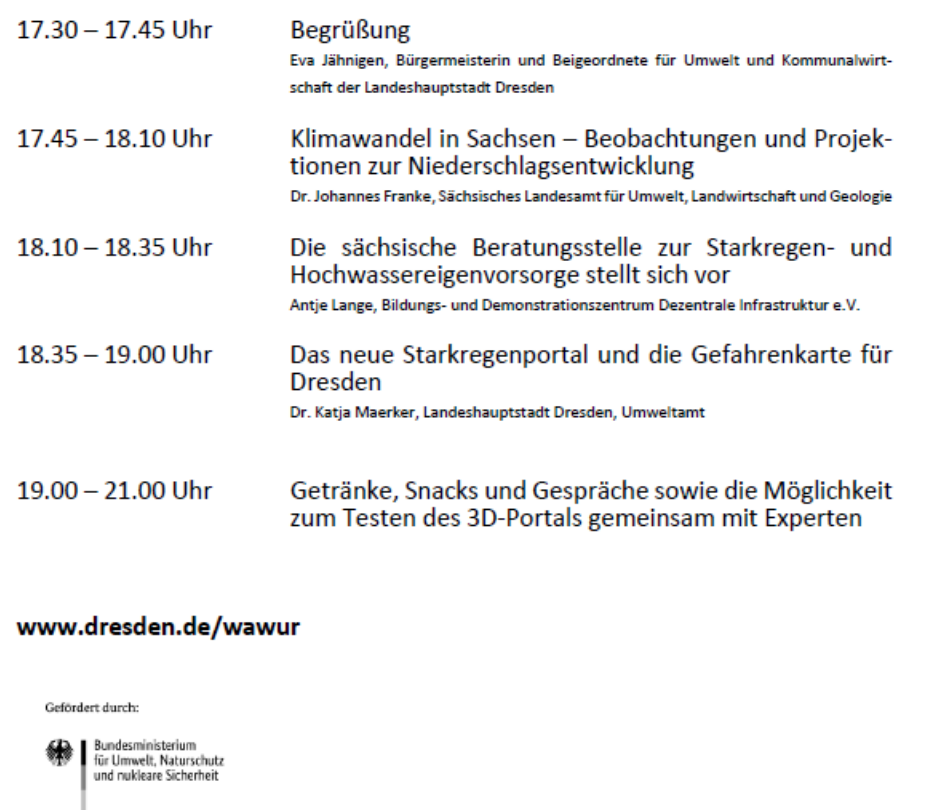

aufgrund eines Beschlusses<br>des Deutschen Bundestages

#### **Impressum**

Herausgeber: Landeshauptstadt Dresden

Umweltamt Telefon (03 51) 4 88 62 01 Telefax (03 51) 4 88 99 62 01 E-Mail umweltamt@dresden.de

Amt für Presse-, Öffentlichkeitsarbeit und Protokoll Telefon (03 51) 4 88 23 90 Telefax (03 51) 4 88 22 38 E-Mail presse@dresden.de

Postfach 12 00 20 01001 Dresden www.dresden.de facebook.com/stadt.dresden

Zentraler Behördenruf 115 – Wir lieben Fragen

Redaktion: Umweltamt

Titelmotiv: Landeshauptstadt Dresden

April 2023

Elektronische Dokumente mit qualifizierter elektronischer Signatur können über ein Formular eingereicht werden. Darüber hinaus gibt es die Möglichkeit, E-Mails an die Landeshauptstadt Dresden mit einem S/MIME-Zertifikat zu verschlüsseln oder mit DE-Mail sichere E-Mails zu senden. Weitere Informationen hierzu stehen unter www.dresden.de/kontakt.

Dieses Informationsmaterial ist Teil der Öffentlichkeitsarbeit der Landeshauptstadt Dresden. Es darf nicht zur Wahlwerbung benutzt werden. Parteien können es jedoch zur Unterrichtung ihrer Mitglieder verwenden.